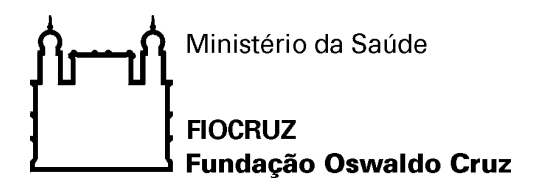

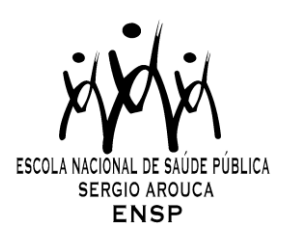

# *"Avaliação da integridade ecológica da água utilizando bioindicadores em rios da Baixada Litorânea e Norte Fluminense, Rio de Janeiro"*

*por*

# *Priscilla da Silva Pereira*

*Dissertação apresentada com vistas à obtenção do título de Mestre em Ciências na área de Saúde Pública.*

> *Orientador principal: Prof. Dr. Jaime Lopes da Mota Oliveira Segundo orientador: Prof. Dr. Darcílio Fernandes Baptista*

> > **Rio de Janeiro, março de 2012.**

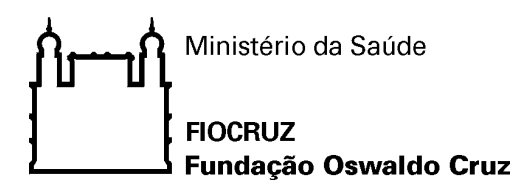

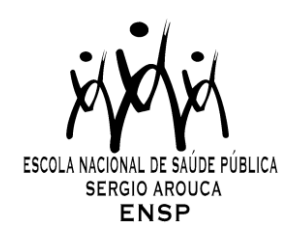

### *Esta dissertação, intitulada*

## *"Avaliação da integridade ecológica da água utilizando bioindicadores em rios da Baixada Litorânea e Norte Fluminense, Rio de Janeiro"*

*apresentada por*

# *Priscilla da Silva Pereira*

*foi avaliada pela Banca Examinadora composta pelos seguintes membros:*

Prof. Dr. Thiago da Silva Paiva Prof. Dr. Daniel Forsin Buss Prof. Dr. Jaime Lopes da Mota Oliveira – Orientador principal

*Dissertação defendida e aprovada em 30 de março de 2012*.

Catalogação na fonte Instituto de Comunicação e Informação Científica e Tecnológica Biblioteca de Saúde Pública

P436 Pereira, Priscilla da Silva Avaliação da integridade ecológica da água utilizando bioindicadores em rios da baixada litorânea e Norte Fluminense, Rio de Janeiro. / Priscilla da Silva Pereira. -- 2012. x,90 f. : il. ; tab. ; graf. ; mapas Orientador: Oliveira, Jaime Lopes da Mota Baptista, Darcilio Fernandes Dissertação (Mestrado) – Escola Nacional de Saúde Pública Sergio Arouca, Rio de Janeiro, 2012 1. Monitoramento Ambiental. 2. Ecossistema. 3. Rios. 4. Monitoramento Ambiental-métodos. 5. Qualidade da Água. 6. Índice Multimétrico. I. Título. CDD - 22.ed. – 363.7363098153

#### **Agradecimentos**

A **Deus** por estar sempre presente na minha vida, tornando tudo possível.

Aos meus pais, Tânia e José Carlos, irmão Daniel, avó Marinete, tia Marli, prima Julia e aos meus amigos que estiveram presentes me incentivando com carinho e dedicação. Em especial a amiga Danielle por ajudar com idéias e na revisão do texto.

Aos amigos do LAPSA em especial Lia, Ana, Carla e Daniel pela ajuda nos momentos mais críticos. Aos técnicos Valdinei e Denise pelo apoio técnico excepcional.

Ao professor Dr. Jaime Lopes da Motta Oliveira pela paciência na orientação e incentivo que tornaram possível a conclusão desta dissertação.

Ao professor Dr. Darcilio Fernandes Baptista por ser mais que orientador, um grande amigo, ensinando através da palavra e exemplo que a busca do conhecimento deve ser contínua. Minha imensa gratidão pelo carinho, dedicação e disponibilidade irrestrita contribuindo para o meu crescimento profissional.

À professora Dra. Rosália Maria de Oliveira pela colaboração com comentários que ajudaram o desenvolvimento da dissertação.

A equipe dos Laboratórios Físico-Químico e Microbiológico do Departamento de Saneamento e Saúde Ambiental da ENSP/FIOCRUZ pela realização das análises.

A equipe do Laboratório de Protozoologia/UFRJ em especial Roberto, Noemi e Bianca na identificação dos Protozoários.

Ao CNPQ pelo apoio financeiro ao projeto e bolsa durante o mestrado.

A todas as pessoas que contribuíram e estiveram presentes nessa jornada.

"A coisa mais indispensável a um homem é reconhecer o uso que deve fazer do seu próprio conhecimento."

Platão

"Não é o mais forte que sobrevive, nem o mais inteligente, mas o que melhor se adapta às mudanças."

[Charles Darwin](http://pensador.uol.com.br/autor/charles_darwin/)

"...E nunca considerem seu estudo como uma obrigação, mas sim como uma oportunidade invejável de aprender, sobre a influência libertada da beleza no domínio do espírito, para seu prazer pessoal e para o proveito da comunidade à qual pertencerá o seu trabalho futuro."

Albert Einstein

#### **Resumo**

Atualmente o levantamento biológico da microfauna constitui uma metodologia bastante utilizada para a avaliação da integridade ecológica de ecossistemas aquáticos. O monitoramento utilizando bioindicadores se baseia na comparação das características de comunidades naturais entre áreas minimamente impactadas, denominadas como referência e os trechos de rios impactados. A primeira etapa deste estudo teve como objetivo montar um Índice Multimétrico para avaliar a qualidade das águas superficiais da região da Baixada Litorânea da costa leste no estado do Rio de Janeiro (IMCOL) utilizando a comunidade de macroinvertebrados aquáticos. Foram realizadas análises de oxigênio dissolvido (OD), pH, sólidos totais dissolvidos (STD) e condutividade da água, a avaliação fisiográfica aplicando o Protocolo de Avaliação Visual (PAV) e avaliação da ocorrência de macroinvertebrados bentônicos em 49 trechos do Tabuleiro Costeiro Fluminense. Embora os órgãos de fiscalização e normativos tornem obrigatória a utilização de parâmetros físico-químicos, nesse estudo observou-se pouca alteração em função dos diferentes níveis de impacto observados pelo PAV. Foram catalogadas 28.169 macroinvertebrados em todos os trechos amostrados e sua ocorrência teve correlação entre os trechos impactados e de referência, sendo insuficientes para a discriminação dos intermediários. No desenvolvimento do índice, foram testadas 35 métricas em 20 trechos de rios (10 impactados e 10 referência) onde somente 6 foram válidas, sensíveis, e não redundantes (riqueza em família, diversidade de Shannon-Wiener em família, % EPT, % MOLD, BMWP-CETEC e % fragmentadores). Na aplicação do índice foram usados outros trechos de rios (10 referência, 9 intermediários e 8 impactados) e para testar a sensibilidade do índice foi utilizada a análise de correlação de Pearson entre os valores do PAV e do índice. O IMCOL foi sensível aos diversos impactos podendo ser disponibilizado para auxiliar em medidas de conservação e manejo em rios da região. Na segunda etapa, foi realizado um diagnóstico para avaliar a qualidade de 5 trechos dos rios Macacu e Guapiaçu por vários parâmetros distintos: físico-químico e microbiológico, PAV, além da ocorrência de protozoários e macroinvertebrados. Os parâmetros físico-químicos e microbiológicos foram insuficientes para discriminar as classes de impacto. No entanto, o PAV e a ocorrência dos diferentes organismos bioindicadores foram capazes de distinguir os trechos usados neste estudo. Portanto, o biomonitoramento utilizando diferentes organismos foi uma ferramenta mais sensível na avaliação da qualidade da água de rios podendo ser adotado em programas de gestão e vigilância ambiental.

Palavras chave: biomonitoramento, índice multimétrico **Abstract**

Currently, the biological survey of the macrofauna is a widely used methodology for assessing the ecological integrity of aquatic ecosystems. The monitoring using bioindicators is based on the comparison between natural communities from areas known as minimally impacted (reference) and the communities of impacted areas. The first step of this study was to develop a multimetric index for assessing the quality of surface waters of the coastal lowlands of the east of Rio de Janeiro state (IMCOL) using aquatic macroinvertebrate community. For each of the 49 sampling points, dissolved oxygen (DO), pH, total dissolved solids (TDS) and conductivity of water were measured, a physiographic evaluation was made by applying the Visual Assessment Protocol and the benthic macroinvertebrates were collected. Although the government demands only physical and chemical parameters to evaluate the water quality, in this study, these parameters only changed slightly among different levels of impact observed by protocol. 28,169 macroinvertebrates were cataloged in all sections sampled, and its occurrence were different between impacted and reference sections, by the Correspondence Analysis Detrended. However, in this analysis, the community differences were not enough to separate these locations from the intermediate ones. To develop the index 35 metrics were tested on 20 river sites (10 impacted and 10 reference), and only 6 were valid, sensitive, and non-redundant (family richness, Shannon-Wiener diversity in family, % EPT, % MOLD, BMWP-ETEC and % shredders). The index was used in others parts of rivers (10 references, 9 intermediate and 8 impacted). The test the index sensibility, a Pearson correlation between the values of protocol and the index was made. The IMCOL was sensitive to many impacts and can become available to assist the conservation and management of the rivers in the studied region. In the second stage, a diagnosis was performed to assess the quality of five streams in the Macacu-Guapiaçu basin. This was made by several different parameters: physico-chemical and microbiological analysis, Visual Assessment Protocol, and the occurrence of protozoa and macroinvertebrates. Physico-chemical and microbiological data were insufficient to discriminate between classes of impact, however, bioindicators were able to distinguish. Therefore, the biomonitoring using different organisms was a sensitive tool in assessing the water quality of rivers and can be adopted in management programs and environmental monitoring.

Key words: biomonitoring, multimetric index

# **Sumário**

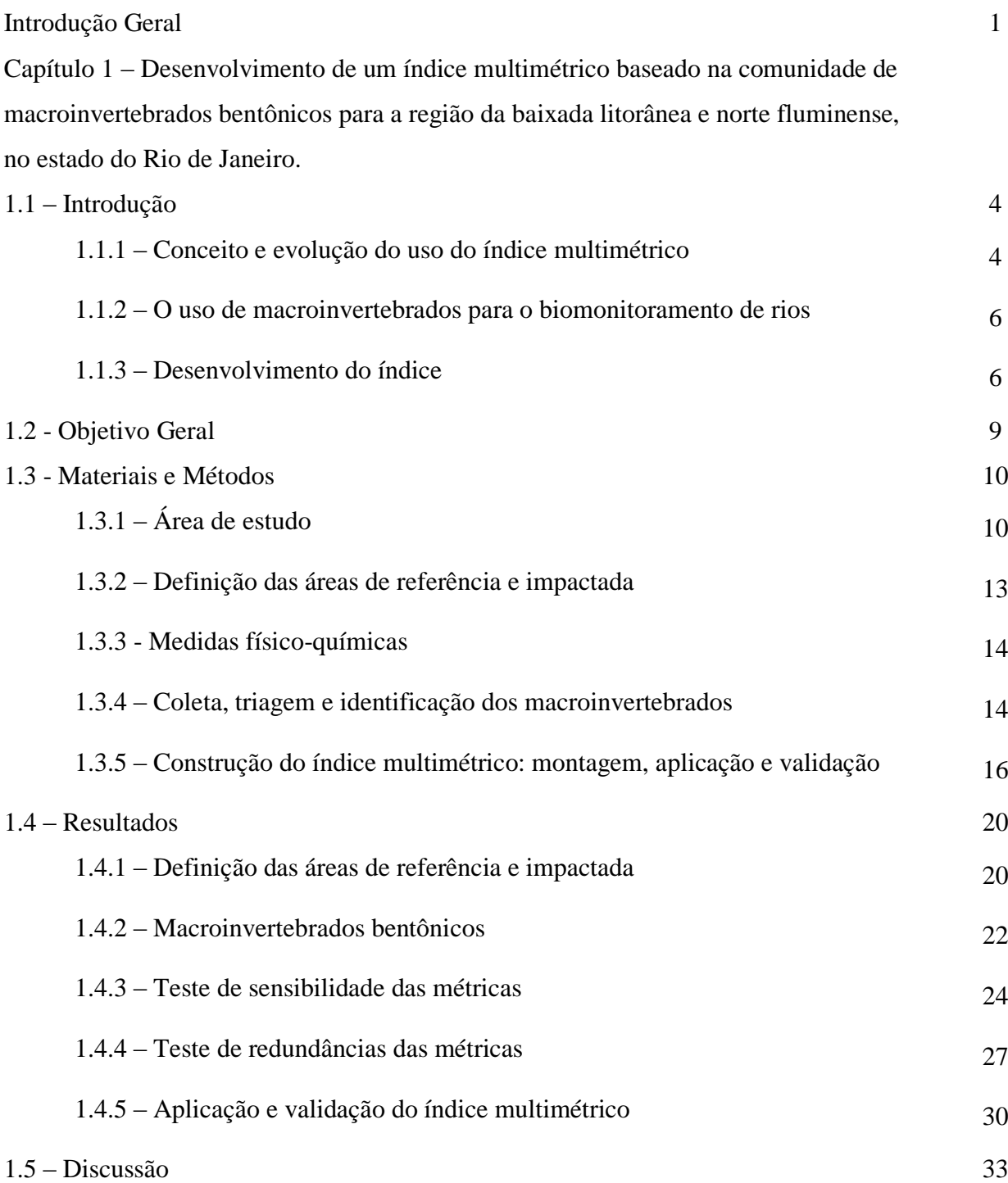

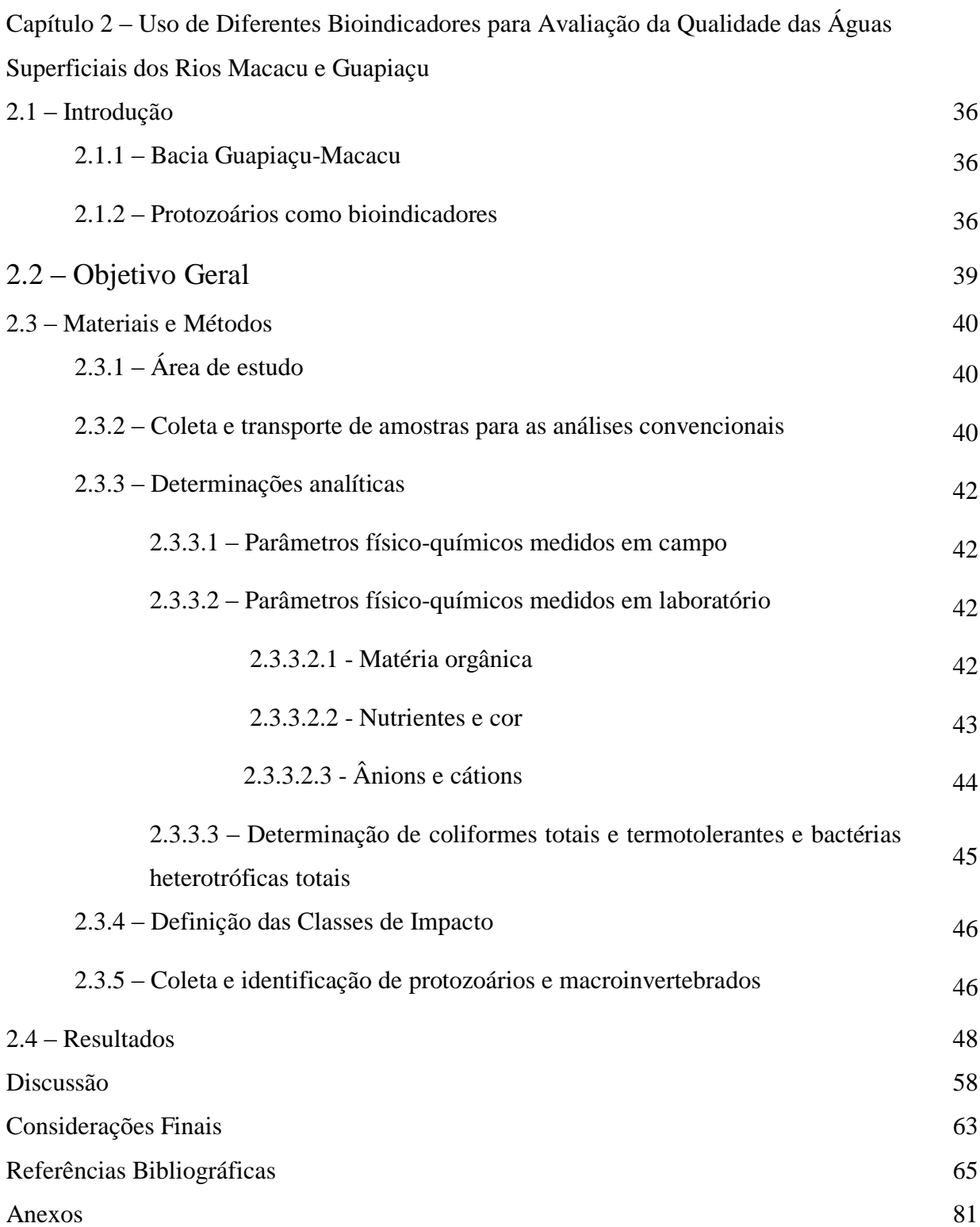

# **Lista de figuras**

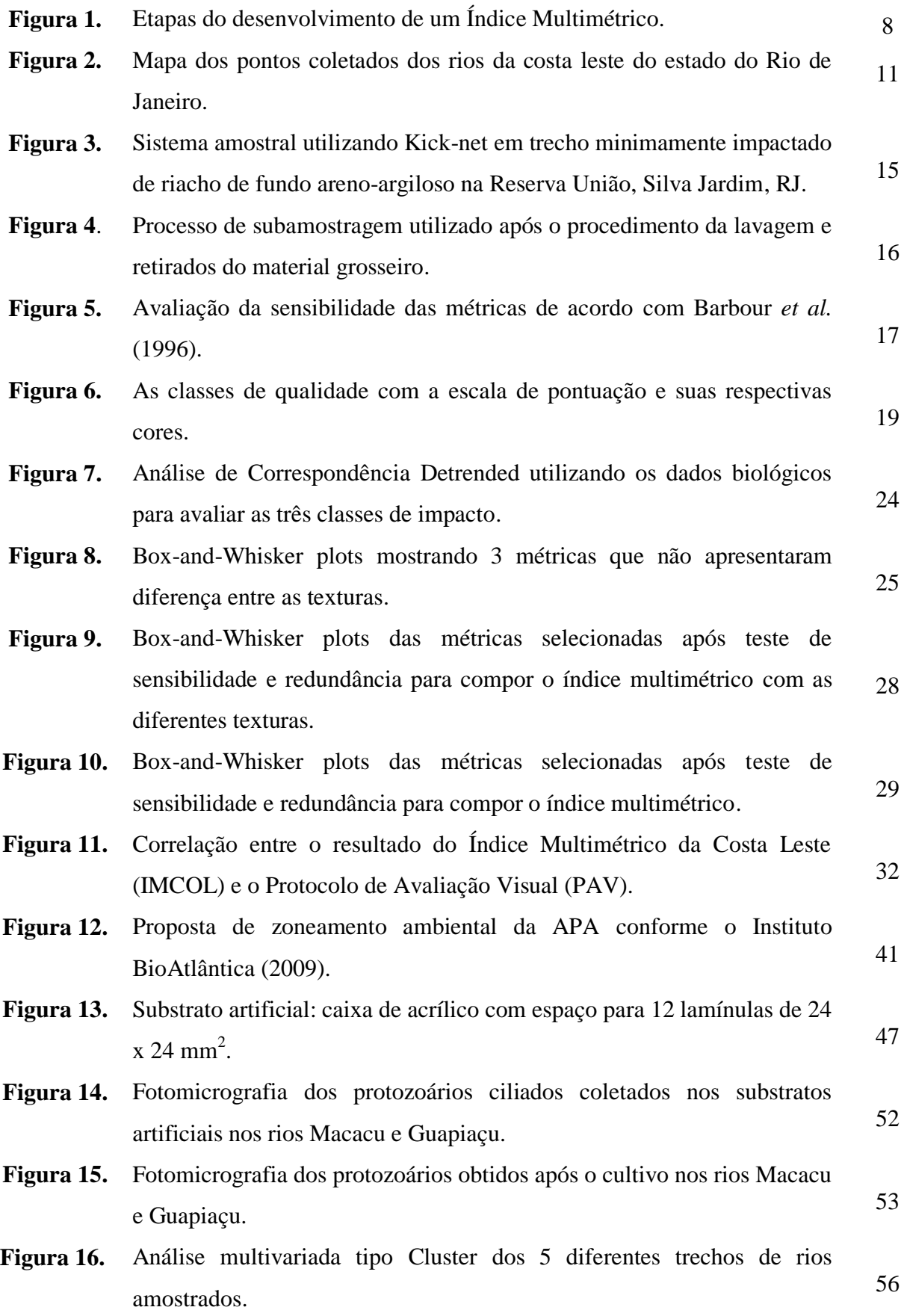

# **Lista de tabelas**

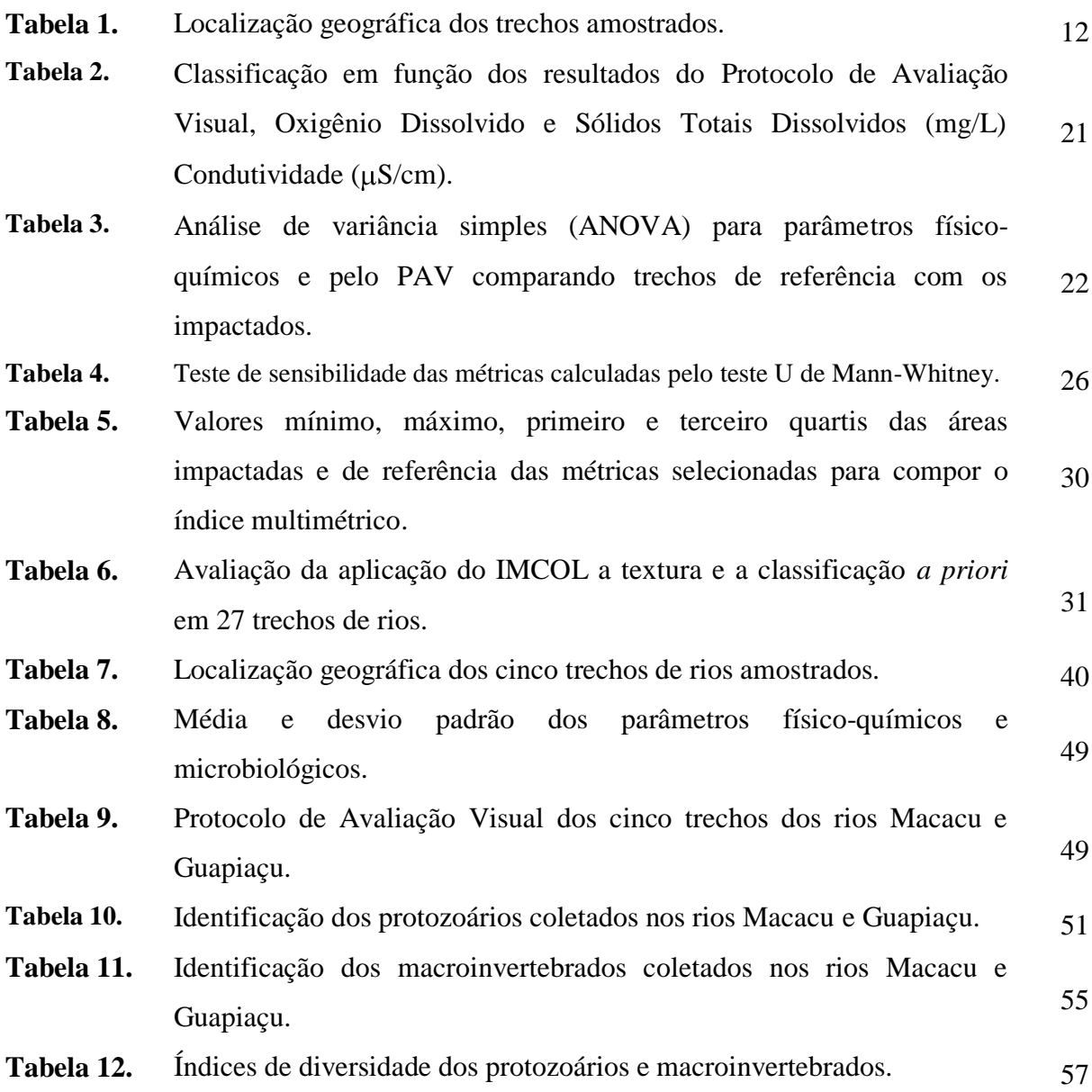

# **Lista de abreviaturas e siglas**

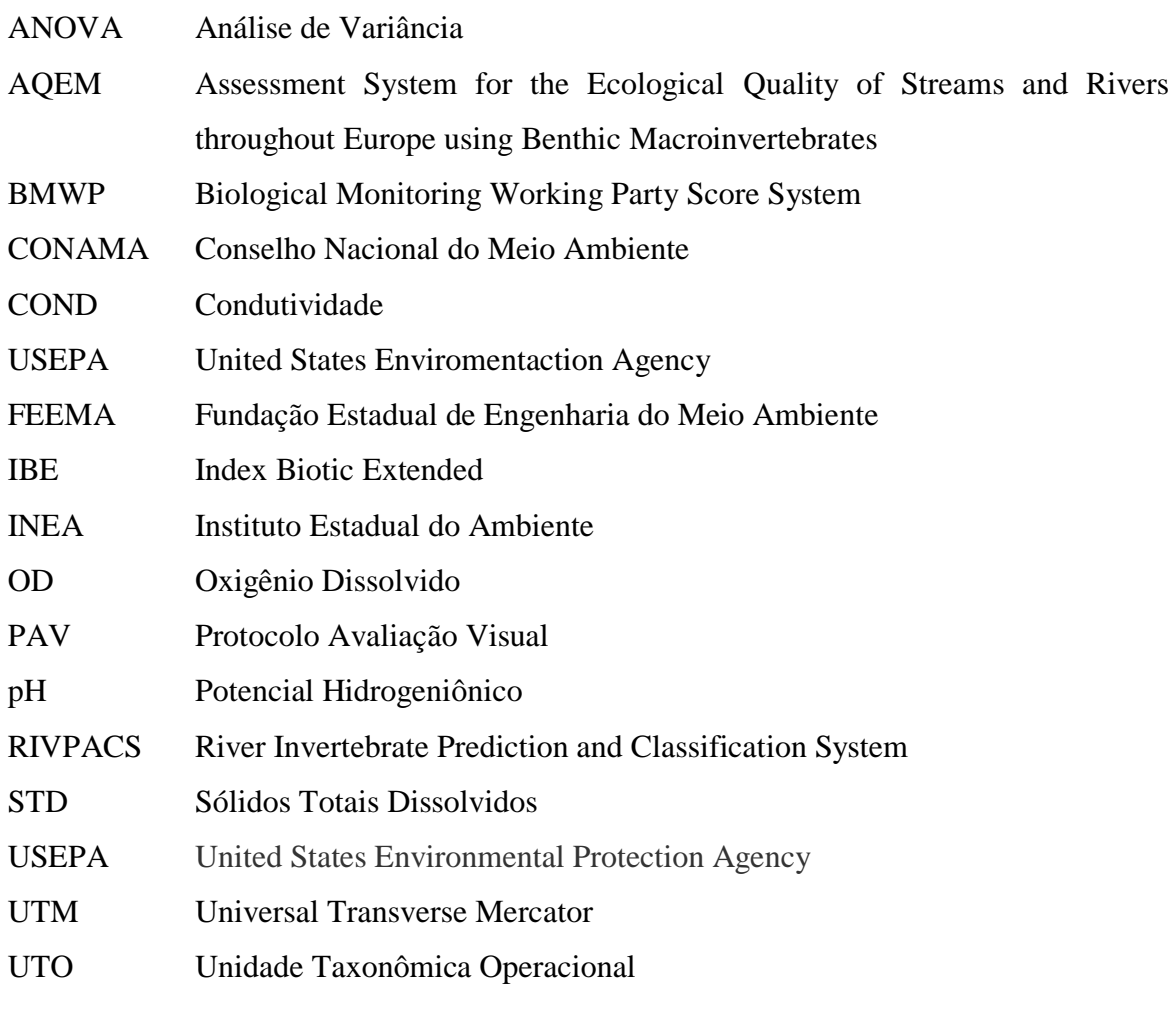

### **Introdução Geral**

O Brasil é um país que possui uma vasta e densa rede hidrográfica e detém cerca de 10% de toda a água doce da superfície da Terra (cerca de 1.488.000 m $^3$ /s), onde muitos de seus rios destacam-se pela extensão, largura e profundidade (Rebouças, 2002).

De uma maneira geral, a poluição da água decorre da adição de substâncias químicas e/ou de microrganismos que, direta ou indiretamente, alteram as suas características. Uma das principais causas da poluição das águas é a presença excedente de matéria orgânica e nutrientes como carbono, nitrogênio e fósforo, oriunda do despejo de esgoto doméstico e industriual (Vasco *et al*. 2011). A elevada concentração de fósforo na água pode ocorrer devido à presença de detergentes ou pela contribuição natural do solo, enquanto o excesso de compostos nitrogenados pode ocorrer devido ao uso de fertilizantes, além de fezes e urina de origem animal.

Todos esses contaminantes favorecem a proliferação de bactérias heterotróficas e algas o que provoca a depleção de oxigênio dissolvido da água modificando substancialmente as suas características. Além disso, elevadas concentrações de outros poluentes como óleos, graxas, agrotóxicos, metais pesados, hormônios, entre outros podem depreciar ainda mais a qualidade da água, reduzindo a possibilidade de prestação de serviços ambientais pelos corpos hídricos, como a utilização da água para abastecimento público ou manutenção do equilíbrio da vida aquática (Von Sperling, 2007).

Este perfil de degradação pode ser observado nos rios do estado do Rio de Janeiro principalmente a partir da segunda metade do século XX. Neste período a integridade dos ambientes aquáticos começou a ser afetada pelo aumento da extração de madeira, avanço das fronteiras agrícolas e intensificação de áreas de pastagem. Tais formas inadequadas de uso e ocupação do solo favoreceram o desmatamento das áreas marginais dos rios e contribuíram com outras fontes poluidoras (contaminação química na agricultura). Este processo vem reduzindo significativamente a biodiversidade provocando uma alteração da mata ciliar, diminuindo consequentemente à oferta de água e comprometendo a manutenção dos ecossistemas aquáticos (Bergallo *et al.* 2009).

A área de drenagem do estado do Rio de Janeiro é formada basicamente por 10 regiões hidrográficas principais: Baía da Ilha Grande, Guandu, Médio Paraíba do Sul, Piabanha, Baía da Guanabara, Lagos São João, rio Dois Rios, rios Macaé e Rio das Ostras, Baixo Paraíba do Sul e Itabapoana. Essas regiões estabelecem comunicação com uma rede de pequenos riachos e rios de pequeno, médio e grande porte (Bergallo *et al.* 

2009). Ao redor dessa malha hídrica podem ser encontradas diversas unidades industriais, áreas de atividade agropecuárias, além de vilarejos e pequenas cidades em constante expansão imobiliária. Essas atividades integradas e sem um adequado sistema de tratamento dos seus efluentes podem provocar alteração nos corpos hídricos favorecendo a veiculação de diversas doenças como cólera, hepatite infecciosa, leptospirose, amebíase, giardíase, entre outras que podem ser contraídas pelo consumo direto ou indireto da água contaminada.

A saúde da população humana depende principalmente da manutenção da qualidade da água dessa rede e para se atingir esse padrão é necessário o investimento em sistemas de gestão mais integrados.

Um determinado impacto no compartimento ambiental associado aos ecossistemas aquáticos pode ser avaliado por medições através de análises físicoquímicas e microbiológicas convencionais e/ou pelo monitoramento biológico. Enquanto os parâmetros físico-químicos mostram alterações pontuais nas propriedades naturais associadas a qualidade da água, modificações na dinâmica das populações de organismos aquáticos podem refletir em alterações estruturais e funcionais das comunidades nos sistemas ecológicos, em particular, na diversidade e abundância da biota.

Normalmente essas modificações ocorrem de maneira distinta nos organismos e seus efeitos vão desde o comprometimento de sua sobrevivência até simples mudanças comportamentais (Rosenberg; Resh, 1993, Silveira, 2004). Portanto, para se avaliar a qualidade ambiental da água é preciso obter informações dos fatores bióticos e abióticos que regem o funcionamento do ecossistema o que significa incluir medições de parâmetros físicos, físico-químicos, microbiológicos e biológicos (Junqueira *et al*. 2000, Callisto *et al.* 2002, Baptista *et al.* 2007, Mugnai *et al.* 2008, Buss; Vitorino, 2010, Ferreira *et al.* 2011).

Na perspectiva do uso de comunidades como componente do monitoramento biológico ou biomonitoramento, a United States Enviromentaction Agency (USEPA) recomenda uma avaliação ecológica prévia nos trechos estudados através do Protocolo de Avaliação Visual (Barbour *et al*. 1999). Este protocolo se resume ao preenchimento de um inventário ambiental aplicando pontuações para alguns quesitos paisagísticos como o uso e a ocupação do solo, características físicas do canal do rio, além de aspectos associados à biota (Plafkin *et al.* 1989, Barbour *et al*. 1999).

O biomonitoramento é uma das metodologias utilizadas para avaliar a "saúde" ou integridade biológica dos ecossistemas aquáticos. Esta abordagem consiste na utilização de respostas biológicas para avaliar as mudanças ambientais (Matthews *et al*. 1982,

Barbour *et al*. 1999). Ao se aplicar o monitoramento biológico é preciso realizar uma seleção criteriosa de quais organismos serão úteis e poderá responder a uma determinada condição ambiental, ou seja, escolher adequadamente os bioindicadores. Os bioindicadores são grupos de organismos ou espécies que podem ser resistentes ou sensíveis, alterando sua estrutura ou funcionalidade em resposta a determinados tipos de mudanças ambientais. Um mesmo grupo pode ser sensível a algumas mudanças e resistente a outras, dessa maneira, é muito importante estudar esta relação. Ao longo dos anos grupos específicos de organismos têm sido selecionados como bioindicadores, tais como, protozoários, algas, macroinvertebrados bentônicos, nematóides, rotíferos e peixes (Rosenberg; Resh, 1993, Li *et al*. 2010). Norris *et al*. (1995) e Brookes; Shields (1996) têm desenvolvido estudos sobre a qualidade da água através da análise da biota, utilizando os macroinvertebrados e Jiang; Shen (2005), Xu *et al*. (2005a) e Madoni; Braghiroli (2007) utilizam espécies de protozoários no diagnóstico da qualidade das águas de rios.

No Brasil a avaliação da qualidade da água de rios tem sido baseada nos parâmetros físicos, físico-químicos e microbiológicos onde são estabelecidos níveis aceitáveis de concentrações para cada componente considerado importante para o diagnóstico. Entretanto, a partir da Resolução CONAMA 357/05 foi incorporada uma recomendação quanto ao uso de bioindicadores em programas de monitoramento de ambientes aquáticos. Desde então, apenas o estado de Minas Gerais possui uma legislação estadual que adota preferencialmente as comunidades de macroinvertebrados, macrófitas e perifíton no biomonitoramento dos corpos hídricos (Deliberação Normativa COPAM/CERH-MG/08).

O presente estudo desenvolveu um Índice Multimétrico para a avaliação de rios localizados na Baixada Litorânea da costa leste no estado do Rio de Janeiro (IMCOL) utilizando a comunidade de macroinvertebrados aquáticos. Além disso, foi analisada a ocorrência de diferentes grupos de organismos aquáticos (protozoários e macroinvertebrados) relacionando com indicadores físico-químicos e microbiológicos e a avaliação fisiográfica em trechos de rios do complexo hidrográfico Guapiaçu-Macacu.

## **CAPÍTULO 1: Desenvolvimento de um Índice Multimétrico utilizando a Comunidade de Macroinvertebrados Bentônicos da Região da Baixada Litorânea e Norte Fluminense/RJ**

#### **1.1 – Introdução**

#### **1.1.1 – Conceito e evolução do uso do índice multimétrico**

O conceito de índice biótico foi estabelecido e aplicado desde o início do século XX com a criação do índice de saprobidade na Alemanha (Kolkwitz; Marsson, 1908, 1909). Entretanto, somente a partir de 1960 muitos países europeus passaram a criar e utilizar essa metodologia como ferramenta de rotina. Tais índices funcionam atendendo a concepção de sensibilidade e tolerância dos táxons aos diferentes impactos. Os índices bióticos ditos monométricos consistem em atribuir uma pontuação para cada espécie baseada na tolerância ao impacto e o somatório desses valores determina a qualidade da água do local (Baptista, 2008). Mesmo com críticas quanto a sua restrita aplicação e capacidade de medir somente impactos orgânicos, diversos índices bióticos surgiram e foram testados (Metcalfe, 1989). Destes, dois índices em especial ganharam destaque e são aplicados até hoje, o BMWP (Biological Monitoring Working Party Score System) e IBI (Index of Biotic Integrity) (Karr, 1981).

O BMWP foi desenvolvido na Inglaterra em 1976 por um grupo de trabalho montado para discutir e sintetizar o conhecimento sobre os índices utilizados para avaliação da qualidade da água frente a poluentes orgânicos (Hawkes, 1996). Ele considera os macroinvertebrados identificados em nível taxonômico de família atribuindo valores de 1 a 10 onde as mais sensíveis a baixos níveis de poluentes recebiam os maiores valores. Além disso, quanto maior for o número de famílias encontradas maior é este somatório e, portanto, um maior valor representa um rio mais íntegro. Visando melhorar a sensibilidade desse índice foi criado o sistema ASPT (Average Score Per Taxon) onde o valor obtido pelo somatório era dividido pelo número de famílias que pontuaram no índice (Balloch *et al.* 1976, Armitage *et al.* 1983, Walley; Hawkes, 1997).

O IBE foi desenvolvido em 1986 e se baseia na identificação de alguns grupos taxonômicos em nível de gênero ou família. Normalmente em sua construção é considerada uma entrada vertical listando os grupos taxonômicos em ordem decrescente de sensibilidade e outra horizontal constando à riqueza total das Unidades Taxonômicas Operacionais (UTO) pré-definidas. A partir de 1980 tanto o BMWP na Inglaterra quanto o IBE na Itália passaram a ser aplicados em programas nacionais (Ghetti, 1986, Wright, 1995, Walley; Hawkes, 1996) e posteriormente ambos foram adaptados para vários locais do mundo, inclusive o Brasil. O BMWP foi primeiramente usado para a bacia do rio das Velhas no estado de Minas Gerais e em seguida no estado de Goiás (Junqueira *et al.* 1998). Por outro lado, os modelos preditivos se baseiam na diferença entre a ocorrência da fauna de macroinvertebrados que é esperada em função das características físico-químicas de um determinado ambiente e a composição encontrada dessas comunidades. O primeiro modelo preditivo, o RIVPACS (River Invertebrate Prediction and Classification System), surgiu na Inglaterra em 1970 e atualmente ele está em sua terceira versão (Wright *et al*. 1984, 2000).

Os índices multimétricos integram informações de vários aspectos da comunidade biológica apresentando uma resposta geralmente linear ao longo de um gradiente ambiental de influência humana (Barbour *et al.* 1999). As avaliações são baseadas na comparação entre características de comunidades naturais entre trechos de rios íntegros (áreas minimamente impactadas) denominados áreas de referência com as de trechos de rios mais impactados. A abordagem do índice multimétrico procura integrar informações dos vários aspectos de uma comunidade como diversidade biológica, composição de um nível taxonômico, tolerância/sensibilidade a um determinado impacto ou a função do organismo na cadeia trófica. Esse modelo é amplamente usado nos Estados Unidos (Plafkin *et al.* 1989, Barbour *et al.* 1996, 1999), e mais recentemente, a comunidade europeia tem investido no projeto AQEM (**A**ssessment System for the Ecological **Q**uality of Streams and Rivers throughout **E**urope using Benthic **M**acroinvertebrates) que busca a integração e o estabelecimento de normas de proteção e uso sustentável da água (Hering *et al.* 2004, Böhmer *et al.* 2004, Vlek *et al.* 2004, Buffagni *et al.* 2004).

Nos Estados Unidos os índices multimétricos são aplicados considerando as ecoregiões como conjunto de rios associados a uma determinada área geográfica cujas condições geomorfológicas, tipo de vegetação, solo e relevo são sobrepostos (Cortezzi *et al*. 2009). Segundo Omernik (1987) as ecoregiões podem ser subdivididas até o nível V. Na proposição da Diretiva do Quadro das Águas (CE), a construção de índices multimétricos utilizou o conceito de tipologias definidas pelas ecoregiões de acordo com Illies (1978), envolvendo diversos fatores ambientais prevalecendo altitude, tamanho da bacia e geologia (Pinto *et al*. 2004, Vlek *et al*. 2004).

Os índices multimétricos apresentam vantagens como ferramenta para avaliar a qualidade da água: **(a)** são baseados em conceitos e processos ecológicos, **(b)** tem um potencial de avaliar funções ecológicas, **(c)** podem discriminar impacto humano total e específico e **(d)** baixo custo amostral e de triagem (Buss *et al*. 2003, Ferreira *et al*. 2011, Baptista *et al.* 2011, Verdonschot *et al*. 2012, Mondy *et al*. 2012).

No Brasil a Resolução CONAMA 357/05 que regulamenta os programas de monitoramento de ecossistemas aquáticos considera somente análises físico-químicas e microbiológicas da água, propondo a utilização de indicadores biológicos. No entanto, essas análises são insuficientes para a avaliação da qualidade ecológica das águas superficiais (Oliveira, 2009). Atualmente, ainda existe um número muito reduzido de estudos e iniciativas para o uso e aplicação do biomonitoramento em rios e riachos no Brasil (Goulart; Callisto, 2003, Buss *et al.* 2008, Baptista, 2008, Pompêo, 2008, Couceiro *et al*. 2012).

#### **1.1.2 – O uso de macroinvertebrados para o biomonitoramento de rios**

Os macroinvertebrados bentônicos são animais maiores que 0,5 mm que vivem associados ao fundo de rios, lagos, lagoas e reservatórios em pelo menos uma fase do ciclo vida. Este grupo é composto por crustáceos, moluscos e insetos em geral e fica situado em uma posição intermediária na cadeia alimentar se alimentando de algas e microrganismos. Esses organismos constituem uma importante fonte alimentar para os peixes, logo são valiosos indicadores da degradação ambiental, além de influenciarem na ciclagem de nutrientes, produtividade primária e decomposição da matéria orgânica (Whitton, 1975). Para suportarem a variedade de condições naturais, os macroinvertebrados apresentam adaptações especiais se locomovendo livremente ou permanecendo fixos ao substrato.

Segundo Bonada *et al.* (2006), o uso dos macroinvertebrados como bioindicadores é baseado em sua capacidade de monitorar fontes não pontuais de poluição auxiliando os métodos químicos de diagnóstico. Por apresentarem uma distribuição geográfica ampla eles podem responder a diferentes tipos de impactos, o que justifica o seu potencial uso em programas de biomonitoramento. Além disso, existe um grande número de espécies que responde a diferentes tipos de agentes estressores e a maioria desses organismos possuem baixa migração a longas distâncias e um ciclo de vida longo permitindo uma análise de mudanças temporais causadas por diferentes perturbações. Por fim, os estudos usando macroinvertebrados bentônicos em biomonitoramento têm baixo custo amostral e de triagem (Callisto *et al*. 2001, Silveira, 2004, Oliveira, 2009).

#### **1.1.3 – Desenvolvimento do índice**

Para a construção de um índice multimétrico são inicialmente considerados um conjunto de métricas que assegurem diferentes aspectos dos grupos de macroinvertebrados aquáticos e que reflitam os diversos aspectos que regem uma comunidade biológica avaliando questões de estrutura, diversidade e composição (Kerans; Karr, 1994, Barbour *et al*. 1995, 1996, 1999). Essas métricas são atributos mensuráveis que fornecem sinais relevantes e confiáveis sobre os efeitos da influência humana nos ecossistemas (Karr; Chu, 2000). Os valores brutos obtidos pelas métricas não podem ser diretamente utilizados para calcular o índice, pois diferem na amplitude dos valores e relação com o gradiente de impacto. Por fim, os resultados das métricas são integrados em um único valor que pode ser usado para avaliar a condição geral de um local (Hering *et al.* 2006).

Existe uma ampla variedade de medidas bioindicadoras usualmente empregadas no biomonitoramento, podendo ser divididas em quatro categorias principais: **medidas de diversidade** que representam o número de espécies ou unidades taxonômicas específicas encontradas numa amostra ou em um ponto de coleta; **medidas de composição** para estimar a abundância relativa de diferentes grupos taxonômicos. A riqueza de um ambiente pode ser calculada usando índices de diversidade como Shannon-Wiener e Simpson, enquanto que a composição pode ser medida por índices de similaridade que calculam o grau de semelhança entre as comunidades de diferentes amostras tanto espacialmente (amostras de diferentes locais) como temporalmente (de diferentes anos); **medidas de tolerância** que utilizam os Índices de Jaccard e Morisita considerando a sensibilidade e a resistência de determinados táxons; e finalmente **medidas tróficas** que consideram a porcentagem de indivíduos de diferentes categorias funcionais de alimentação ou seu papel na cadeia trófica como fragmentadores, coletores, filtradores ou predadores (Rosenberg; Resh, 1993). A resposta do aumento ou diminuição do valor de uma medida bioindicadora ou métrica irá depender do seu comportamento em relação a um impacto. O procedimento básico para o desenvolvimento de um índice multimétrico está ilustrado na Figura 1.

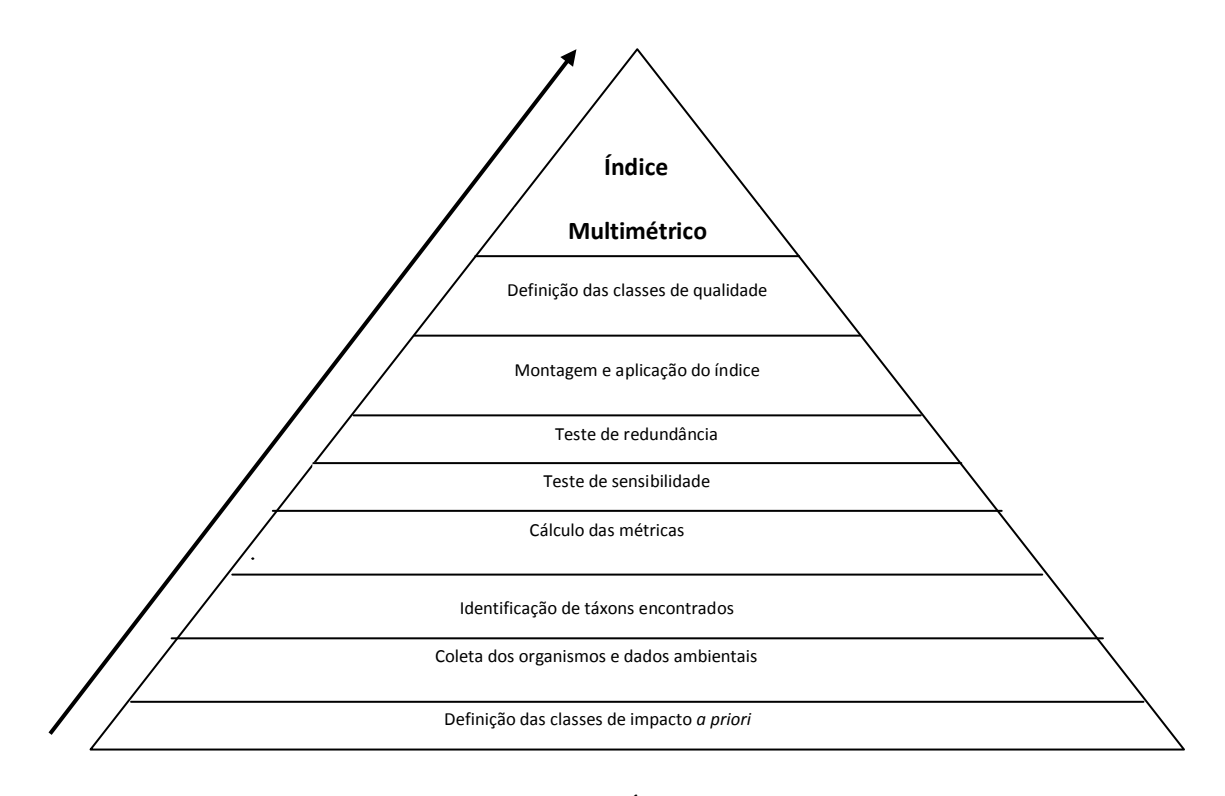

**Figura 1.** Etapas do desenvolvimento de um Índice Multimétrico.

No estado do Rio de Janeiro assim como em todo país ainda é muito incipiente o úmero de iniciativas para o desenvolvimento de ferramentas que possam avaliar a integridade biótica de ecossistemas aquáticos (Araujo *et al*. 2003, Pinto, 2006). Com relação à construção e aplicação de índices multimétricos utilizando a fauna de macroinvertebrados foram desenvolvidos índices restritos a apenas uma bacia hidrográfica (Baptista *et al.* 2007, Oliveira *et al*. 2011a, Baptista *et al.* 2011). De modo geral, os índices foram criados para avaliar o trecho superior em áreas de montanha na região leste fluminense.

#### **1.2 – Objetivo Geral**

O objetivo desta etapa do trabalho foi desenvolver um índice multimétrico para a avaliação rápida da qualidade da água superficial de rios e córregos na região da Baixada Litorânea da costa leste no estado do Rio de Janeiro utilizando a comunidade de macroinvertebrados aquáticos.

Os objetivos específicos deste capítulo foram:

**(1)** Classificar as áreas em referência, intermediárias e impactadas através de critérios preestabelecidos;

**(2)** Realizar um levantamento da fauna de macroinvertebrados bentônicos;

**(3)** Testar as diferentes métricas que serão usadas para a montagem do índice;

**(4)** Desenvolver um índice multimétrico abrangendo rios com o leito de fundo misto (rochoso e sedimentar) e exclusivamente sedimentar (arenoso-argiloso);

**(5)** Testar a sensibilidade do índice multimétrico.

#### **1.3 – Materiais e Métodos**

#### **1.3.1 – Área de estudo**

O estado do Rio de Janeiro possui clima tropical semi-úmido com altas temperaturas e chuvas abundantes no verão e período seco no inverno. A temperatura média anual é de 25ºC a 32ºC e o índice pluviométrico fica entre 1.000 a 1.500 milímetros anuais (INEA). Atualmente, as florestas remanescentes de Mata Atlântica estão reduzidas a 16% de todo o território fluminense ocupando principalmente as partes mais altas das serras e pequenos fragmentos isolados com áreas de agricultura e pastagens ao redor (Bergallo *et al*. 2009).

A área de estudo compreendeu a região da Baixada Litorânea e Norte Fluminense que inclui os municípios de Maricá, Rio Bonito, Guapimirim, Cachoeiras de Macacu, Silva Jardim, Casimiro de Abreu e Macaé. A intensa ocupação e o desmatamento na região modificaram severamente a vegetação.

A Mata Atlântica é composta por uma Floresta Ombrófila Densa com formações Aluvial, Terras Baixas e Submontana. Este trecho possui uma vegetação com folhas sempre verdes (perenifoliada) e dossel de até 50 m, além de apresentar chuvas bem distribuídas ao longo do ano com grande disponibilidade de umidade.

A área geográfica selecionada é denominada Tabuleiro Costeiro Fluminense composta basicamente de solo com textura areno-argilosa representando uma zona de transição. Neste local são observadas faixas de piemonte (material heterogêneo constituído por blocos, seixos, areias, argilas e limo) segundo Guerra; Cunha (1969) nas encostas entre a zona erosiva e sedimentar do leito dos rios formando um substrato arenoso onde afloram fragmentos rochosos (RADAMBRASIL, 1983).

Neste estudo foram retiradas 49 amostras de trechos de rios abrangendo leito de fundo misto (rochoso e areno-argiloso) e exclusivamente areno-argiloso como mostra a Figura 2. Inicialmente foi realizada uma classificação prévia em função das análises físico-químicas e integridade ecológica pelo Protocolo de Avaliação Visual (PAV). Todos os trechos de rios estudados estavam a uma altitude máxima de 150 m uma vez que delimita a região do Tabuleiro Costeiro (RADAMBRASIL, 1983). A tabela 1 mostra as coordenadas geográficas de todos os pontos amostrados, o nome de cada rio e a bacia hidrográfica a que pertence.

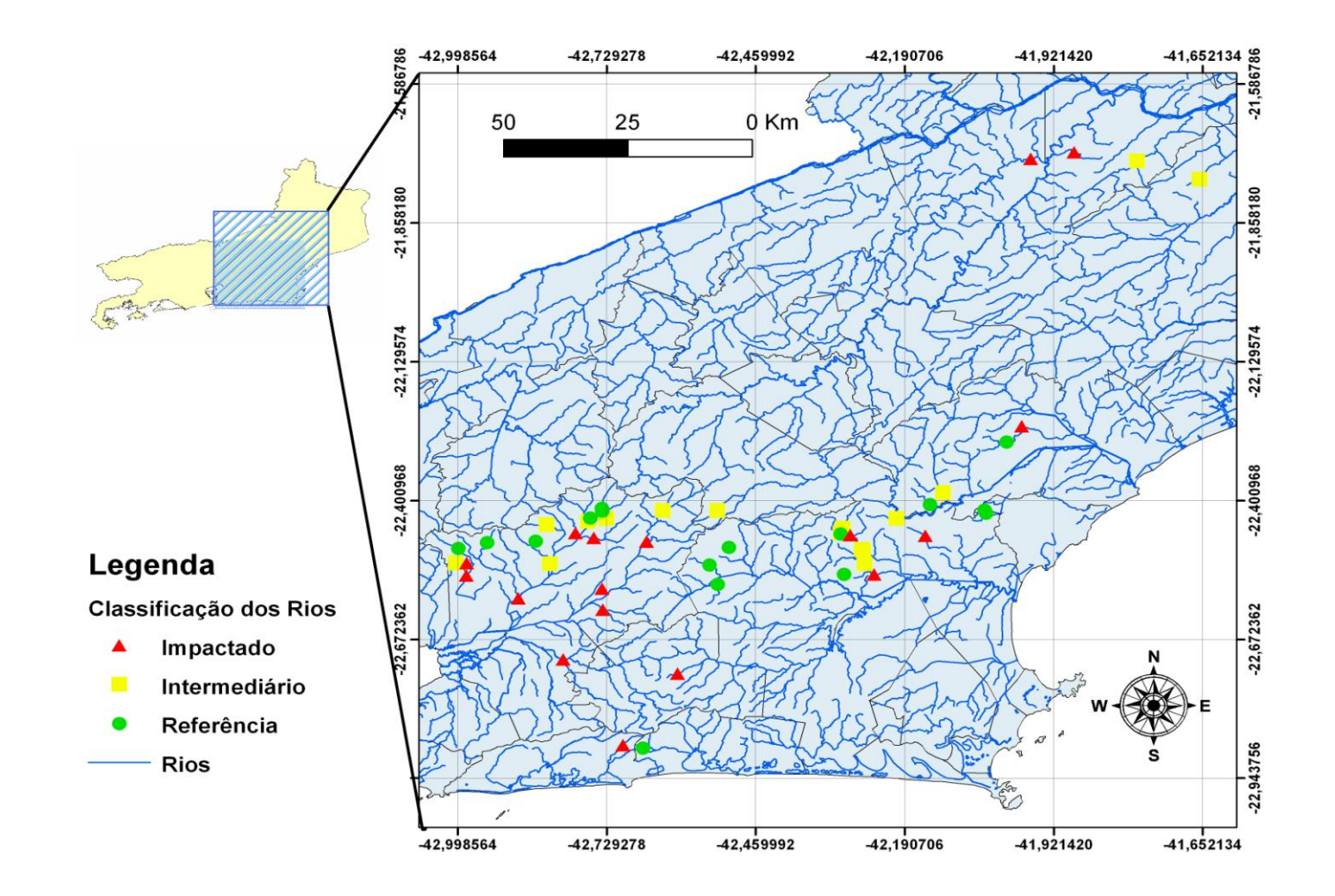

**Figura 2.** Mapa com as áreas coletadas em rios da costa leste do estado do Rio de Janeiro apresentando a classificação *a priori* de acordo com os resultados físico-químicos e o Protocolo de Avaliação Visual (PAV).

| <b>PONTO</b>    | <b>NOME DO RIO</b>     | <b>BACIA</b><br>HIDROGRÁFICA | LOCALIZAÇÃO<br><b>GEOGRÁFICA</b> |                        |
|-----------------|------------------------|------------------------------|----------------------------------|------------------------|
| 1               | Córrego da Luz         | Macaé                        | W 787601                         | S 7516171              |
| $\overline{2}$  | Pau Seco               | Macaé                        | W 796405                         | S 7521565              |
| 3               | Mariquitas             | Guapiaçu-Macacu              | W 733646                         | S 7517074              |
| $\overline{4}$  | Aldeia Velha           | São João                     | W 777633                         | S 7514289              |
| 5               | Macacu                 | Guapiaçu-Macacu              | W 744192                         | $\overline{S}$ 7518616 |
| 6               | Córrego Francisco Dias | Macaé                        | W 793944                         | S 7519066              |
| $\tau$          | Pirineus               | São João                     | W 756367                         | S 7510465              |
| 8               | Poço da Caninana       | Guapiaçu-Macacu              | W 706040                         | S 7511027              |
| 9               | Estreito - Dirley      | Guapiaçu-Macacu              | W 720465                         | S 7512346              |
| 10              | Caneca Fina            | Guapiaçu-Macacu              | W 711385                         | S 7512191              |
| 11              | Manoel Alexandre       | Guapiaçu-Macacu              | W 732853                         | S 7519269              |
| $\overline{12}$ | Gato                   | Guapiaçu-Macacu              | W 730685                         | S 7517208              |
| 13              | Alojamento             | Guapiaçu-Macacu              | W 732882                         | S 7518684              |
|                 |                        | São João                     | W 778277                         |                        |
| 14              | Córrego Cardoso        |                              |                                  | S 7514262              |
| 15              | Roncador               | Lagoa de Marica              | W 739683                         | S 7467277              |
| 16              | Preto                  | Desengano                    | W 195431                         | S 7554566              |
| 17              | Coqueiro               | Macaé                        | W 808471                         | S 7532331              |
| 18              | Águas Claras           | São João                     | W 752659                         | S 7506697              |
| 19              | Córrego da Pelônia     | São João                     | W 777680                         | S 7504339              |
| 20              | Reserva União 1        | São João                     | W 804054                         | S 7517737              |
| 21              | Reserva União 2        | São João                     | W 804357                         | S 7517015              |
| 22              | Tim                    | Guapiaçu-Macacu              | W 722472                         | S 7515881              |
| 23              | Negro                  | Desengano                    | W 61963                          | S 7588716              |
| $\overline{24}$ | Colégio                | Desengano                    | W 213404                         | S 7593629              |
| 25              | Macaé                  | Macaé                        | W 754362                         | S 7518424              |
| 26              | Aldeia Velha           | São João                     | W 781526                         | S 7506518              |
| 27              | Aldeia Velha           | São João                     | W 781329                         | S 7509393              |
| 28              | Guapiaçu               | Guapiaçu-Macacu              | W 730239                         | S 7516560              |
| 29              | Guapiaçu               | Guapiaçu-Macacu              | W 723002                         | S 7507421              |
| 30              | Gaviões                | São João                     | W 754159                         | S 7502550              |
| 31              | Corujas                | Guapiaçu-Macacu              | W 705530                         | S 7507797              |
| 32              | Quartéis               | São João                     | W 777233                         | S 7513150              |
| 33              | Aldeia Velha           | São João                     | W 781051                         | S 7509637              |
| 34              | <b>Branco</b>          | Guapiaçu-Macacu              | W 732649                         | S 7501867              |
| 35              | Soberbo - Guapi        | Guapiaçu-Macacu              | W 707448                         | S 7505047              |
| 36              | Estreito               | Guapiaçu-Macacu              | W 727900                         | W 727900               |
| 37              | Canal da Veterinária   | Guapiaçu-Macacu              | W 707562                         | S 7507764              |
| 38              | Caranguejo             | Lagoa de Marica              | W 736012                         | S 7467995              |
| 39              | Vermelho               | Caceribu                     | W 746403                         | S 7483291              |
| 40              | Macacu                 | Guapiaçu-Macacu              | W 741060                         | S 7511937              |
| 41              | Lontra                 | Macaé                        | W 793020                         | S 7512314              |
| 42              | Córrego do Frederico   | Macaé                        | W 811440                         | S 7535652              |
| 43              | Soarinho               | Guapiaçu-Macacu              | W 732705                         | S 7497329              |
| 44              | Duas Barras            | Guapiaçu-Macacu              | W 731324                         | S 7512914              |
| 45              | Aldeia Velha           | São João                     | W 783298                         | S 7504174              |
| 46              | Aldeia Velha           | São João                     | W 779000                         | S 7512805              |
| 47              | Caceribu               | Caceribu                     | W 725200                         | S 7486710              |
| 48              | Guapiaçu               | Guapiaçu-Macacu              | W 717047                         | S 7500004              |
| 49              | Valão dos Milagres     | Desengano                    | W 195433                         | S 7554474              |

 **Tabela 1.** Localização geográfica dos trechos amostrados.

#### **1.3.2 – Definição das áreas de referência e impactada**

Para o desenvolvimento de um índice multimétrico primeiramente foram definidas as áreas de referência e impactadas. Essa caracterização é necessária para a obtenção de um conjunto de dados que englobe um gradiente de impacto incluindo as áreas minimamente impactadas e áreas degradadas. Neste caso, as áreas de referência devem apresentar aspectos importantes das condições naturais do habitat e refletir o mínimo distúrbio antropogênico. Essa caracterização foi realizada *a priori* através da aplicação do Protocolo de Avaliação Visual (PAV) conforme mostrado no Anexo B e de análises físico-químicas. O PAV é um modelo de avaliação da integridade ecológica da área estudada que é utilizado pelas agências internacionais de proteção ambiental (Plafkin *et al*. 1989, Barbour *et al*. 1999). Neste protocolo foram avaliados 10 parâmetros ambientais divididos em caracterização do substrato do leito do rio, condição do canal de água corrente, estabilidade da margem, condição de cobertura e extensão da mata ciliar e presença de substratos disponíveis para fauna bentônica. A cada ponto amostrado foi preenchido o protocolo onde para cada parâmetro foi atribuída uma pontuação de 0 a 20 de uma condição ruim a ótima, respectivamente. O valor total do protocolo do trecho foi determinado pelo somatório da pontuação de cada parâmetro dividido por 10. Desse modo, foi obtida uma classificação em quatro categorias como ótimo, bom, regular e ruim. As áreas com médias menores que 6 foram consideradas como impactadas, ou seja, com uma condição ecológica ruim; médias entre 6 e 10 foram classificadas como regulares ou intermediárias; médias entre 10 e 15 estavam boas pelo ponto de vista ambiental, enquanto que as de excelente ou ótima condição tiveram médias superiores a 15 pontos.

Além da avaliação do PAV, a determinação das áreas de referência foi baseada ainda nos valores de oxigênio dissolvido (OD) e pH. Os trechos intermediários e impactados foram avaliados somente pelo valor do PAV. Os trechos deste estudo foram classificados em referência, intermediários e impactados em função dos resultados de: **(1)** Protocolo Avaliação Visual (PAV), **(2)** concentração de oxigênio dissolvido (OD), **(3)** pH. Em geral, os trechos classificados como referência apresentaram uma condição de boa ou ótima em relação ao protocolo e o oxigênio dissolvido maior que 6 mg/l. Os trechos impactados apresentaram uma condição ruim de acordo com o PAV, enquanto que os trechos intermediários foram avaliados como regular ou bom pelo PAV ou um teor de OD menor que 6 mg/L. Os valores de condutividade e teor de sólidos totais dissolvidos foram utilizados como medidas complementares.

Para testar o nível de homogeneidade dos resultados analíticos físico-químicos e

as pontuações obtidas pelo PAV foi realizada uma análise de variância simples (ANOVA) utilizando o programa BioEstat 2.0 (Ayres *et al*. 2000).

#### **1.3.3 - Medidas físico-químicas**

Os parâmetros físico-químicos utilizados para a avaliação *a priori* de cada trecho foram realizados diretamente em campo junto à coleta das amostras. Foram determinados: pH, condutividade, teor de sólidos totais dissolvidos e concentração de oxigênio dissolvido utilizando as sondas MPA 210p e MCA 150p (LabConte) e 550A (YSI).

#### **1.3.4 – Coleta, triagem e identificação dos macroinvertebrados**

A coleta dos macroinvertebrados foi feita pelo método Multi-Habitat, no qual se baseia numa amostragem proporcional dos diferentes microhabitats (substratos) disponíveis em cada trecho do rio. Foi utilizado um amostrador do tipo kick-net com um tamanho de malha de 500μm como mostra a Figura 3. Em cada trecho foi amostrada uma área de aproximadamente 20 vezes a largura do rio com 20 retiradas distintas. Todas as amostras foram unidas (cerca de 20 m<sup>2</sup> de substrato), conservadas em álcool etílico a 80% e posteriormente transportadas para o laboratório.

Para cada ponto amostrado foi preenchido um Protocolo de Campo dividido em localização, descrição física e tipo de substrato como mostra o Anexo A. Neste protocolo foram incluídos data, nome do rio, número do ponto, altitude, localização geográfica, clima, aspecto e temperatura da água e o tipo de substrato como pedras, areia, folhas depositadas em áreas de remanso e folhas retidas em áreas de corredeiras e vegetação marginal. A coleta foi realizada de forma a obter uma proporcionalidade em função do tipo de substrato predominante para manter a representatividade e heterogeneidade de cada trecho.

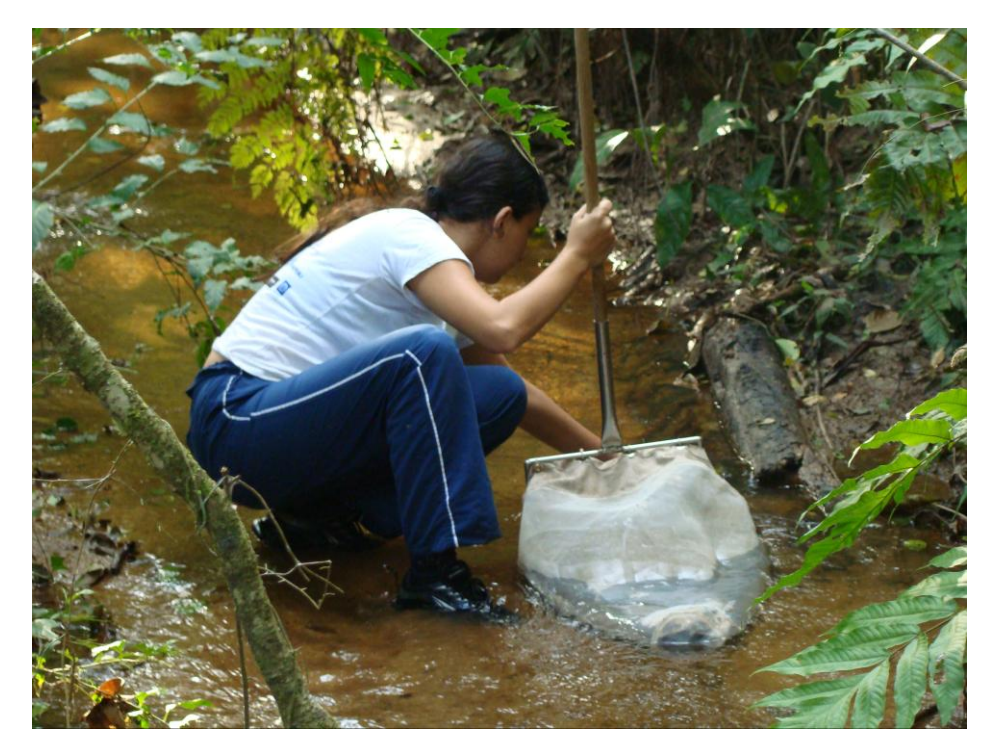

**Figura 3.** Sistema amostral utilizando Kick-net retangular em trecho minimamente impactado de riacho de fundo areno-argiloso na Reserva União, Silva Jardim, RJ.

No laboratório, as amostras foram lavadas para a retirada de matéria orgânica particulada grosseira como galhos, folhas e gravetos. Após esta etapa, o material foi colocado em um subamostrador de 64 cm x 36 cm dividido em 24 quadrantes como mostra a Figura 4. Cada quadrante mede 10,5 cm x 8,5 cm e com área de aproximadamente 90 cm<sup>2</sup>. A subamostragem é um procedimento largamente utilizado na montagem do índice multimétrico que garante a aleatoriedade do procedimento, tornando-o menos subjetivo às variações inerentes à mudança de equipe (Oliveira *et al*. 2011b).

Primeiramente o subamostrador foi preenchido com 15 litros de água para ser então transferida toda da matriz biológica de cada trecho. Em seguida foi homogeneizada com água por 1 minuto para assegurar a distribuição uniforme na superfície da bandeja. Finalmente a água foi removida da bandeja e os 24 quadrantes de alumínio foram posicionados para a escolha dos 6 que seriam usados na triagem e identificação dos espécimes (Oliveira *et al*. 2011b). Para garantir maior representatividade, a quantidade de espécimes identificadas no total de cada subamostra escolhida deveria ser igual ou superior a 150 indivíduos, caso contrário, outros quadrantes eram escolhidos até atingir esse limiar. Todas as demais subamostras foram retiradas da bandeja e acondicionadas em potes plásticos com álcool a 80 % no caso da necessidade de serem utilizadas posteriormente.

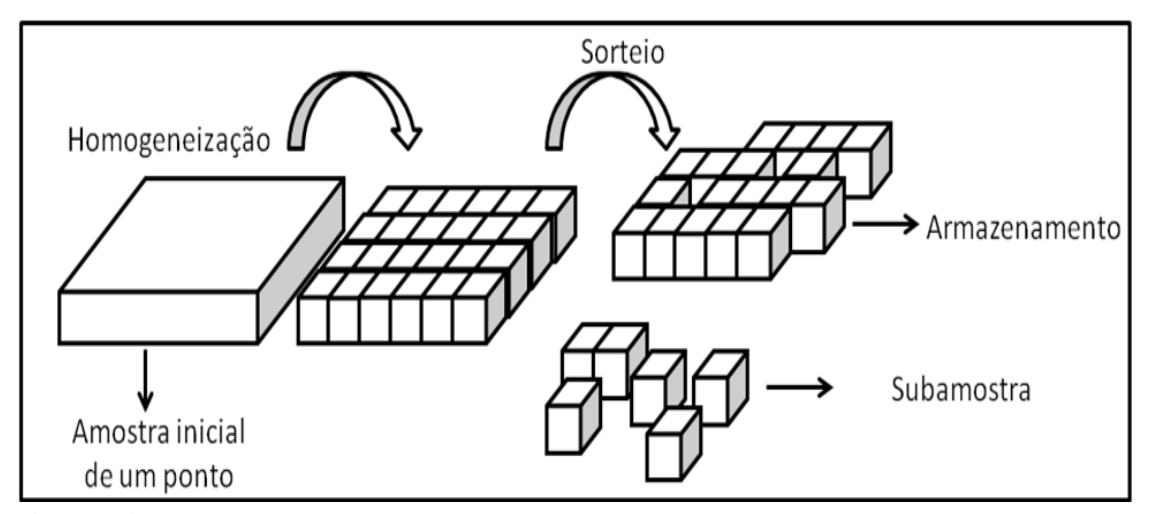

**Figura 4**. Processo de subamostragem utilizado para homogeneizar a amostra e no auxílio da separação dos quadrantes sorteados após o procedimento da lavagem e retirados do material grosseiro.

A triagem dos organismos foi realizada a olho nu sendo separados ao nível de ordem. Em seguida, os macroinvertebrados foram identificados e quantificados com o auxílio de um microscópio estereoscópico em nível de gênero, quando possível. Devido às dificuldades para discriminação taxonômica, as ordens Diptera, Hemiptera e Lepidoptera somente foram classificadas até nível de família. Para identificação dos macroinvertebrados foi utilizado o manual de identificação de macroinvertebrados do estado do Rio de Janeiro desenvolvido por Mugnai e colaboradores (2010).

#### **1.3.5 – Construção do índice multimétrico: montagem e aplicação**

Inicialmente foram testados os níveis de impactos definidos pelo PAV em relação à presença ou ausência de diferentes famílias de macroinvertebrados bentônicos coletados em todos os pontos pela análise de correspondência detrended no programa Past (Hammer *et al*. 2001).

Para a construção de um índice multimétrico único que agregasse as duas texturas de solos presentes na área de estudo foram realizadas análises gráficas do tipo Box-and-Whisker Plots utilizando todas as métricas somente das áreas de referência (Whittier *et al*. 2007, Baptista *et al*. 2007). Foram consideradas relevantes as métricas que apresentavam sobreposição dos limites interquartis conforme as condições 0a ou 0b da Figura 5. Estes resultados foram avaliados estatisticamente pelo teste de Mann-Whitney adotando  $p > 0.05$  para verificar o grau semelhança entre essas texturas.

As 35 métricas testadas para o desenvolvimento do índice foram: Riqueza total, Riqueza em família, Abundância, Dominância, Número de táxons de Plecoptera,

Número de táxons de Plecoptera em família, Número de táxons de Ephemeroptera, Número de táxons de Ephemeroptera em família, Número de táxons de Trichoptera, Número de táxons de Trichoptera em família, Riqueza EPT (Ephemeroptera, Plecoptera e Trichoptera), Riqueza EPT em família, diversidade pelo índice de Shannon-wiener, diversidade pelo índice de Shannon-wiener em família, percentual total de Odonata, Coleoptera, Ephemeroptera, Plecoptera, Tricoptera, Diptera e Mollusca e Díptera (% Odonata, % Coleoptera, % Ephemeroptera, % Plecoptera, % Trichoptera, % EPT, % Diptera, % MOLD), Equitabilidade, Total de MOLD, IBE-IOC, BMWP-CETEC, razão da quantidade de Hydropsychidae/Trichoptera, razão da quantidade de Baetidae/Ephemeroptera, razão da quantidade de Chironomidae/Diptera, total de Chironomidae e o percentual total de raspadores, fragmentadores, filtradores, predadores e coletores (% Raspador, % Fragmentador, % Filtrador, % Predador e % Coletor).

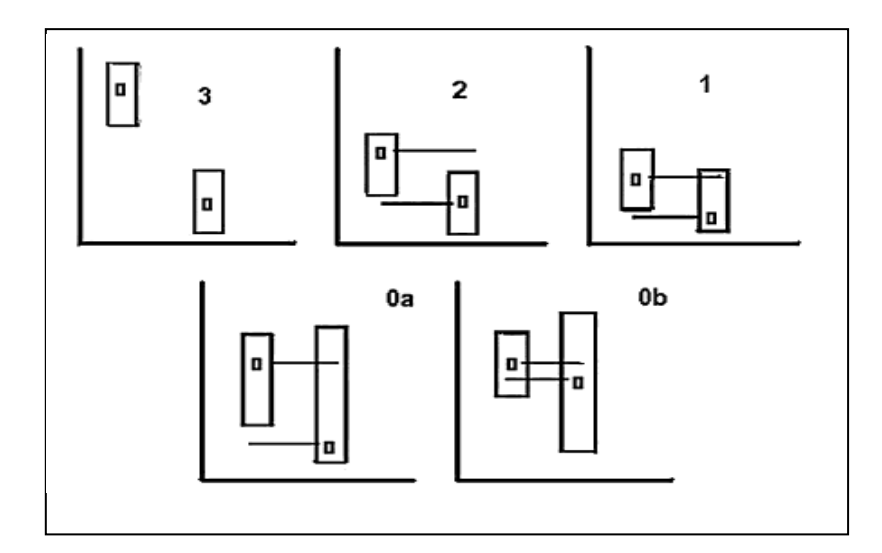

**Figura 5.** Avaliação da sensibilidade das métricas de acordo com Barbour *et al.* (1996). Os quadrados pequenos são os valores medianos de uma determinada métrica, os "Box-Plots" (quadrados maiores) representam os quartis (25-75%). Os valores 0 e 1 representam medidas que se sobrepõem, logo as áreas em estudo não possuem diferença significativa; já os valores 2 e 3 representam áreas bem distintas em função da métrica avaliada.

As métricas válidas na comparação entre as diferentes texturas foram usadas para o desenvolvimento do índice comparando os resultados entre 10 áreas de referência e 10 impactadas utilizando a mesma análise gráfica e estatística descritas acima. Os trechos foram selecionados de modo que obtivesse uma heterogeneidade espacial englobando todas as bacias hidrográficas representadas neste estudo e considerando a proporcionalidade de trechos amostrados em cada bacia.

Para eliminar a redundância de informações oriundas de métricas que possivelmente poderiam apresentar características biológicas semelhantes, foi realizado o teste de coeficiente de Spearman adotando limites de ± 0,7 como recomendado por outros autores (Hering *et al*. 2006, Whittier *et al*. 2007). Após essa etapa que definiu o conjunto de métricas úteis para a construção do índice foram seguidos critérios para a sua operacionalização, tais como: conter pelo menos uma métrica de cada categoria, relevância ecológica associada a impactos particulares/múltiplos e resolução taxonômica. Em seguida foram determinados os valores dos interquartis (25% e 75%) de todas as métricas obtidas nas áreas de referência e impactadas que foram usadas no índice.

O índice foi aplicado nos demais pontos amostrados na área de estudo onde foram determinados os valores de cada métrica válida, sensível e não redundante. Em seguida foi realizada a etapa de padronização de seus valores para uma mesma amplitude como recomendado por Böhmer *et al.* (2004). Embora existam dois métodos de padronização dos valores das métricas, neste estudo foi utilizado o contínuo por ser mais sensível e estável do que o discreto (Hughes *et al*. 1998, McCormick *et al*. 2001, Blocksom *et al*. 2003, Klemm *et al*. 2003). Nesta etapa as métricas decrescentes em função do impacto foram padronizadas utilizando a Equação 1, enquanto que as crescentes, a Equação 2.

#### **Métrica observada – Liminf (25% impactadas) X 10 Equação 1 Limsup (75% referência) – Liminf (25% impactada)**

#### **Métrica observada – Liminf (75% impactadas) X 10 Equação 2 Limsup (25% referência) – Liminf (75% impactada)**

Onde "Métrica observada" é o valor da métrica no determinado ponto, "Liminf" é o limite inferior em quartis (25% ou 75%) da área de referência ou impactada e o "Limsup" é o limite superior em quartis (25% ou 75%) da área de referência ou impactada.

As métricas padronizadas devem variar na escala de 0 a 10, assim, os valores negativos foram convertidos a 0 e os acima de 10 passaram a valer 10. Para a extrapolação da pontuação final do índice entre 0 e 100, o somatório das métricas de cada ponto foi multiplicado por um fator de conversão. Este fator é o quociente entre 10 e a quantidade de métricas válidas para a construção do índice.

Para a avaliação da pontuação final dos valores obtidos em cada trecho foi usado um diagrama dividido em cinco classes de qualidade utilizando cores para facilitar a interpretação dos resultados nos programas de biomonitoramento como mostra a Figura 6.

| <b>Vermelho</b> | Laranja  | Verde   | <b>Azul claro</b> | <b>Azul escuro</b> |
|-----------------|----------|---------|-------------------|--------------------|
| Muito Ruim      | Ruim     | Regular | Boa               | Muito Boa          |
| $\theta$        | 40<br>20 |         | 60<br>80          | 100                |

**Figura 6.** As classes de qualidade com a escala de pontuação e suas respectivas cores.

Para testar a sensibilidade do índice multimétrico foi realizada a correlação de Pearson no programa Past usando a pontuação final do índice e os valores do PAV de cada ponto (Hammer *et al.* 2001).

#### **1.4 – Resultados**

#### **1.4.1 – Definição das áreas de referência e impactada**

A construção de um índice multimétrico exige primeiramente um sistema de classificação do corpo d'água para selecionar as áreas em que o índice será montado e avaliado. Tais áreas podem ser classificadas de acordo com as características geográficas, físicas e químicas do ambiente, através do uso de parâmetros que sejam influenciados por atividades humanas provocando alterações nas variáveis ambientais locais.

A Tabela 2 apresenta a classificação de cada trecho de rio amostrado, os resultados dos fatores fisiográficos (PAV) e parâmetros físico-químicos. As áreas de referência tiveram PAV entre 11,1 e 19,6 e concentração de OD entre 6,3 e 9,6 enquanto que nas áreas impactadas o valor do PAV variou de 1,4 a 6,2 e o OD entre 2,2 e 8,6. Nos trechos considerados intermediários o valor da análise fisiográfica foi bom ou regular (entre 5,4 e 10) e o OD de 5,4 a 8,3, exceto o ponto 22 que teve um resultado do PAV ótimo (12,5), mas o teor de OD de 5,8 (inferior a 6).

Os rios Soberbo e Valão dos Milagres (pontos 35 e 49) apresentaram os piores resultados nas variáveis ambientais, inclusive seus valores estão muito abaixo dos demais trechos considerados impactados. A concentração de OD nesses trechos foram inferiores as demais áreas (3,7 e 2,2, respectivamente), e, além disso, Valão dos Milagres obteve os maiores valores de condutividade e STD. Por outro lado, os trechos localizados na zona de transição mista como Poço da Caninana, Estreito – Dirley e Caneca Fina (pontos 8, 9 e 10), e os trechos sedimentares Águas Claras, Córrego da Pelônia e Reserva União 1 (pontos 18, 19 e 20) obtiveram valores do PAV acima de 17 pontos e os maiores valores de OD.

De acordo com os critérios do PAV 9 trechos foram classificados como intermediários. O rio Macaé (ponto 25) apresentou uma baixa proteção de suas margens e cobertura vegetal em seu leito, no entanto, foram medidos valores altos para OD e baixos para condutividade e STD. O rio Gaviões (ponto 30) teve um aspecto fisiográfico regular em todos os parâmetros avaliados pelo PAV, mas seu OD foi baixo. Os rios Aldeia Velha (ponto 27) e Guapiaçu (ponto 28) obtiveram uma baixa pontuação em relação à estabilidade das margens e cobertura vegetal, porém o valor de OD foi alto e a condutividade e STD foram baixos.

| <b>NOME DO RIO</b> | <b>PAV</b>              | <b>OD</b>        | <b>COND</b>       | <b>STD</b>        | pН               | <b>TEXTURA</b> | <b>CLASSIFICAÇÃO</b> |
|--------------------|-------------------------|------------------|-------------------|-------------------|------------------|----------------|----------------------|
| Córrego da Luz     | 13,8                    | 7,5              | 30,3              | 15,2              | 7,6              | Misto          |                      |
| Pau Seco           | 12,5                    | 6,3              | 27,9              | 13,9              | 7,6              | Misto          |                      |
| Mariquitas         | 13,2                    | 7,4              | 24                | 11                | 7,8              | Misto          |                      |
| Aldeia Velha       | 13,7                    | 8,2              | 22,9              | 11,5              | 7,2              | Misto          |                      |
| Macacu             | 11,1                    | 9,6              | 16,2              | 8,2               | $\overline{7,5}$ | Misto          |                      |
| Córrego Francisco  |                         |                  |                   |                   |                  |                |                      |
| Dias               | 17                      | 8,1              | 30,1              | 18,7              | 7,8              | Misto          |                      |
| Pirineus           | 17,5                    | $\overline{8}$   | 18,1              | 9                 | $\overline{7,5}$ | Misto          |                      |
| Poço da Caninana   | 19,4                    | 7,1              | 21,5              | 9,8               | 7,2              | Misto          |                      |
| Estreito - Dirley  | 18,3                    | 7,2              | 22,1              | 10                | 7,1              | Misto          |                      |
| Caneca Fina        | 19,4                    | 6,9              | 17,6              | 7,9               | $\overline{7,6}$ | Misto          |                      |
| Manoel Alexandre   | 16,6                    | 7,4              | 15,1              | 6,7               | 7,6              | Misto          |                      |
| Gato               | 16                      | 7,3              | 15                | 6,7               |                  | Misto          |                      |
|                    | $\overline{16}$         | 7,1              | 16,4              | 7,3               | 7,4<br>7         | Misto          |                      |
| Alojamento         |                         |                  |                   |                   |                  |                |                      |
| Córrego Cardoso    | 13,5<br>$\overline{17}$ | $\overline{8,5}$ | 25,2              | 11,4              | 6,9              | Misto          |                      |
| Roncador           |                         | $\overline{7,3}$ | $\overline{59,6}$ | 27,6              | 6,8              | Misto          |                      |
| Preto              | 14,2                    | 8,5              | 23,9              | 21                | 7,2              | Misto          |                      |
| Coqueiro           | 16,7                    | 7,9              | 35,8              | 17,9              | 7,1              | Sedimentar     |                      |
| Águas Claras       | 18                      | 7                | 24,5              | 12,4              | 6,3              | Sedimentar     |                      |
| Córrego da         |                         |                  |                   |                   |                  |                |                      |
| Pelônia            | 17,1                    | 6,8              | 40,2              | 20,3              | 6,8              | Sedimentar     |                      |
| Reserva União 1    | 19                      | $\overline{6}$   | 56,6              | $\overline{25,6}$ | 6,6              | Sedimentar     |                      |
| Reserva União 2    | 16,7                    | 6,3              | 48,9              | $\overline{22,1}$ | 6,5              | Sedimentar     | <b>REFERÊNCIA</b>    |
| Tim                | 12,5                    | 5,8              | 21,8              | 9,9               | 7,7              | Misto          |                      |
| Negro              | 9,3                     | 7,5              | 115,3             | 57,6              | 7,8              | Misto          |                      |
| Colégio            | 10                      | 6,9              | 42,6              | 21,4              | 7,9              | Misto          |                      |
| Macaé              | 9,5                     | 8,3              | 25,3              | 13,5              | $\overline{7}$   | Sedimentar     |                      |
| Aldeia Velha       | 5,9                     | 7,8              | 26,6              | 13,5              | 6,8              | Sedimentar     |                      |
| Aldeia Velha       | 6,9                     | 8,1              | 25                | 12,7              | 6,8              | Sedimentar     |                      |
| Guapiaçu           | $\overline{6,7}$        | 6,1              | $\overline{21}$   | $10\,$            | 7,6              | Sedimentar     |                      |
| Guapiaçu           | $\overline{5,4}$        | 6,2              | $\overline{25}$   | $\overline{13}$   | 7,9              | Sedimentar     |                      |
| Gaviões            | 9,4                     | 5,4              | $\overline{29,1}$ | 13,3              | 6,3              | Sedimentar     | <b>INTERMEDIÁRIO</b> |
| Corujas            | $\overline{2}$          | 6,6              | 27,2              | 12,5              | 7,5              | Misto          |                      |
| Quartéis           | $\overline{4}$          | 8,3              | 24,8              | 12,4              | 6,9              | Misto          |                      |
| Aldeia Velha       | 1,9                     | $8\,$            | 24,8              | 12,4              | 6,8              | Misto          |                      |
| <b>Branco</b>      | 3,8                     | 6,1              | 37,3              | 17,3              | 6,9              | Misto          |                      |
| Soberbo - Guapi    | 1,4                     | 3,7              | 105,8             | 50,2              | 7,3              | Misto          |                      |
| Estreito           | $\overline{2,7}$        | 7                | 29,7              | 13,7              | 7,6              | Misto          |                      |
| Canal da           |                         |                  |                   |                   |                  |                |                      |
| Veterinária        | 6,2                     | 5,8              | 41                | 19,1              | 7,4              | Misto          |                      |
| Caranguejo         | $\overline{4,8}$        | 8,6              | 70,1              | $\overline{32}$   | 7,1              | Misto          |                      |
| Vermelho           | 6,3                     | $\overline{7,9}$ | 180               | $\overline{90}$   | 8,1              | Misto          |                      |
| Macacu             | 4,1                     | 9,4              | 33,1              | 16,7              | 7,9              | Misto          |                      |
| Lontra             | 3,1                     | $\overline{7,1}$ | 47,2              | 23,9              | 7,5              | Sedimentar     |                      |
| Córrego do         |                         |                  |                   |                   |                  |                |                      |
| Frederico          | 2,3                     | 5,2              | 48,5              | 24,1              | 7,9              | Sedimentar     |                      |
| Soarinho           | 3,8                     | 6,4              | 34,4              | 15,9              | 7,5              | Sedimentar     |                      |
| Duas Barras        | 3,7                     | 6,6              | 24                | 10,9              | 7,2              | Sedimentar     |                      |
| Aldeia Velha       | $\overline{5}$          | 7,6              | 26,2              | 13,3              | 6,8              | Sedimentar     |                      |
| Aldeia Velha       | $\overline{2}$          | 8,4              | 25,2              | 12,6              | $\tau$           | Sedimentar     |                      |
| Caceribu           | $\overline{5,8}$        | 6,8              | 119,3             | 54,7              | $\overline{8}$   | Sedimentar     |                      |
| Guapiaçu           | 2,5                     | 5,3              | 37                | 18                | 6,9              | Sedimentar     |                      |
| Valão dos          |                         |                  |                   |                   |                  |                |                      |
| Milagres           | 4,7                     | 2,2              | 283,9             | 129,2             | 7,5              | Sedimentar     | <b>IMPACTADO</b>     |

**Tabela 2.** Classificação em função dos resultados do Protocolo de Avaliação Visual, Oxigênio Dissolvido e Sólidos Totais Dissolvidos (mg/L) Condutividade ( $\mu$ S/cm).

Os resultados do teste de variância simples (ANOVA) mostraram que as análises físico-químicas de um modo geral não apresentaram diferenças significativas entre as classes de impacto. No entanto, o Protocolo de Avaliação Visual apresentou uma diferença altamente significativa demonstrando uma correlação positiva entre o uso da terra e as classes de impacto (Tabela 3).

**Tabela 3.** Análise de variância simples (ANOVA) para parâmetros físico-químicos e pelo PAV comparando trechos de referência com os impactados.

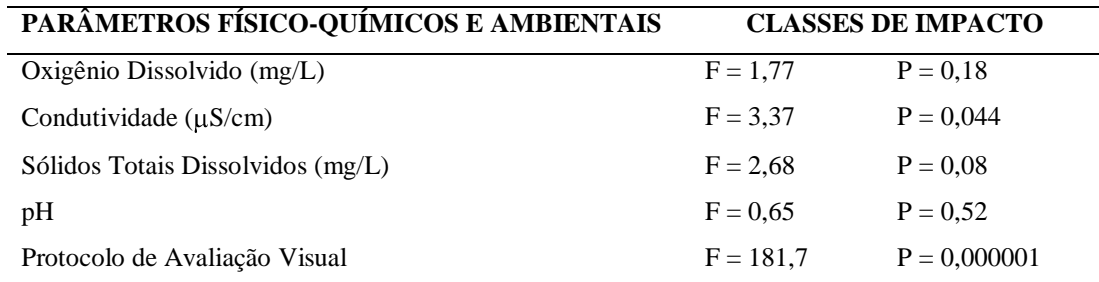

#### **1.4.2 – Macroinvertebrados bentônicos**

Foram identificados 28.168 indivíduos nos trechos de rios estudados pertencentes aos Filos Arthropoda, Annelida e Mollusca. A maioria dos macroinvertebrados encontrados foi classificada como Arthropoda sendo 11 ordens da classe Insecta e o subfilo Crustacea ordem Decapoda. Os indivíduos coletados foram distribuídos em 77 famílias e 123 gêneros que são mostrados no Anexo C.

Os insetos aquáticos corresponderam à maioria das unidades taxonômicas (96%) dentre os quais foram classificados nas seguintes ordens: Ephemeroptera em 5 famílias (2.213 Baetidae, 8 Caenidae, 1.484 Leptohyphidae, 474 Leptophlebiidae e 11 Oligoneuriidae), Odonata em 9 famílias (5 Aeshnidae, 128 Calopterygidae, 11 Coenagrionidae, 16 Cordullidae, 65 Gomphidae, 153 Libellulidae, 31 Megapodagrionidae, 3 Perilestidae e 27 Protoneuridae), Plecoptera em 2 famílias (105 Grypopterygidae e 793 Perlidae), Hemiptera em 9 famílias (17 Belostomatidae, 6 Corixidae, 1 Gelastocoridae, 2 Gerridae, 2 Helotrephidae, 6 Mesovellidae, 87 Naucoridae, 2 Pleidae e 103 Vellidae), Megaloptera em 1 família (20 Corydalidae), Trichoptera em 12 famílias (115 Calamoceratidae, 4 Glossomatidae, 120 Helycopsychidae, 21 Hydrobiosidae, 5.732 Hydropsychidae, 22 Hydroptilidae, 280 Leptoceridae, 56 Odontoceridae, 84 Phylopotamidae, 2 Polycentropodidae, 66 Sericostomatidae e 1 Xiphocentroponidae), Lepidoptera em 1 família (59 Pyralidae), Coleoptera em 13 famílias (1 Curculionidae, 1 Dryopidae, 11 Dysticidae, 3.603 Elmidae, 28 Girinidae, 24 Hydrophilidae, 1 Lampyridae, 58 Lutrochidae, 2 Noteridae,

32 Psephenidae, 4 Ptilodactylidae, 1 Scirtidae e 78 Staphilinidae), Diptera em 12 famílias (12 Blephariceridae, 36 Ceratopogonidae, 8.720 Chironomidae, 2 Culicidae, 32 Dixidae, 100 Empididae, 7 Ephrydidae, 4 Psichodidae, 2.005 Simuliidae, 3 Syrphidae, 4 Tabanidae e 81 Tipulidae) e Blattodea em 1 família (40 Blattidae). No subfilo Crustacea ordem Decapoda foram encontradas 3 famílias: Atyidae com 3 indivíduos, Palaemonidae com 112 e Tricodactilidae com 12.

Os indivíduos pertencentes ao Filo Mollusca foram classificados em 7 famílias da classe Gastropoda (4 Ancylidae, 15 Hidrobiidae, 70 Physidae, 1 Pilidae, 18 Planorbidae, 673 Thiaridae e 3 Lymnaeidae). No entanto, os organismos do Filo Annelida somente puderam ser identificados até o nível taxonômico de classe com 1 indivíduo da classe Hirudinea e 33 Oligochaeta.

A família com maior distribuição foi Chironomidae (Diptera) encontrada em todas as amostras seguida por Elmidae (Coleoptera) em 98% e Simulidae (Diptera) em 96%. O gênero *Smicridea* foi o organismo mais abundante, correspondendo a 20% de todos os organismos coletados. As famílias Curculionidae, Dryopidae, Lampyridae e Scirtidae da ordem Coleoptera, Gelastocoridae ordem Hemiptera, Xiphocentroponidae ordem Tricoptera e Pilidae da classe Gastropoda bem como a classe Hirudinea foram os mais raros com somente 1 indivíduo correspondendo a 0,003% dos organismos coletados.

A partir da triagem dos organismos encontrados nos trechos amostrados foi observado que em 2 pontos foram coletados menos que 150 organismos (1 referência e 1 impactado) sendo, portanto descartados desse estudo.

A Figura 7 mostra a análise de correspondência detrended utilizada para avaliar o padrão dos dados biológicos das 47 áreas com as diferentes texturas em relação às classes de impacto. Neste gráfico foi observada uma separação entre os trechos de rios de referência e impactados em consonância ao PAV. No entanto, os trechos intermediários foram mais dispersos refletindo a grande dificuldade na resolução dos limites entre locais impactados e referência.

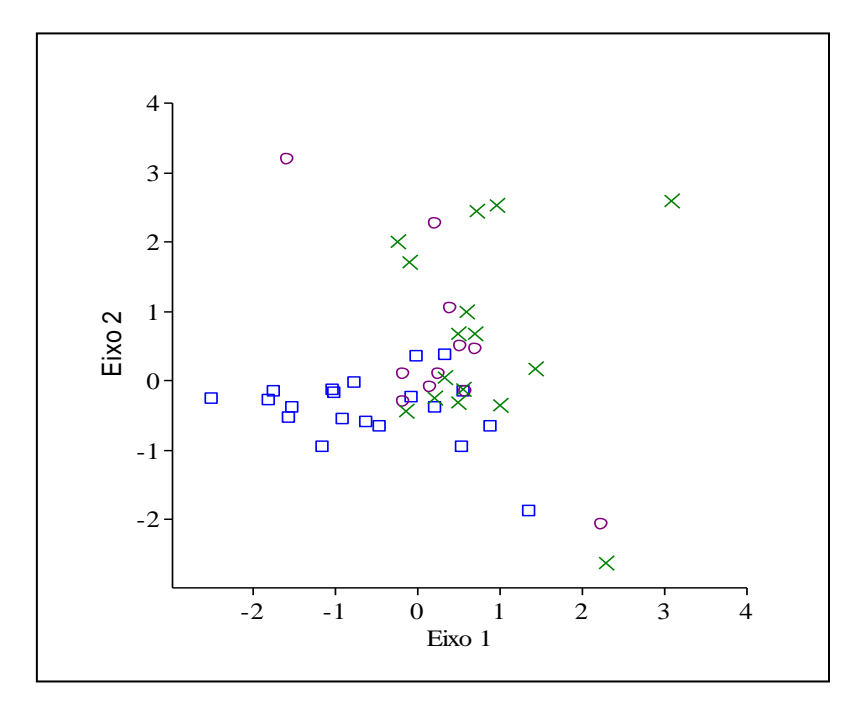

**Figura 7.** Análise de Correspondência Detrended utilizando os dados biológicos para avaliar as três classes de impacto, onde (□) correspondem às áreas de referência, (○) as áreas intermediárias e (x) as áreas impactadas.

#### **1.4.3 – Teste de sensibilidade das métricas**

A avaliação da zona de transição, comparando os trechos de rios de fundo misto (rochoso e arenoso) e sedimentar (areno-argiloso) foi efetuada pela análise de Box-and-Whisker plots. Foram selecionadas 11 áreas de referência com as duas texturas, sendo 6 trechos de rios de fundo misto e 5 de fundo exclusivamente sedimentar. Dentre as 35 métricas testadas somente 3 mostraram diferença significativa entre as duas texturas: % Coleoptera, % Odonata e Batidae/Ephemeroptera sendo confirmadas pelo teste de Mann-Whitney ( $p > 0.05$ ). A Figura 8 mostra 3 medidas bioindicadoras que não mostraram diferenças entre as texturas e 3 que apresentaram significância.

Após a avaliação quanto às diferentes texturas foram consideradas válidas 32 métricas para o desenvolvimento do índice. No entanto, outras métricas Abundância, % Trichoptera, % Raspador, MOLD, Abundância de Chironomidae e Hydropsychidae/Trichoptera não foram consideradas válidas entre as áreas de referência e impactadas como mostra a Tabela 4. As métricas selecionadas para a construção do índice representavam todas as texturas sendo utilizadas 10 áreas de referência e 10 impactadas onde 6 áreas com o substrato misto e 4 sedimentar.
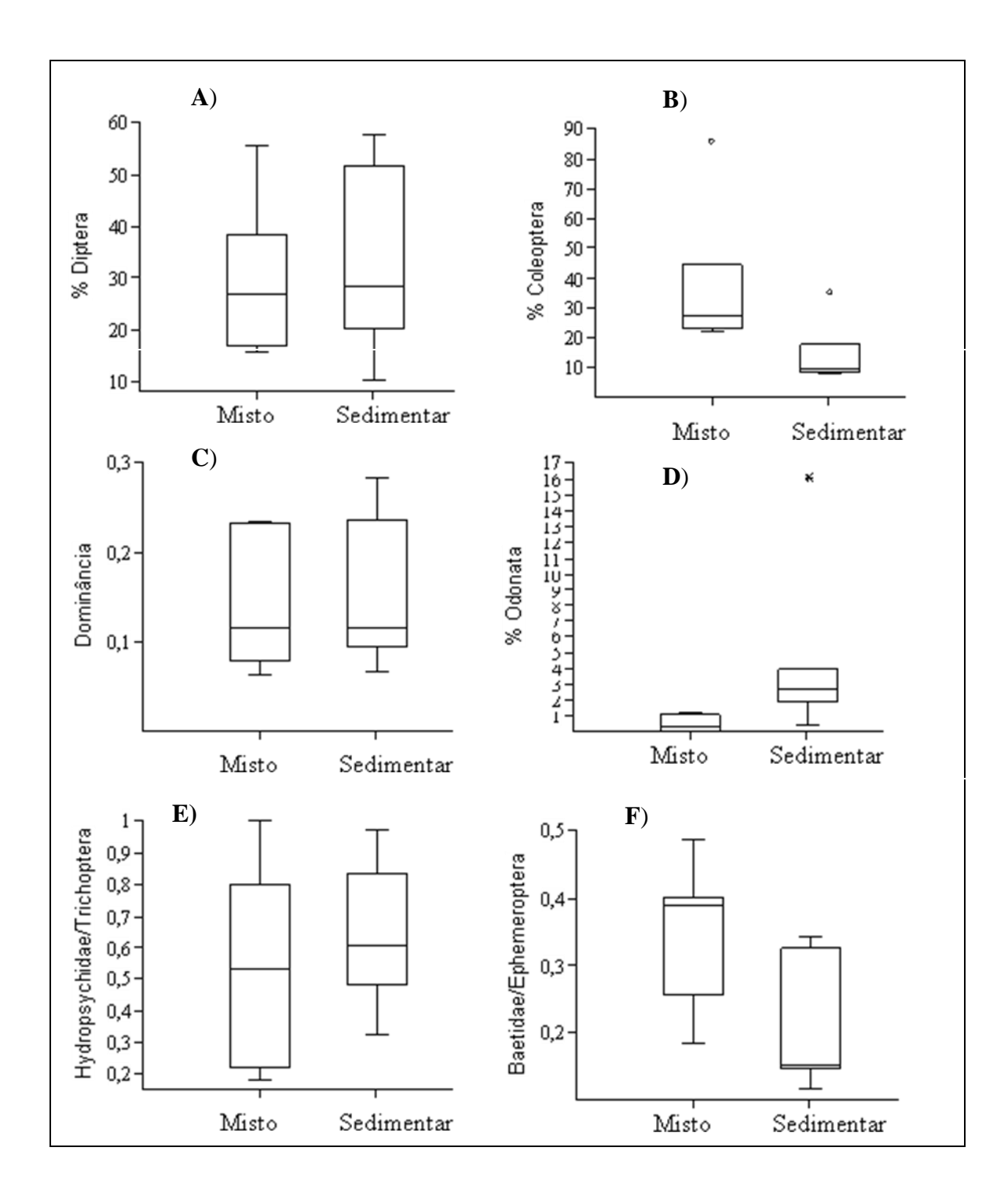

**Figura 8.** Box-and-Whisker plots mostrando 3 métricas que não apresentaram diferença entre as texturas em **(A)**, **(B)** e **(C)** e 3 que tiveram significância **(D)**, **(E)** e **(F)**. Os asterísticos e círculos representam outliers.

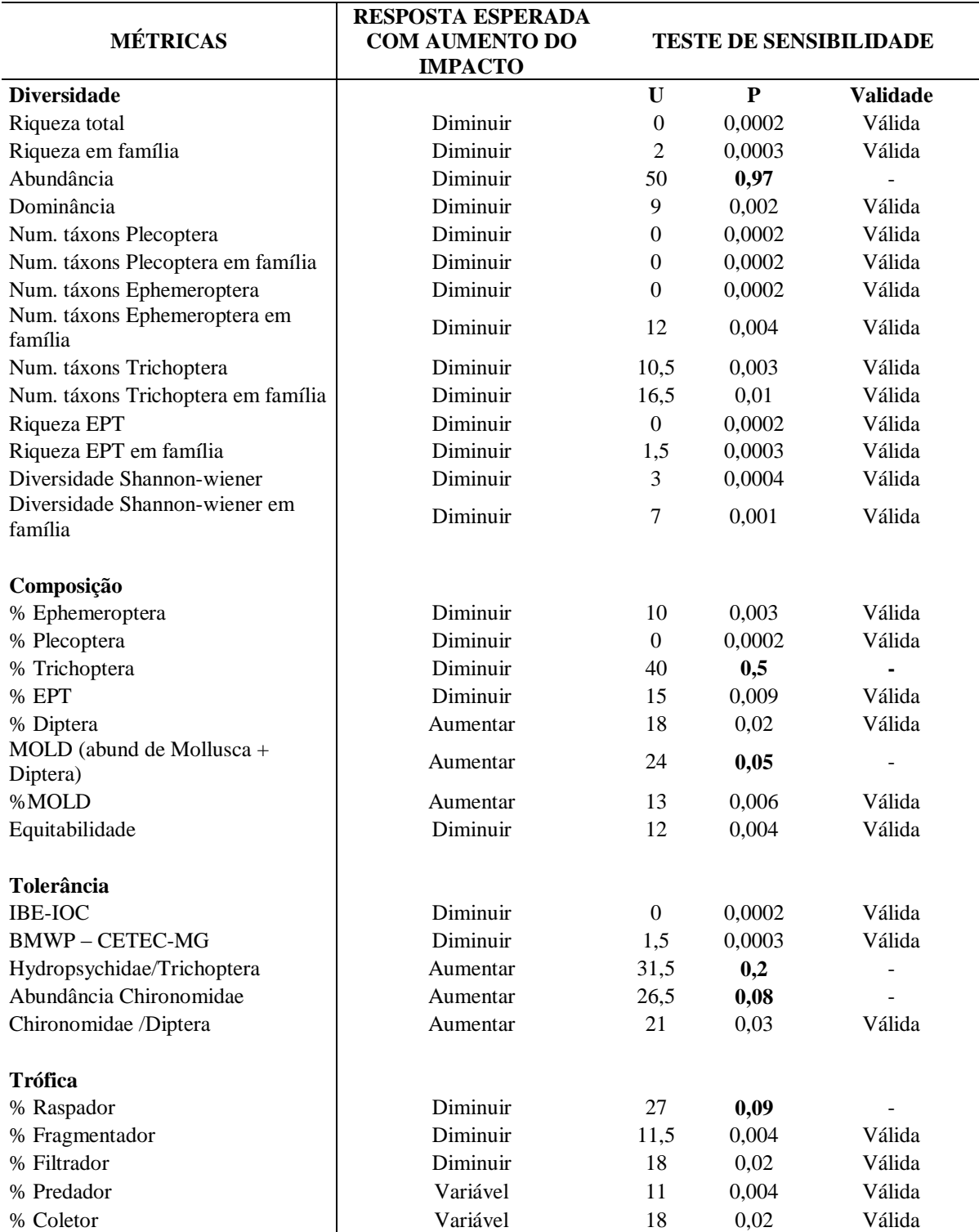

**Tabela 4 -** Resultado do teste de sensibilidade das métricas calculadas pelo teste U de Mann-Whitney.

#### **1.4.4 – Teste de redundâncias das métricas**

Para a seleção das métricas centrais foram utilizados alguns critérios. Procurouse selecionar no mínimo uma métrica de cada categoria (riqueza, composição, tolerância e trófica). As métricas válidas foram submetidas à análise de redundância através do teste de correlação pelo coeficiente de Spearman onde foram excluídas aquelas que apresentaram alta correlação (coeficiente de correlação  $\pm$  0,7 e p < 0,05).

Foi realizada análise de correlação utilizando o coeficiente de Spearman com todas as 26 métricas aprovadas pelo teste de sensibilidade. Para a seleção das métricas procurou-se selecionar no mínimo duas métricas de cada tipo e que não se correlacionassem entre si. De um grupo de métricas consideradas redundantes eram escolhidas primeiramente aquelas que apresentassem os menores valores de p do teste de Mann-whitney. Depois foram escolhidas as métricas em nível de família, pois apresentam menor dificuldade de implementação.

Após as etapas de sensibilidade e redundância 6 métricas foram selecionadas para compor o índice multimétrico: riqueza em família, diversidade de Shannon-Wiener em família, % EPT, % MOLD, BMWP-CETEC e % fragmentadores.

A Figura 9 mostra o gráfico tipo Box-and-Whisker Plot das métricas utilizadas para a construção do índice multimétrico comparando as diferentes texturas de áreas de referência com substrato misto (rochoso e sedimentar) e exclusivamente sedimentar (arenoso-argiloso).

A Figura 10 mostra o gráfico tipo Box-and-Whisker Plot entre áreas de referência e impactada, respectivamente e as diferentes texturas. Com exceção de % MOLD todas as demais métricas respondem de modo inversamente proporcional à intensidade do impacto.

A Tabela 5 apresenta a estatística descritiva das métricas centrais relativo aos valores mínimos, máximos, primeiro e terceiro quartis (25% e 75%) das áreas de referência e impactada.

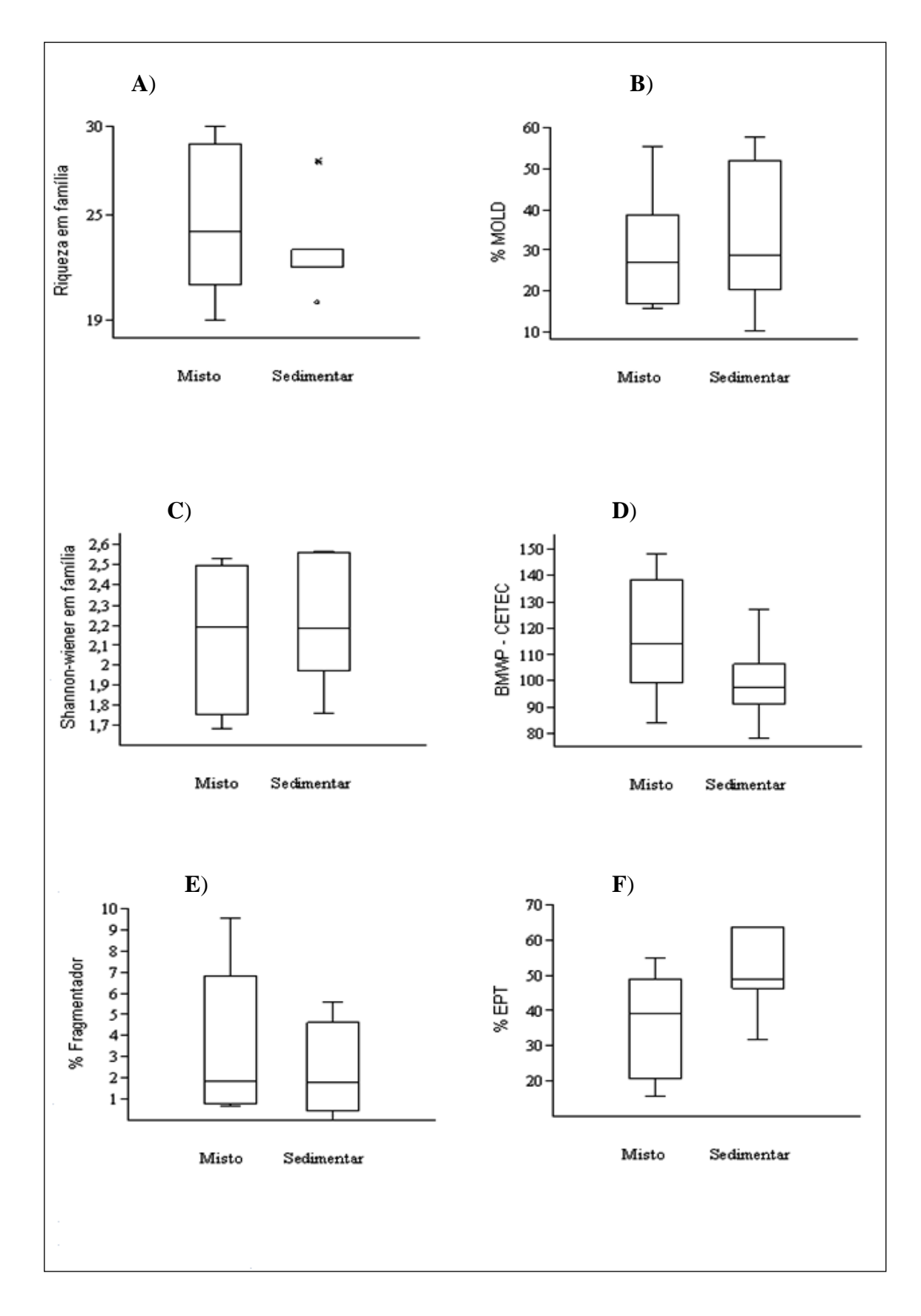

**Figura 9.** Box-and-Whisker plots das métricas selecionadas após teste de sensibilidade e redundância para compor o índice multimétrico com as diferentes texturas. **(A)** Riqueza em família, (**B**) % MOLD, (**C**) Shannon-wiener em família, (**D**) BMMP-CETEC, (**E**) % Fragmentador e (**F**) % EPT. Os asterísticos e círculos representam outliers.

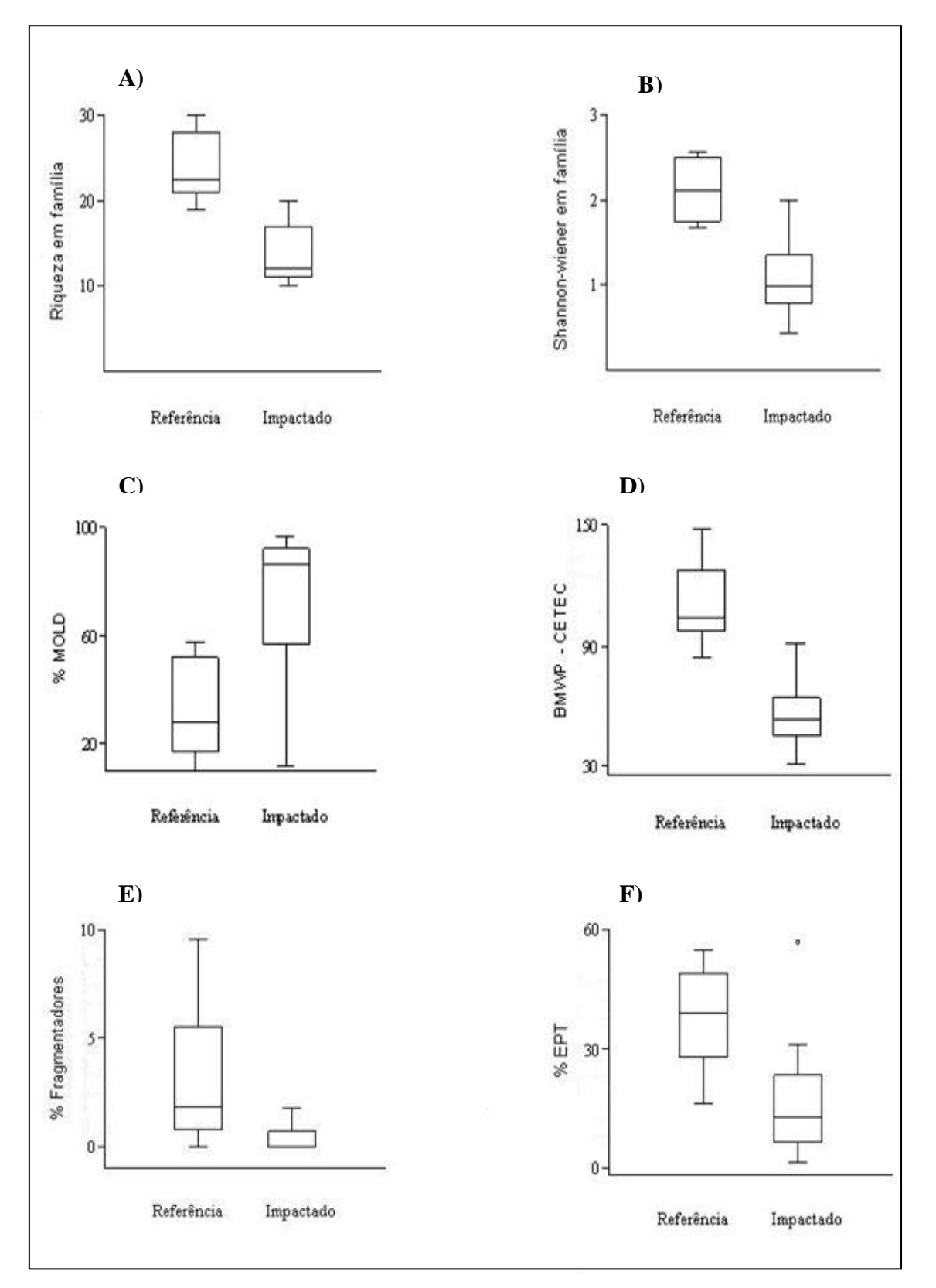

**Figura 10.** Box-and-Whisker plots das métricas selecionadas após teste de sensibilidade e redundância para compor o índice multimétrico. **(A)** Riqueza em família, (**B**) % MOLD, (**C**) Shannon-wiener em família, (**D**) BMMP-CETEC, (**E**) % Fragmentador e (**F**) % EPT. Os círculos representam outliers.

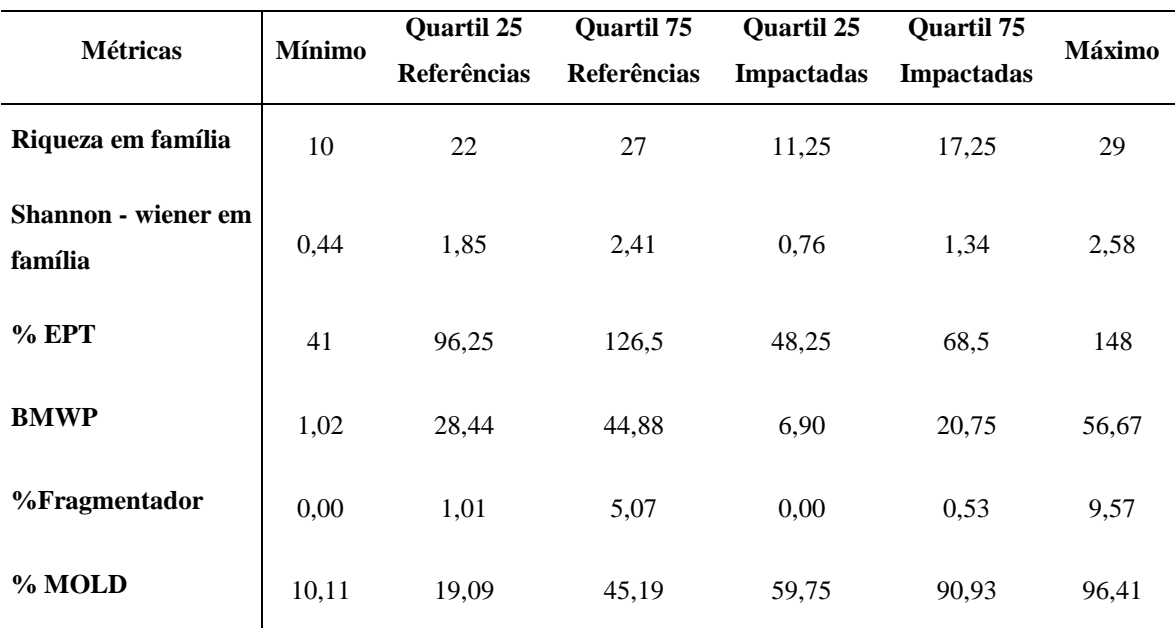

**Tabela 5.** Valores mínimo, máximo, primeiro e terceiro quartis das áreas impactadas e de referência das métricas selecionadas para compor o índice multimétrico.

# **1.4.5 – Aplicação e teste de sensibilidade do índice multimétrico**

Como seis métricas centrais foram escolhidas, o fator de conversão no desenvolvimento do índice para a escala de 0 a 100 foi 1,6. A partir da sua aplicação nas 27 áreas amostradas foi observado que 67% dos pontos corroboraram com a avaliação preliminar obtida pelo PAV. De todos os pontos classificados como referência pelo PAV (10) 3 não foram confirmados pelo índice (30%), enquanto que, entre as 8 áreas impactadas e 9 com o nível intermediário de impacto, 3 e 5, respectivamente foram confirmadas pelo índice multimétrico. A maioria das classes de impacto avaliadas pelo PAV foi superestimada sendo reclassificadas pelo índice como de grau inferior. A Tabela 6 mostra os resultados da avaliação pelo índice multimétrico, a textura e a classificação *a priori* em 27 trechos de rios que não foram utilizados para a montagem do índice.

Uma vez que os fatores físico-químicos medidos em campo não apresentaram diferenças significativas entre as classes de impacto como mostrado na Tabela 3, o teste de sensibilidade do índice foi realizado através do PAV. A Figura 11 mostra que os valores do PAV foram altamente correlacionados com as pontuações obtidas pelo IMCOL ( $r = 0.69$  e  $p < 0.0001$ ).

**Tabela 6.** Avaliação da aplicação do IMCOL a textura e a classificação *a priori* em 27 trechos de rios.

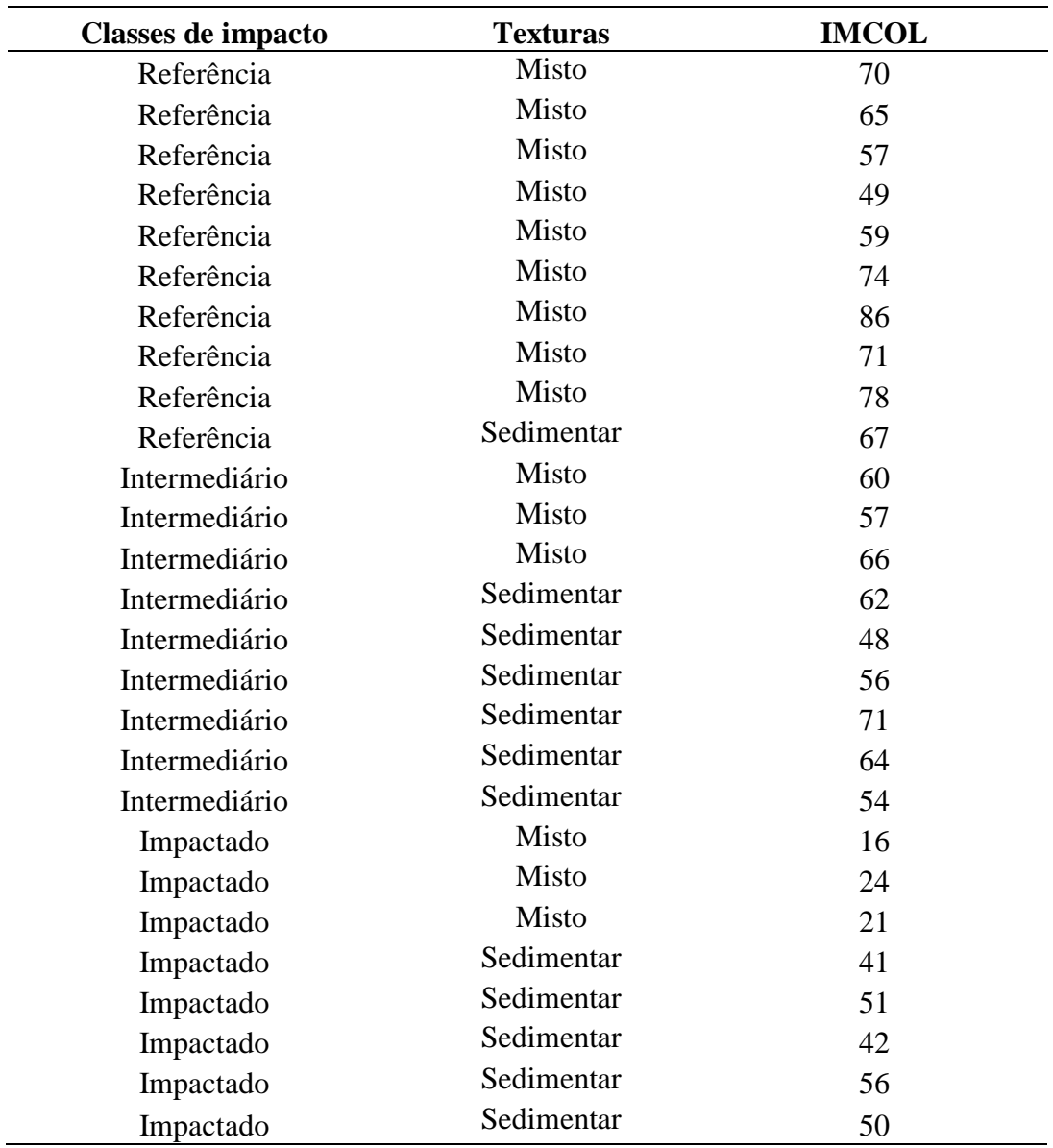

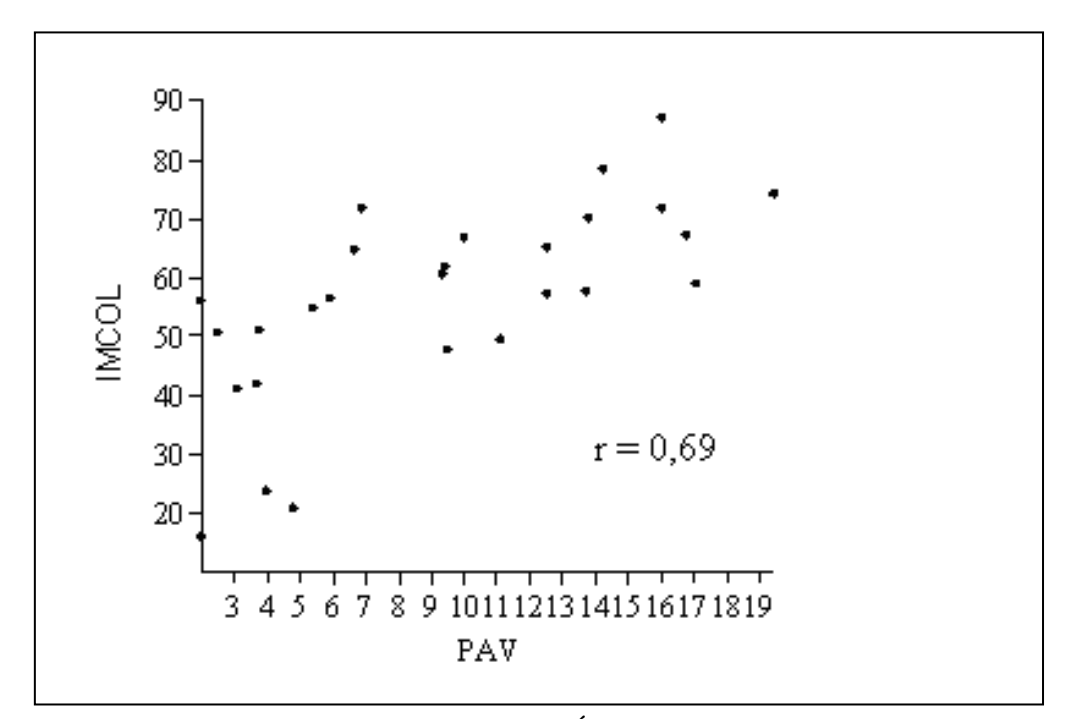

**Figura 11.** Correlação entre o resultado do Índice Multimétrico da Costa Leste (IMCOL) e o Protocolo de Avaliação Visual (PAV).

# **1.5 – Discussão**

A elaboração de critérios para o estabelecimento de classes de qualidade é um dos grandes desafios para o desenvolvimento de índices multimétricos em programas de biomonitoramento. A definição dos fatores usados para discriminar os diferentes graus de impacto não é uma atividade fácil (Hughes *et al*. 1986, Yates; Bailey, 2010), uma vez que esses fatores devem ser quantificados (Stoddard *et al*. 2006). No presente estudo foram utilizadas duas ferramentas quantitativas: os parâmetros físico-químicos e o Protocolo de Avaliação Visual (PAV). Embora as normas nacionais de qualidade de água sejam embasadas na avaliação físico-química, a maioria desses fatores não foram eficientes na discriminação dos trechos de rios em função do grau de impacto. Os resultados mostram que somente dois pontos tiveram uma concentração de oxigênio dissolvido (OD) menor que 5 mg/L, adotado para um rio Classe II pela Resolução Conama 357/05 (Tabela 2). No entanto, o PAV mostrou maior sensibilidade nessa avaliação preliminar.

Os representantes das famílias mais abundantes nos trechos amostrados foram Chironomidae, Elmidae e Simuliidae e algumas foram encontradas com baixa ocorrência. Isto mostra que alguns grupos de macroinvertebrados foram resistentes enquanto outro não, como verificado na Figura 7. O perfil observado nos trechos intermediários provavelmente foi influenciado pelo nível taxonômico adotado (família), uma vez que diversos grupos ocorreram em todos os pontos. Provavelmente a classificação dos organismos em menores níveis taxonômicos (espécie ou gênero) aperfeiçoaria a resolução dessas áreas.

Alguns locais pertencentes à condição intermediária na zona de transição apresentaram uma elevada riqueza de táxon. Nesta área existe uma condição de heterogeneidade ambiental formada por um mosaico de manchas de habitats. Tal condição propicia a presença tanto de táxons adaptados ao microhabitat de fundo rochoso, quanto àqueles associados ao leito sedimentar. Esse fenômeno pode ser explicado pela hipótese do distúrbio intermediário (Ward *et al*. 1999). Buss *et al*. (2004), em estudo de uma das bacias em que foi realizado o presente trabalho, corrobora tal hipótese, indicando que grupos de táxons distintos ocupam microhabitats específicos.

Os índices multimétricos utilizam diferentes medidas biológicas selecionadas que agrupam organismos independentemente de sua ocorrência. A escolha do nível taxonômico é uma importante etapa no desenvolvimento de índices biológicos, por isso, vem sendo largamente debatida (Bailey *et al*. 2001, Schmidt-Kloiber; Nijboer 2004). No Brasil a identificação de vários macroinvertebrados ao nível de espécie ainda não é possível devido ao conhecimento insuficiente e carência de chaves taxonômicas. Visando a facilitação de operacionalidade do índice multimétrico proposto, às métricas utilizadas em nível taxonômico de família apresenta maior rapidez de cálculo e economia de tempo de identificação (Melo, 2005, Oliveira, 2009).

Esse estudo apresenta o primeiro índice multimétrico para uma área de baixo declive correspondente à Costa Leste Fluminense, o IMCOL (Índice Multimétrico da Costa Leste). Até o momento, somente três índices multimétricos utilizando macroinvertebrados foram desenvolvidos no estado do Rio de Janeiro, sendo todos associados a rios de montanha (leito rochoso) na região Serrana e em média com alta declividade. O SOMI (Serra dos Órgãos Multimetric Index) abrangeu a porção central da Serra dos Órgãos (Baptista *et al*. 2007), o PPPMI (Paquequer-Piabanha-Preto Multimretric Index) (Baptista *et al.* 2011) e o GMMI (Guapiaçu-Macacu Multimetric Index) (Oliveira *et al.* 2011a). Assim como no estado do Rio de Janeiro, outros índices desenvolvidos nos E.U.A e União Europeia não analisaram as zonas de transição, seja para as ecoregiões quanto para tipologias (Barbour *et al. 1*996, 1999, Vlek *et al*. 2004).

Nesse estudo as duas texturas localizadas na zona de transição não tiveram diferenças significativas na maioria das métricas testadas (32 métricas). Portanto foi possível desenvolver um índice único, contendo as duas texturas (rochosa e arenosa e areno-argilosa) presentes na área de estudo.

No desenvolvimento do índice, de 35 métricas testadas somente 6 foram válidas, sensíveis e não redundantes, representando as quatro categorias recomendadas (diversidade, composição, tolerância e trófica). Dessas métricas apenas % MOLD foi diretamente proporcional ao grau de impacto enquanto que as demais foram inversamente. Isto se deve a ocorrência de espécies de Mollusca e Diptera que tendem a crescer em resposta ao aumento de partículas finas de sedimento e poluição orgânica, conforme descrito por alguns autores (Giovanelli *et al*. 2005, Hepp; Santos, 2009, Baptista *et al*. 2011). Por outro lado, % EPT (Ephemeroptera, Plecoptera e Trichoptera) inclui insetos aquáticos sensíveis a baixos níveis de oxigênio e mudanças no substrato (Gerhardt *et al*. 2004), tendendo a reduzir em função do grau de impacto. Vale ressaltar que as métricas pertencentes à categoria trófica são baseadas em informações ecológicas e para estabelecer em que nível trófico determinados grupos estão inseridos são necessários estudos mais aprofundados de relações ecológicas, o que é muito escasso no Brasil. A determinação do nível trófico requer uma identificação taxonômica em nível

de gênero. Com exceção de % Fragmentadores, as demais métricas foram escolhidas em nível de família para aumentar a praticidade da aplicação.

Através da aplicação do índice foi observado que o maior e o menor valor foram 86 e 21, respectivamente. Isto mostra que não foi possível encontrar uma condição muito boa e nem muito ruim considerando a faixa de classes de qualidade utilizada por Oliveira (2009).

A maior parte dos valores obtidos pelo índice corroborou com as pontuações atribuídas pelo PAV. A Figura 11 mostra que essas duas ferramentas foram correlacionadas. No entanto, o PAV é uma avaliação embasada em atributos subjetivos que dependem do observador, enquanto que o índice tem como alicerce métricas objetivas que possuem baixa influência de quem está aplicando.

O IMCOL reúne as características necessárias para um índice multimétrico viável, sendo fundamentado em um protocolo padronizado, as métricas são baseadas em atributos ecológicos, sensíveis ao impacto e de baixo custo para aplicação.

# **CAPÍTULO 2: Uso de Diferentes Bioindicadores para Avaliação da Qualidade das Águas Superficiais dos Rios Macacu e Guapiaçu**

### **2.1 – Introdução**

#### **2.1.1 – Bacia Guapiaçu-Macacu**

Todos os rios que deságuam na Baía de Guanabara sofreram algum tipo de degradação dentre elas a retificação de seus cursos, o uso do solo para atividades agrícolas e de pastagem, o descarte direto de esgoto doméstico e industrial e a construção de residências em suas margens. Todos esses manejos podem provocar a derrubada da mata ciliar e o aumento do escoamento superficial acarretando no acúmulo de sedimentos em seus leitos e a contaminação das águas por resíduos nitrogenados e/ou agroquímicos. Em larga escala, tais intervenções começaram no século XIX provocando o desaparecimento de alguns rios que ficaram escondidos por canalizações (Amador, 1997). Vários rios e canais da Baía de Guanabara estão muito poluídos, porém alguns, como o Macacu e Guapiaçu, ainda mantêm qualidade suficiente sendo inclusive usados como importantes mananciais para o abastecimento público e atividades de lazer.

O rio Macacu foi uma importante via de navegação o que favoreceu o povoamento do município de Cachoeiras de Macacu. Ele se encontra com o rio Guapiaçu na divisa entre os municípios de Itaboraí e Magé formando a Bacia Guapiaçu-Macacu. Essa bacia possui uma área de drenagem de cerca de 1.500 km² sendo responsável pelo abastecimento de cerca de 2,5 milhões habitantes dos municípios de Cachoeiras de Macacu, Guapimirim, Itaboraí, São Gonçalo e Niterói, além de ser utilizada para irrigação e piscicultura (JICA, 1994). A qualidade da água desses rios bem como, seus afluentes não estão enquadrados, por isso são consideradas Classe 2 de acordo com a Resolução CONAMA 357/05, logo pode ser destinada à aquicultura, à atividade de pesca, a irrigação, a proteção das comunidades aquáticas, a recreação de contato primário e ao abastecimento para o consumo humano após tratamento convencional.

#### **2.1.2 – Protozoários como bioindicadores**

Bioindicadores são espécies ou comunidades cuja presença, ausência e/ou abundância são indicativos biológicos de uma determinada condição ambiental. Muitos desses organismos podem estar relacionados a um determinado fator antrópico, representando uma ferramenta na avaliação da integridade ecológica de um ambiente como o caso do grupo coliforme. Dentre os grupos de organismos utilizados como indicadores em ambientes aquáticos se destacam os microeucariontes, como os protozoários (Protozoa), as microalgas e as leveduras.

Os protozoários são seres unicelulares e podem ser parasitas, no entanto, a maioria descrita é de vida livre formando colônias ou de forma isolada. Podem ser encontrados em água doce, salgada, em terras úmidas ou ainda simbiontes de outros organismos. Normalmente são classificados de acordo com seu modo de locomoção em **rizópodes** locomovem-se por pseudópodes (pés-falsos), **ciliados** possuem cílios para a locomoção, **flagelados** movem-se usando flagelos e **esporozoários** não possuem estrutura de locomoção (Laybourn-Parry, 1984).

Os protozoários são importantes na manutenção do equilíbrio do ambiente aquático podendo atuar como reguladores da comunidade fitoplanctônica (utilizando-a como alimento) e também servindo como alimento para diversas espécies animais como peixes. Muitos desses organismos já foram associados na ciclagem de nutrientes como nitrogênio e fósforo e na mineralização de compostos orgânicos. Nos microecossistemas, eles estão no ápice da cadeia alimentar podendo ser classificados como predadores de bactérias, árqueas e de outros protozoários. Na sua maioria têm um curto tempo de geração podendo ser encontrados na forma de cistos ou vegetativa. Esses possuem ampla distribuição geográfica e alta sensibilidade às alterações físico-químicas ambientais. Devido a sua capacidade de encistamento alguns protozoários devem ser cultivados e neste caso microeucariontes são facilmente mantidos em laboratório para posterior identificação (Sparagano; Groliere, 1991, Piccinni; Gutierrez, 1995, Fernandez-Leboranz; Novillo, 1996).

A composição da comunidade de protozoários pode ser profundamente alterada em resposta aos distúrbios causados pela poluição, assim esses microeucariontes podem ser bons indicadores da qualidade da água, sinalizando mudanças abruptas e contínuas ao longo de um curto período de tempo (Jiang; Shen, 2005, Martins *et al*. 2006 e Ymas *et al.* 2009).

A avaliação da estrutura e composição da comunidade de protozoários em ambientes com diferentes graus de eutrofização pode ser feita com o uso de substratos artificiais. Esta técnica por meio da colonização tem sido amplamente empregada em estudos de avaliação e monitoramento da qualidade da água em sistemas lóticos (Groliere *et al.* 1990) e lênticos (Coppellotti; Matarazzo, 2000, Xu *et al*. 2005b) de diversos países de regiões temperadas. No entanto, esses estudos são escassos em ecossistemas tropicais (Guevara-Cardona *et al*. 2006). O uso de substratos artificiais quando comparado com os naturais tem como vantagem a redução da heterogeneidade

espacial e a maior precisão na obtenção dos dados. Isto se deve à padronização da área de amostragem e tempo inicial do processo de colonização que permite comparar comunidades de locais com diferentes tipos de substratos (Coppellotti; Matarazzo, 2000 e Xu *et al*. 2005a).

# **2.2 – Objetivo Geral**

Este estudo teve como objetivo realizar um diagnóstico da qualidade das águas superficiais através de medições de parâmetros físico-químicos, microbiológicos e biológicos.

Os objetivos específicos foram:

**(1)** diagnosticar os ambientes estudados utilizando parâmetros físico-químicos e microbiológicos e aspecto fisiográfico;

**(2)** identificar os grupos de protozoários e macroinvertebrados que ocorrem nestes trechos de rios;

**(3)** verificar a influência dos diferentes níveis de poluição orgânica na estrutura e composição das comunidades de protozoários e macroinvertebrados;

**(4)** traçar uma possível relação entre os diferentes parâmetros medidos nestes trechos de rios.

# **2.3 – Materiais e Métodos**

# **2.3.1 – Área de estudo**

A área de estudo compreende a região da porção leste da Baía de Guanabara na parte do trecho central da Serra do Mar correspondente à bacia dos rios Guapiaçu e Macacu (Complexo Hidrográfico Guapiaçu-Macacu) no domínio de Mata Atlântica no estado do Rio de Janeiro. O uso do solo nessa região é predominantemente rural englobando áreas de biomassa verde com vegetação remanescente e extensas áreas de agricultura e pastagem. A região apresenta diversos rios importantes como o Guapiaçu e o Macacu (Figura 12).

A vegetação nessa região está classificada como Floresta Ombrófila Densa apresentando alta diversidade biológica e elevado grau de endemismo (Rizzini, 1997). A área abrange trechos de reservas naturais como o Parque Nacional da Serra dos Órgãos, a Reserva Estadual de Guapimirim e o Parque Estadual dos Três Picos. Com temperaturas médias de 25º C e alta precipitação.

# **2.3.2 – Coleta e transporte de amostras para as análises convencionais**

Foram realizadas amostragens em três trechos do rio Guapiaçu e dois do rio Macacu como mostra a Tabela 7. Em cada trecho foram retiradas três amostras simples equidistantes.

| <b>PONTOS</b> | <b>NOME DO RIO</b>                   | <b>COORDENADAS GEOGRÁFICAS</b> |           |
|---------------|--------------------------------------|--------------------------------|-----------|
| A             | Macacu (Boca do Mato)                | W 744192                       | S 7518616 |
| B             | Macacu (cemitério)                   | W 741060                       | S 7511937 |
| $\mathcal{C}$ | Guapiaçu                             | W 730239                       | S 7516560 |
| D             | Rio Guapiaçu (Serra Queimada)        | W 723002                       | S 7507421 |
| E             | Rio Guapiaçu (São José da Boa Morte) | W 717147                       | S 7500004 |

**Tabela 7.** Localização geográfica dos cinco trechos de rios amostrados.

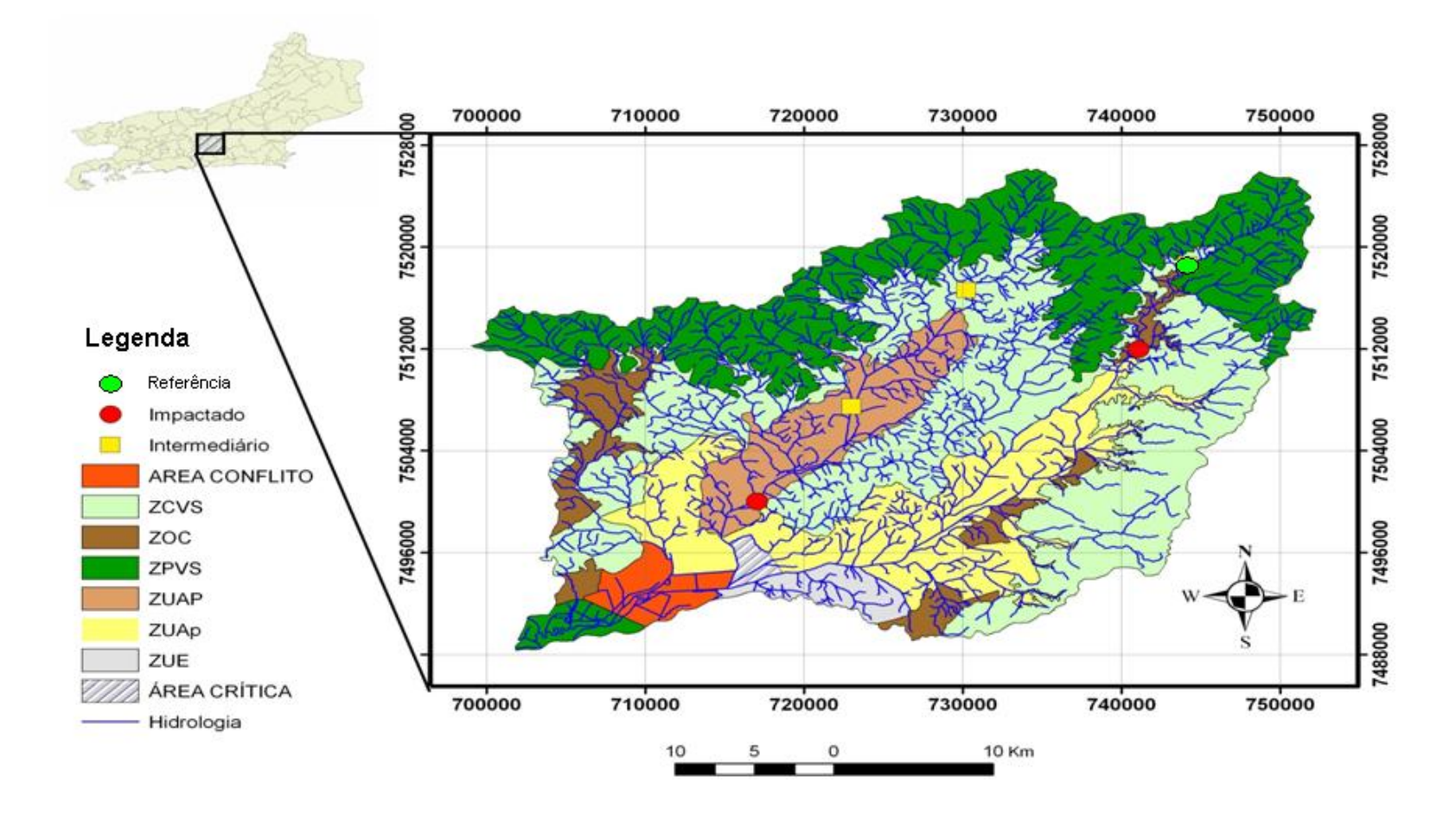

**Figura 12.** Proposta de zoneamento ambiental da APA conforme o Instituto BioAtlântica (2009).

**Nota.** ZPVS – Zona de Preservação da Vida Silvestre, ZUAP - Zona de Uso Agropecuário com redução de impacto, ZCVS – Zona de Conservação da Vida Silvestre, ZOC – Zona de Ocupação Controlada, ZUE – Zona de Uso Especial, ZUAp – Zona de Uso Agropecuário.

As amostras utilizadas para as análises de demanda bioquímica de oxigênio (DBO), nitrogênio total (NT), nitrogênio como amônia (N-NH3), nitrogênio como nitrito (N-NO<sub>2</sub>), nitrogênio como nitrato (N-NO<sub>3</sub>), fósforo total (PT), ortofosfato (PO<sub>4</sub>), cloretos (Cl), cálcio (Ca), magnésio (Mg) e sulfatos (SO4) foram coletadas em frascos de polipropileno isentos de matéria orgânica com volume de 2000 mL. Para a análise dos coliformes totais e termotolerantes foram retiradas 300 mL de água em sacos plásticos estéreis marca Whirl-Pak®-Nasco. As amostras para a determinação das bactérias heterotróficas totais foram coletadas em frascos de vidro estéreis. Todas as amostras foram armazenadas e transportadas em uma caixa de isopor a 4°C. As análises microbiológicas foram efetuadas imediatamente após a chegada ao laboratório sendo o tempo máximo entre a coleta e análise de 24 horas. As amostras físico-químicas foram levadas ao laboratório e acondicionadas em função da exigência de cada análise específica. As análises físico-químicas e bactérias heterotróficas totais foram realizadas nos Laboratórios Físico-Químico e Microbiológico do Departamento de Saneamento e Saúde Ambiental da ENSP/FIOCRUZ. A colimetria foi analisada no Laboratório de Avaliação e Promoção da Saúde Ambiental do Departamento de Biologia do IOC/FIOCRUZ.

#### **2.3.3 – Determinações analíticas**

#### **2.3.3.1 – Parâmetros físico-químicos medidos em campo**

As análises de pH, condutividade, sólidos totais dissolvidos (STD), oxigênio dissolvido (OD), salinidade e temperatura foram realizadas em campo utilizando uma sonda multiparamétrica modelo HI 9828 (HANNA). A turbidez também foi medida no local da coleta pelo turbidímetro modelo 2100P (HACH). Para cada trecho de rio estudado foram realizadas no mínimo 3 medições em pontos diferentes.

#### **2.3.3.2 – Parâmetros físico-químicos medidos em laboratório**

### **2.3.3.2.1 - Matéria orgânica**

A Demanda Bioquímica de Oxigênio (DBO) é a quantidade de oxigênio necessária para biodegradação da matéria orgânica presente em uma amostra de esgoto e água poluída por microrganismos heterotróficos aeróbios através de seu aparato bioquímico. A DBO determina a quantidade de oxigênio que os microrganismos utilizam na oxidação da matéria orgânica em condições mais próximas da natureza. Este teste é padronizado pelos órgãos ambientais brasileiros e manuais analíticos como um teste de biodegradação da matéria orgânica por dias a 20ºC (APHA, 2000).

Para a determinação da DBO foi preparada uma solução de diluição adicionando a 1 L de água destilada, 1 mL de cada solução nutriente (tampão pH 7,2, cloreto de cálcio a 27,5 g/L<sup>-1</sup>, sulfato de magnésio heptahidratado a 22,5 g/L<sup>-1</sup> e cloreto férrico a  $0.25 \text{ g/L}^{-1}$ ). Esta água de diluição foi aerada através de difusores por 24 horas a 25°C. 100 mL de cada amostra foi colocada em um frasco de DBO e avolumado com água de diluição até a sua parte esmerilhada (cerca de 300 mL). Através de um medidor de oxigênio dissolvido (OD) foi lido o OD inicial (ODi) do frasco. Em seguida, o frasco foi incubado em estufa a 20ºC por cinco dias. Após este período, foi medido o OD final  $(OD<sub>f</sub>)$  e a  $DBO<sub>5</sub>$  calculado pela Equação 3. Cada análise da amostra foi realizada em triplicata de acordo com o recomendado pelo Standard Methods (APHA, 2000).

$$
DBO_5 = \frac{(ODi - ODf)}{100}
$$
 Equação 3

Onde "ODi" é a concentração de oxigênio dissolvido no frasco de DBO antes da incubação e "ODf" é a concentração de oxigênio dissolvido após incubação por 5 dias à 20°C.

#### **2.3.3.2.2 - Nutrientes e cor**

As análises de Nitrogênio Total, Fósforo Total e Cor foram processadas em laboratório através do método descrito para o espectrofotômetro DR2500 (HACH) com os seus respectivos kits conforme descrição do fabricante.

A avaliação da concentração de nutrientes como nitrogênio e fósforo são importantes para realizar um diagnóstico da qualidade das águas superficiais. Esse aporte excessivo de nutrientes normalmente é originário do lançamento de efluente doméstico podendo ser também devido ao uso de fertilizantes agrícolas.

O Nitrogênio Total é compreendido de nitrogênio orgânico, amônia, nitrito e nitrato, além de algumas formas gasosas que possam estar dissolvidas no meio líquido. A química do nitrogênio é complexa devido aos vários estados de oxidação que o nitrogênio pode assumir. O método utilizado foi à digestão através do persulfato sendo realizado conforme determinação do fabricante: 2 mL de cada amostra foram transferidas para um tubo contendo reagente persulfato e, em seguida, foi homogeneizada e colocada no bloco digestor a 105ºC por 30 minutos Este mesmo procedimento foi realizado para o controle negativo usando água deionizada ao invés de amostra. Após este período o digerido foi retirado e, depois de resfriado, foram adicionados os reagentes A e B do kit. Após o tempo de reação, 2 mL foi transferido para o tubo contendo o reagente C e, após o desenvolvimento de cor, foi lida diretamente no espectrofotômetro a concentração de N-Total pelo método específico (350 N Total TNT). Para cada amostra foram realizadas três medições de nitrogênio total.

Nos corpos d´água continentais, o fósforo tem sido identificado como um dos responsáveis pela limitação da produção de biomassa (Esteves, 1998). Além disso, é apontado como um dos principais agentes da eutrofização. Esta importância deve-se à sua participação em processos fundamentais no metabolismo dos seres vivos, como o armazenamento de energia e a formação da membrana celular.

O Fósforo Total é compreendido pelo fósforo orgânico e inorgânico, normalmente ortofosfato. O método utilizado foi o ácido hidrolisável sendo realizado conforme determinação do fabricante: 5 mL de cada amostra foram transferidas para um tubo contendo solução ácida e, em seguida, foi adicionado o reagente persulfato de potássio. A mistura foi homogeneizada e colocada no bloco digestor a 150ºC por 30 minutos. Após este período, os tubos foram resfriados e foi adicionado 2 mL do reagente hidróxido de sódio 1,54 N para a neutralização. Após a homogeneização o tubo foi colocado no espectrofotômetro DR 2500 (HACH) já regulado para o respectivo método (536 P Total/AH PV TNT) para zerar a absorbância. Em seguida, foi adicionado o reagente de identificação de fósforo no tubo e, após 2 minutos, lida diretamente a concentração de fósforo total no espectrofotômetro. Esta análise foi realizada em triplicata para cada amostra.

A cor aparente é a cor de uma amostra de água sem a sua filtração, ou seja, considerando a presença de material particulado que possa produzir cor. Este ensaio foi realizado pelo método recomendado pelo fabricante: 10 mL de cada amostra foram adicionadas em uma célula redonda de 10 mL sendo o controle negativo substituindo a amostra por água deionizada. O espectrofotômetro foi programado na função específica para a cor (120 Color, 455 nm) e o controle negativo usado para zerar a leitura e, em seguida, a amostra foi lida diretamente. Para cada amostra foram realizadas três determinações de cor.

# **2.3.3.2.3 - Ânions e cátions**

As análises de nitrogênio como nitrato, nitrito e amônia, fosfato, cálcio, magnésio, cloreto, fluoreto e sulfato foram realizadas através da Cromatografia de Íons pelo Cromatógrafo modelo 790 Personal (Metrohm) composto por um detector de condutividade. A condição cromatográfica para a determinação dos ânions foi o uso de uma coluna cromatográfica Supp A Metrosep 5 (4 mm x 150 mm da Metrohm) operando com a fase móvel isocrática de uma solução de carbonato de sódio (3,2 mmol.

 $L^{-1}$ ) e bicarbonato de sódio (1,0 mmol.  $L^{-1}$ ) com fluxo de 0,7 mL. min<sup>-1</sup>. A condição para a determinação dos cátions foi o uso de uma coluna Metrosep C2 (4 mm x 100 mm da Metrohm) com a fase móvel isocrática de uma solução de ácido tartárico (4 mmol. L - <sup>1</sup>) e ácido dipicolínico (0,75 mmol. L<sup>-1</sup>) com fluxo de 0,9 mL. min<sup>-1</sup>. Os tempos de retenção para cada ânion foram de 3,4 min para fluoreto, 5,3 min para cloreto, 6,3 min para nitrito, 9,2 min para nitrato e 13,4 min. para sulfato; e para os cátions foram de 4,9 min para amônio, 10,5 min para cálcio e 14,4 min para magnésio.

# **2.3.3.3 – Determinação de coliformes totais e termotolerantes e bactérias heterotróficas totais**

Para a determinação dos coliformes em cada ponto amostrado dos rios Macau e Guapiaçu foram coletadas 2 amostras simples. As análises bacteriológicas de coliformes totais e termotolerantes foram realizadas pelo método de substrato cromogênico (Colilert) seguindo a recomendação do Standard Methods (APHA, 2000) e conforme a descrição do fabricante. Foi utilizado para detecção, confirmação e quantificação em 24 horas pelo desenvolvimento de coloração amarela e observação de fluorescência. 100 mL de amostra transferida assepticamente para um frasco estéril e todo o sache de reagente cromogênico (Colilert) foi adicionado. Em seguida, o frasco foi fechado e o conteúdo solubilizado na amostra. Posteriormente o conteúdo do frasco foi despejado em uma cartela Quanti-Tray (Colilert) e as placas foram seladas e incubadas por 24 horas à 35ºC. Após a incubação foi realizada a leitura e interpretação dos resultados com base na tabela de conversão do número mais provável NMP do fabricante (Colilerte).

Para a contagem das bactérias heterotróficas foi utilizada a semeadura por esgotamento utilizando o meio Trypsine Soy Agar (TSA) conforme recomendado no Standard Method (APHA, 2000). As amostras foram pré-diluídas 10 e 100 vezes com solução fisiológica (cloreto de sódio a 0,9% de). 0,1 mL das amostras diluídas foram inoculadas por esgotamento em uma placa de meio TSA e, em seguida, incubadas a 37°C por 24/48 horas. As placas consideradas viáveis para a contagem tinham de 30 e 300 unidades formadoras de colônias (UFC). O cálculo foi realizado de acordo com a equação 4.

$$
Heterotróficas Totais (UFC/mL) = \frac{N}{0.1 \times Dil}
$$
 **Equação 4**

Onde: "N" é o número de colônias, "0,1" é o volume de amostra e "Dil" é a diluição utilizada que foi usada para contagem, ou seja, 10 ou 100.

#### **2.3.4 – Definição das classes de impacto**

A classificação dos trechos foi baseada nos resultados físico-químicos medidos em campo e na avaliação fisiográfica utilizando o PAV conforme descrito no capítulo anterior.

A análise de comparação entre os trechos amostrados e os parâmetros medidos foi realizada através de gráfico tipo Box-and-Whisker Plots e avaliados estatisticamente pelo teste Kruskal-Wallis do programa Past (Hammer *et al.* 2001) adotando o (p < 0,1) como limite de significância.

#### **2.3.5 – Coleta e identificação de protozoários e macroinvertebrados**

A avaliação biológica dos trechos estudados foi realizada pela identificação de diferentes unidades taxonômicas de protozoários e macroinvertebrados. Os protozoários foram identificados em nível de gênero utilizando chaves segundo Streble; Krauter (1987), Foissner; Berger (1996) e Lynn (2008). Os macroinvertebrados foram identificados em nível de família utilizando o manual de identificação de macroinvertebrados do estado do Rio de Janeiro desenvolvido por Mugnai e colaboradores (2010).

Para a coleta de protozoários foram utilizados substratos artificiais constituídos por 12 lamínulas de vidro (24 x 24 mm) dispostas em uma caixa acrílica em formato retangular de 6 cm de comprimento por 3,5 cm de largura e com aberturas nas laterais para permitir o livre fluxo da água pelas lamínulas. Essas caixas foram colocadas submersas próximo as margens em um total de 3 para cada um dos 5 pontos estudados. A profundidade foi regulada em cerca de 10 cm do fundo por um peso de chumbo como mostra a Figura 13. Esses substratos permaneceram montados nos pontos por um período de dez dias a fim de fornecer tempo suficiente para a colonização por protozoários segundo Xu *et al.* (2009). Ao final desse período as caixas acrílicas foram retiradas e imediatamente colocadas em recipientes plásticos contendo água do local de modo a torná-las submersas. Em seguida, os recipientes foram levados ao Laboratório de Protozoologia do CCS da UFRJ para a identificação dos espécimes que colonizaram o substrato (Utz, 2008). Além disso, foi retirada uma amostra simples de água com um pouco de substrato para identificar os protozoários.

No laboratório, parte da amostra foi cultivada utilizando uma placa de Petri de 90 cm contendo grão de arroz integral e água mineral. O cultivo permitiu a observação de espécimes que poderiam estar encistados devido a algum estresse. Para a identificação dos espécimes no substrato artificial foram escolhidas 3 das 12 lamínulas de cada caixa. Para aumentar a sensibilidade foi realizada a triagem e identificação dos espécimes encontrados nas amostras retiradas no dia da coleta. Após 14 dias, os espécimes obtidos na cultura foram identificados e quantificados.

A coleta, triagem e identificação dos grupos de macroinvertebrados de cada ponto amostrado dos rios Guapiaçu e Macacu foram feitos conforme descrito no capítulo anterior. Além disso, foi realizada uma avaliação paisagística de cada trecho amostrado utilizando o Protocolo de Avaliação Visual.

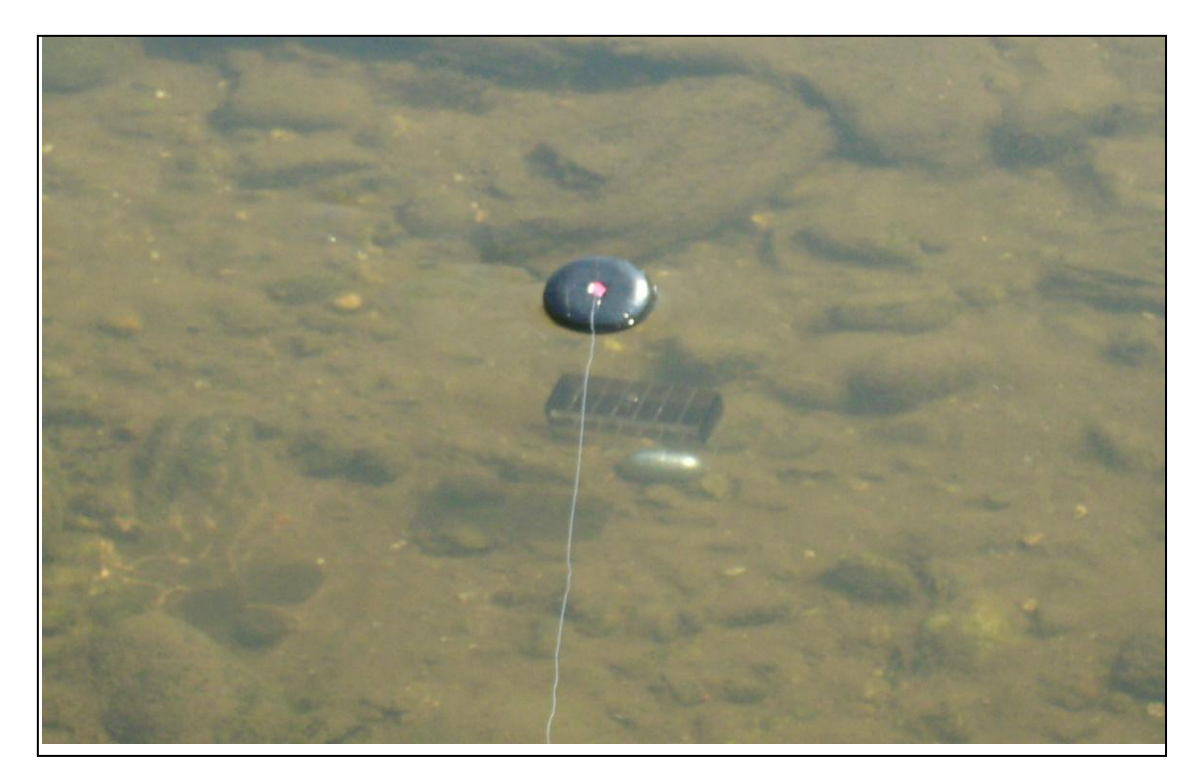

**Figura 13 -** Substrato artificial composto por uma caixa de acrílico com espaço para 12 lamínulas de 24 x 24 mm<sup>2</sup>.

A partir dos espécimes coletados foram determinados os índices de diversidade de protozoários e macroinvertebrados. Além disso, foi realizada uma análise multivariada do tipo Cluster usando os resultados físico-químicos e microbiológicos, a avaliação pelo Protocolo de Avaliação Visual e a ocorrência em presença/ausência protozoários (em nível de gênero) e de macroinvertebrados (em nível de família) para a comparação entre os trechos dos rios Macacu e Guapiaçu. Para todos os testes estatísticos foi utilizado o programa Past (Hammer *et al*. 2001).

# **2.4 – Resultados**

Os trechos foram avaliados baseados na pontuação obtida pelo PAV e os parâmetros físico-químicos medidos em campo (OD, condutividade e STD) como descrito no capítulo anterior. O ponto A foi classificado como referência, C e D de nível intermediário e os pontos B e E foram classificados como impactados.

A Tabela 8 mostra os resultados da média dos parâmetros físico-químicos e microbiológicos dos trechos de rios estudados. O ponto E obteve o menor valor de OD e maior valor de cor inclusive acima do recomendado pela Resolução Conama 357/05 que é 75 mg/L de unidades de cor (UC). Somente os pontos B e E apresentaram teores de amônia, cálcio e magnésio detectáveis. O teor de nitrato no ponto B estava com uma magnitude de até 50 vezes maior que a menor concentração obtida em um dos trechos intermediários (ponto C) tendo ainda a maior concentração de N-total. Os pontos B e E apresentaram maiores quantidades de bactérias heterotróficas totais, no entanto, o ponto B obteve maior concentração de coliformes termotolerantes. No ponto D foram observadas as menores concentrações de contaminantes microbiológicos.

Os valores de DBO nos pontos do rio Macacu foram superiores aos do rio Guapiaçu, entretanto, todos os cinco trechos estavam acima do limite permitido pela Resolução Conama 357/05. A concentração de OD no rio Macacu foi superior ao rio Guapiaçu. Considerando todos os resultados físico-químicos, os trechos do rio Macacu foram significativamente diferentes ( $p < 0.08$ ), com exceção de fósforo total. Enquanto que os trechos do rio Guapiaçu tiveram diferença significativa para a maioria dos parâmetros menos os teores de DBO, amônia, nitrogênio total, fósforo total, cálcio e magnésio. Uma vez que o número amostral para colimetria foi inferior a três, não foi possível obter uma análise estatística confiável (n = 2).

Mesmo no trecho impactado do rio Macacu os valores de OD foram superiores quando comparadas às áreas consideradas intermediárias do rio Guapiaçu. Os resultados de condutividade, STD e turbidez tiveram variação, principalmente nos trechos do rio Macacu (Pontos A e B). Todos os trechos não apresentaram variação nos parâmetros de pH e temperatura nas diferentes intensidades de impacto.

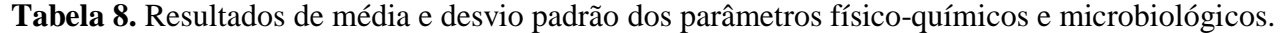

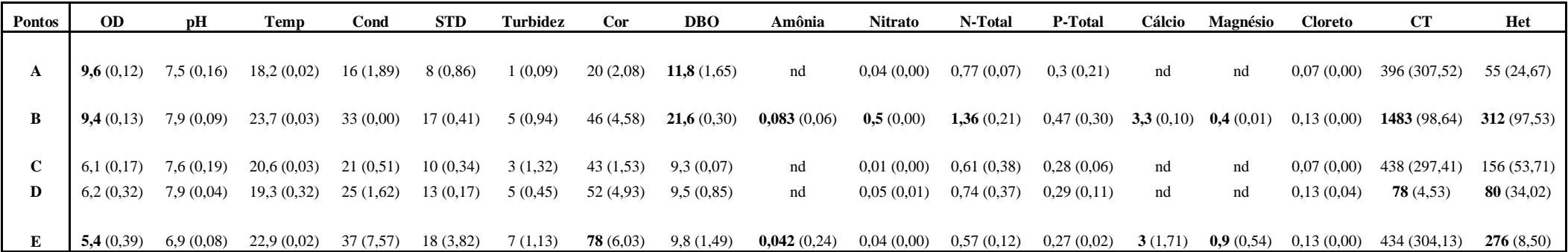

Nota. OD – oxigênio dissolvido; Temp – temperatura; Cond – condutividade; STD – sólidos totais dissolvidos; DBO – demanda bioquímica de oxigênio; N-Total – nitrogênio total; P-Total – fósforo total; CT – coliformes termotolerantes (ou E. coli); Het – bactérias heterotróficas totais; nd – não detectável pelo método usado. As unidades de medidas de OD, STD, DBO, Amônia, Nitrato, N-Total, P-Total, Cálcio, Magnésio e Cloretos foram mg/L; as de Cond, Turbidez, Cor, CT e Het foram respectivamente µS/cm, NTU, UC, NMP/100 mL e UFC/mL.

**Tabela 9.** Resultado do Protocolo de Avaliação Visual dos cinco trechos dos rios Macacu e Guapiaçu.

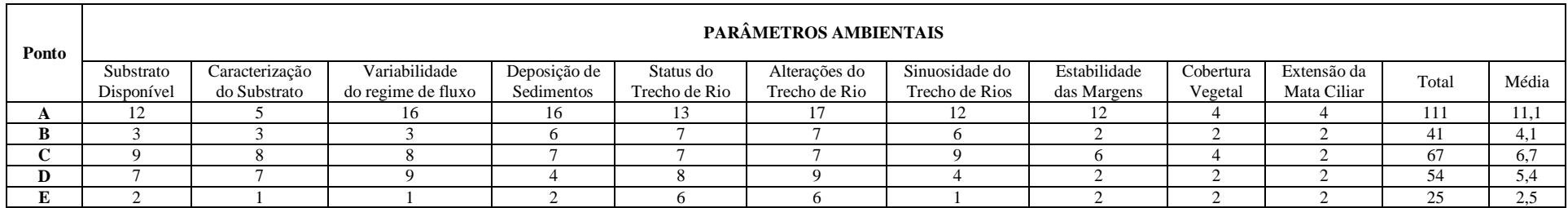

**Nota.** Escalas de classificação: de 0 a 5,0 – ruim (impactado); de 5,1 a 9,9 – regular; de 10,0 a 14,9 – boa; e de 15,0 a 20,0 – ótima.

A Tabela 9 mostra que o ponto A (rio Macacu) obteve a maior pontuação do PAV (11,1), e o ponto E (rio Guapiaçu) a menor média. O trecho B apresentou a pior pontuação do rio Macacu, enquanto que os demais pontos localizados a montante do Guapiaçu (pontos C e D) tiveram valores intermediários (6,7 e 5,4 respectivamente).

Nos trechos amostrados foram identificados 23 espécies de protozoários sendo 9 no rio Macacu e 17 no rio Guapiaçu como mostra a Tabela 10. No ponto A (rio Macacu) foram encontrados *Amphileptus* sp., *Carchesium polypinum* (Figura 14**(2)**), *Chilodonella* sp. (Figura 14**(3)**), *Euglypha* sp. (Figura 14**(1)**) e *Nassula* sp. sendo que estes dois últimos organismos também estavam presentes no ponto C (rio Guapiaçu). *Loxodes* sp. (Figura 14**(5)**) foi coletado somente nos pontos B e E, entretanto no rio Macacu estava em quantidade superior. Alguns organismos foram presentes apenas no rio Macacu (ponto B) como *Spirostomum caudatum* (Figura 14**(6)**)*, Loxophyllum sp. e Rhabdostyla sp*. (Figura 14**(4)**), enquanto que *Litonotus sp*. (Figura 14**(8)**) foi endêmico do rio Guapiaçu. Os protozoários sésseis *Vorticella* sp. (Figura 14**(7)**) e *Epistylis* sp. (Figura 15**(4)**) e o flagelado *Peranema* sp. (Figura 15**(3)**) foram encontrados somente no ponto E. *Centropyxis* sp. foi endêmico do ponto C e *Dileptus* sp., *Stylonychia pustulata* e *Cinetochilum margaritaceum* ocorreram exclusivamente no trecho D, e *Paramecium aurelia* (Figura 15(**4)**) ocorreu em ambos trechos. Vale ressaltar que nos pontos A, C e D foram coletadas todas as três armadilhas, no entanto, no ponto E somente uma armadilha foi recuperada. Já no ponto B todas estavam desaparecidas, logo a coleta de protozoários deste trecho foi realizada com uma amostragem da água próxima ao fundo contendo um pouco de sedimento dos mesmos locais onde foram colocados os substratos artificiais.

Para obter uma maior representatividade de protozoários foi realizado um cultivo de parte da amostra. Após este período foi observado o surgimento de outras espécies que provavelmente estavam encistadas no substrato artificial. De uma maneira geral, o rio Macacu apresentou riqueza maior do que o rio Guapiaçu. No ponto A foram encontradas as espécies *Vorticella* sp., *Colpoda* sp. e *Campanella* sp., além de representantes da ordem Pleurostomatidae. Nos trechos B e E surgiram as espécies *Paramecium aurelia*, *Stentor* sp. (Figura 15 **(6)**) e *Arcella* sp. (Figura 15 **(2)**). No ponto C foram encontrados *Loxodes* sp. e *Stentor* sp., enquanto que nos demais trechos foram observados tecamebas e organismos da ordem Hypotrichida.

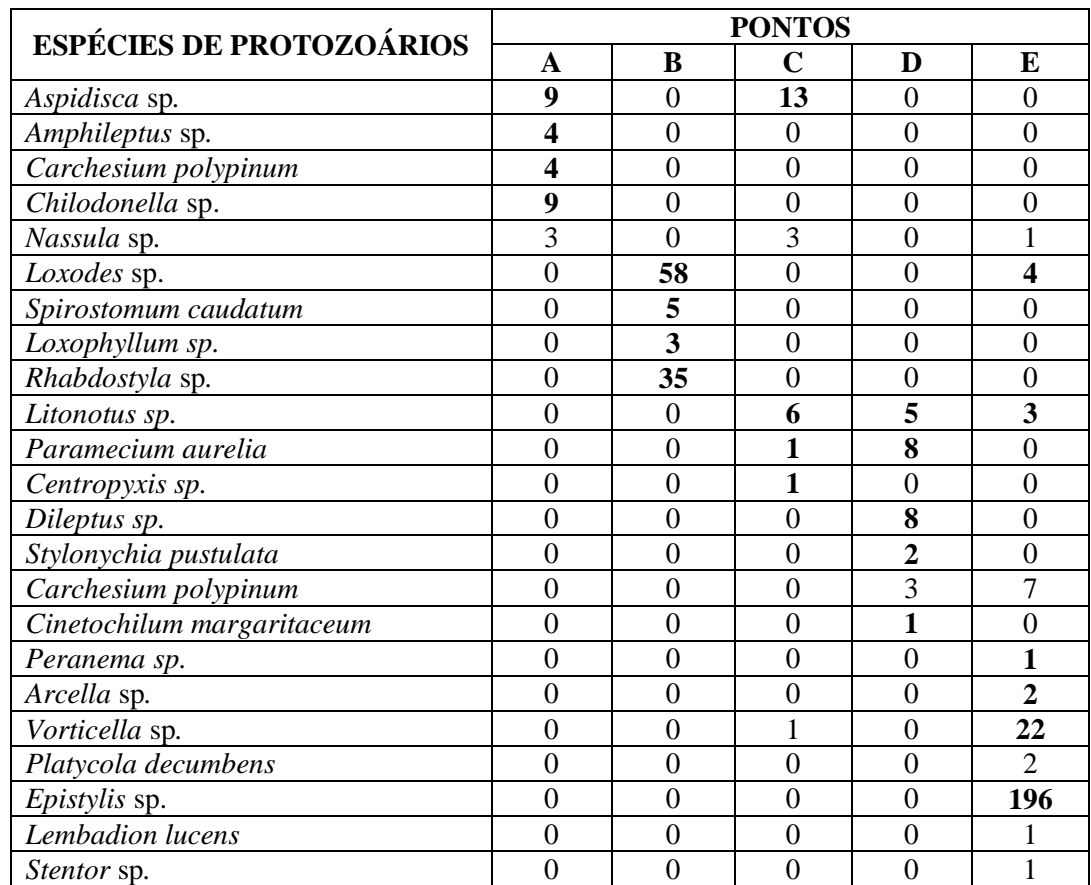

**Tabela 10.** Identificação dos protozoários coletados nos rios Macacu e Guapiaçu.

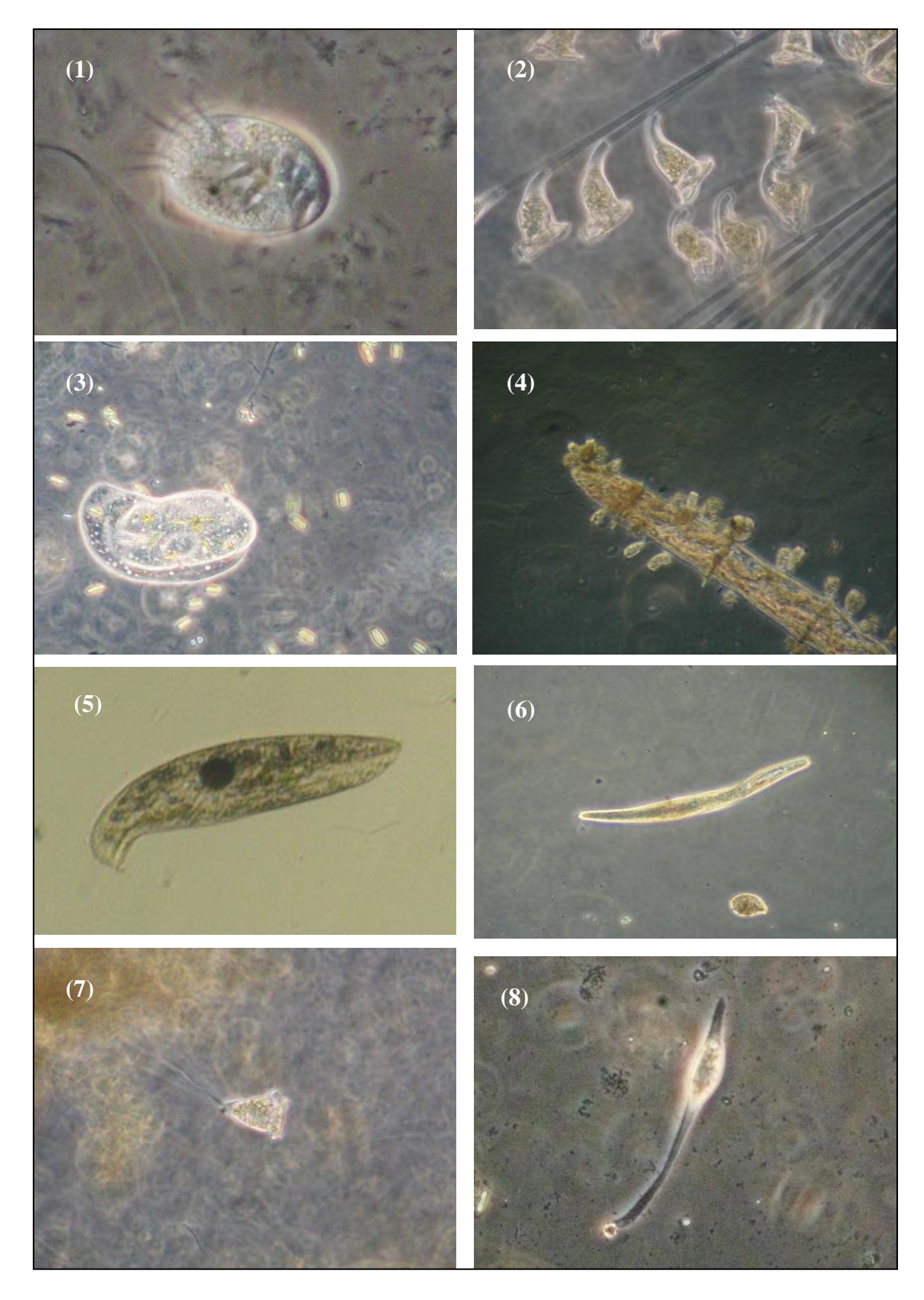

**Figura 14.** Fotomicrografia dos protozoários ciliados coletados nos substratos artificiais nos rios Macacu e Guapiaçu. (**1**) *Euglypha* sp.*,* (**2**) *Carchesium polypinum,* (**3**) *Chilodonella* sp.*,* (**4**) *Rhabdostyla* sp.*,* (**5**) *Loxodes* sp., (**6**) *Spirostomum caudatum,* (**7**) *Vorticella* sp. e (**8**) *Litonotus* sp..

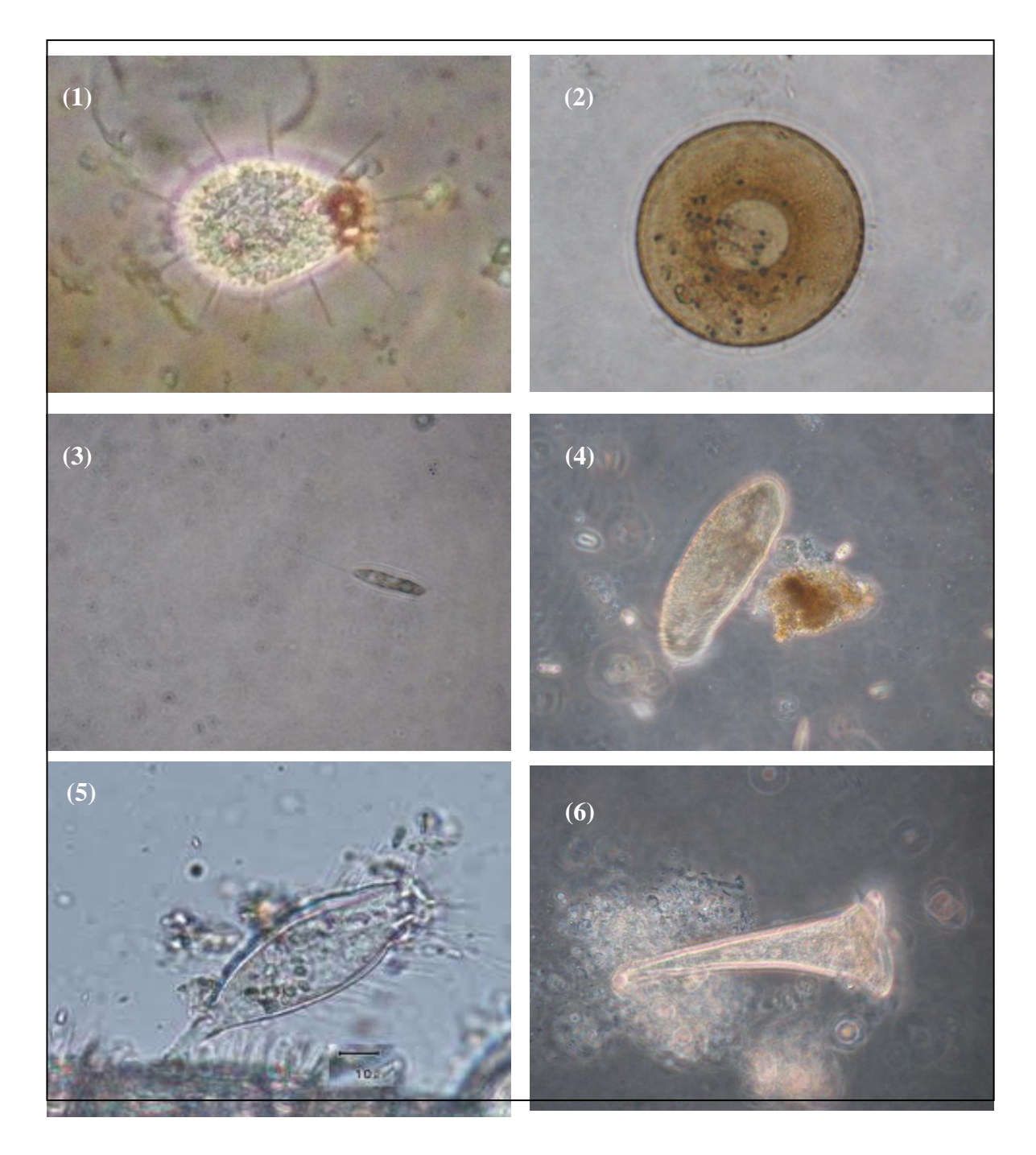

**Figura 15.** Fotomicrografia dos protozoários obtidos após o cultivo nos rios Macacu e Guapiaçu. (**1**) é uma tecameba não identificada; (**2**) é a tecameba *Arcella vulgaris*; (**3**) flagelado *Peranema* sp. (**4**) ciliado *Paramecium aurelia*; **(5)** ciliado séssil *Epistylis* sp. e **(6)** ciliado *Stentor* sp..

Foram identificados 5.213 indivíduos nos 5 trechos dos rios Macacu e Guapiaçu pertencentes aos Filos Arthopoda, Anellida e Mollusca sendo a maioria Arthropoda subdividida em 8 ordens da classe Insecta e subfilo Crustacea totalizando 36 famílias como mostra a Tabela 11. A ordem mais abundante foi Diptera com 63% dos macroinvertebrados, seguido por Ephemeroptera com aproximadamente 25%. A ordem Trichoptera apresentou o maior número de famílias (8) seguida por Coleoptera e Diptera com 6 famílias cada. Algumas foram encontradas apenas nos trechos mais íntegros de cada rio (ponto A e C) como Grypopterygidae (ordem Plecoptera), Vellidae (ordem Hemiptera), Philopotamidae (ordem Trichoptera) e Psephenidae (ordem Coleoptera). No entanto, Helicopsychidae e Calamoceratidae (ordem Trichoptera) e Dixidae (ordem Diptera) ocorreram no trecho classificado como referência. As famílias Hydroptilidae (ordem Trichoptera) e Physidae (Filo Mollusca) foram encontradas somente no ponto B (rio Macacu) e as famílias Corixidae (ordem Hemiptera), Lutrochidae e Noteridae (ordem Coleoptera) foram coletadas exclusivamente no trecho E (rio Guapiaçu). Além disso, as famílias Chironomidae e Empididae (ordem Diptera) ocorreram com maior frequência no trecho B. Vale destacar que a coleta no ponto E não foi realizada de acordo com o protocolo devido à dificuldade de entrada no rio e a presença de muitos galhos secos em suas margens o que conferiu risco acidental.

A Figura 16 mostra 4 gráficos de Cluster a partir dos dados físico-químicos e microbiológicos, das pontuações obtidas pelo aspecto visual da paisagem (PAV) e ocorrência de gêneros de protozoários e famílias de macroinvertebrados. Com relação os resultados físico-químicos e microbiológicos os pontos A, B e C apresentaram grande similaridade e o ponto D maior discriminação. No entanto, este percentual foi baixo (cerca de 20%). Já o PAV que conferiu a classificação *a priori* dos cinco pontos, obteve uma melhor diferenciação formando 3 conjuntos de dados: o grupo com os pontos C e D, o A isolado e o composto pelos trechos B e E. A Figura 15(B) mostra que 2 grupos apresentaram comportamento semelhante (C e D) e (B e E) com uma similaridade de aproximadamente 65 %. No entanto, a paridade entre o ponto A com o grupo C e D foi inferior a 60%, o mesmo valor de distância do grupo B e E dos demais. Nas análises de Cluster usando os resultados biológicos foi observada uma melhor discriminação entre os trechos amostrados.

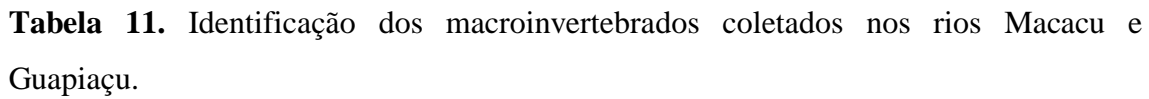

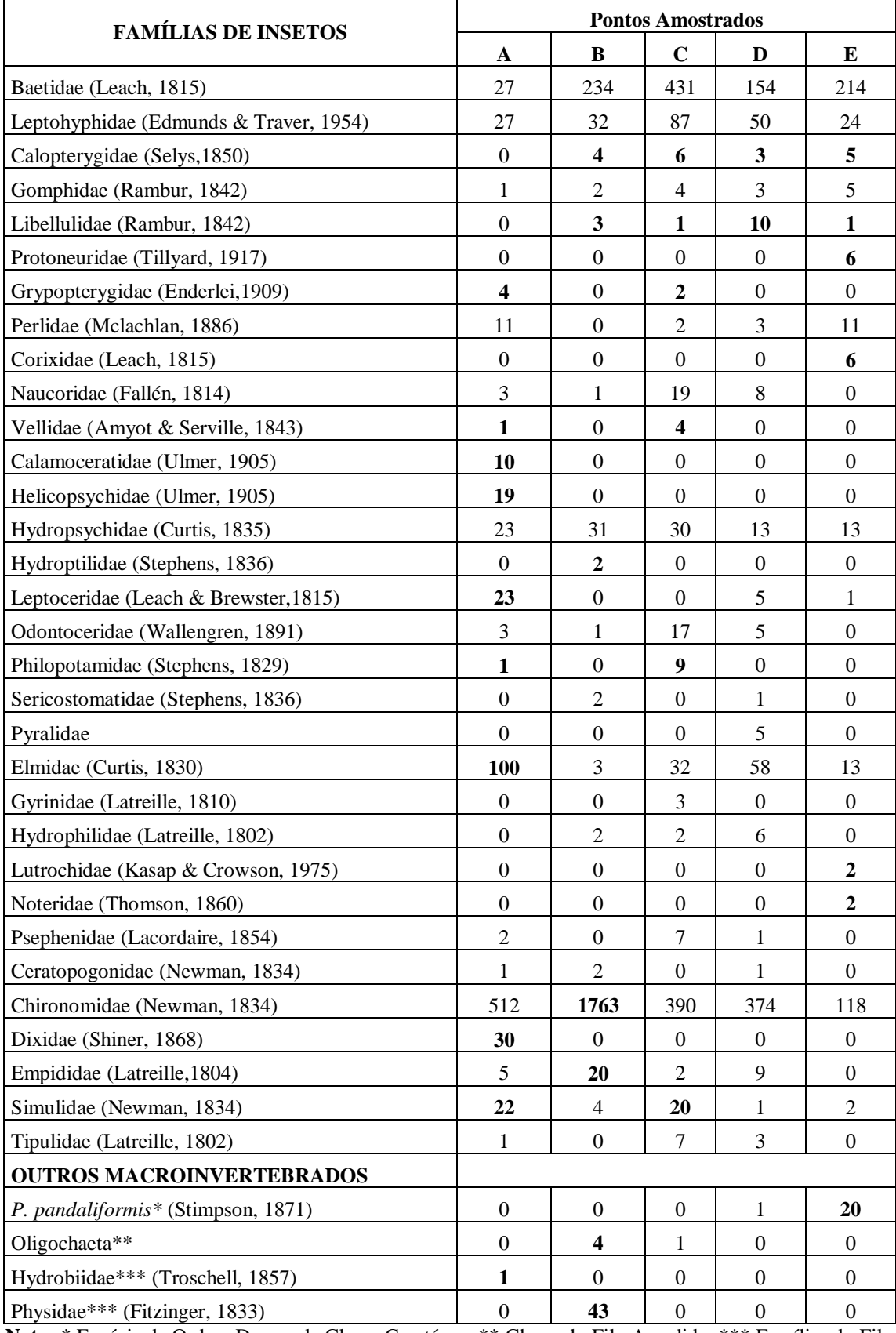

**Nota:** \* Espécie da Ordem Decapoda Classe Crustácea; \*\* Classe do Filo Annelida; \*\*\* Famílias do Filo Mollusca.

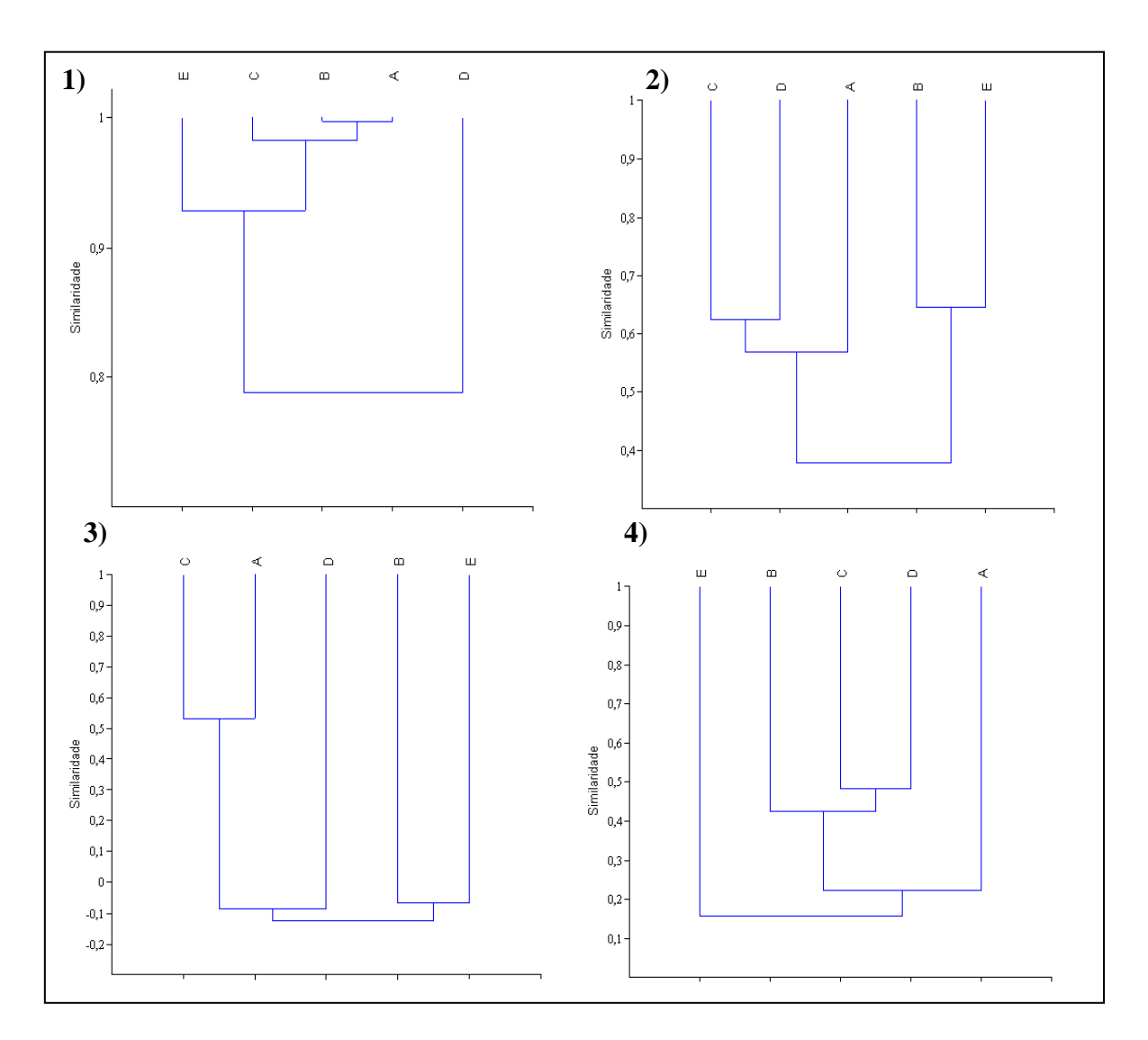

**Figura 16.** Análise multivariada tipo Cluster dos 5 diferentes trechos de rios amostrados usando os resultados físico-químicos e microbiológicos **(1),** as pontuações obtidas pelo Protocolo de Avaliação Visual **(2)** a ocorrência de protozoários em nível de gênero **(3) e**  a ocorrência de macroinvertebrados em nível de família **(4)**.

A Tabela 12 mostra que não houve variação na riqueza e equitabilidade de protozoários nos dois rios, com exceção do ponto E que apresentou maior riqueza. Os pontos B e E obtiveram maior dominância e menor diversidade aplicadas na ocorrência de protozoários. Por outro lado, a riqueza dos macroinvertebrados foi inferior nos trechos B e E, enquanto que o ponto B teve os maiores valores de abundância e dominância e o menor para o índice de Shannon-Wiener.

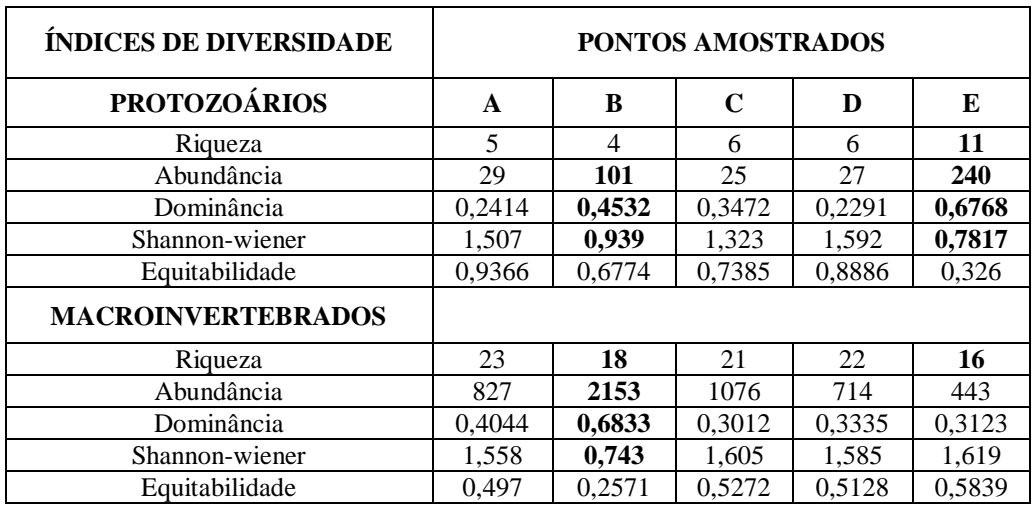

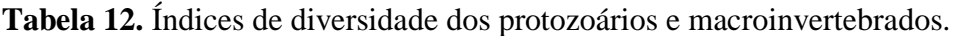

### **2.5 – Discussão**

Os pontos do rio Macacu apresentaram concentrações mais altas de oxigênio dissolvido (OD) e de DBO do que os trechos do rio Guapiaçu. Uma possível explicação para este resultado é a maior declividade e menor profundidade deste rio em relação ao Guapiaçu o pode conferir uma maior autodepuração. Além disso, o rio Macacu está localizado em uma área urbana podendo receber uma elevada carga de esgoto doméstico.

Em relação aos parâmetros microbiológicos o ponto B possuiu valores superiores de coliformes termotolerantes estando acima do recomendado pela Resolução Conama 357/05 (até 1.000 em 100 mL de amostra). Esse resultado indicou que esse trecho do rio Macacu pode estar recebendo aporte de excessivo de matéria orgânica, inclusive por estar localizada a jusante da cidade. Os pontos B e E tiveram maiores valores de bactérias heterotróficas totais e embora este parâmetro não seja recomendado para uma avaliação ambiental, neste estudo ele apresentou relação direta ao grau de impacto. Vale ressaltar que o ponto D teve menores valores de coliformes termotolerantes e bactérias heterotróficas totais provavelmente devido ao uso excessivo de agrotóxicos na região.

De acordo com o PAV, o ponto A obteve a melhor pontuação sendo classificado como referência, enquanto que os pontos C e D tiveram pontuações próximas sendo classificados como intermediários e os pontos B e E foram considerados impactados com as piores notas. Os analitos amônia, cálcio e magnésio somente foram detectados nos pontos impactados podendo ser bons indicadores físico-químicos. Além disso, a cor da água no ponto E teve um valor acima do recomendado pela Resolução Conama 357/05. No entanto, a maioria dos parâmetros físico-químicos analisados não se alterou em função do grau de impacto. Esse resultado mostra que o PAV foi mais sensível na discriminação das áreas impactadas, intermediárias e de referência conforme publicação prévia submetida pelo nosso grupo de estudo. Essa sensibilidade provavelmente é devida ao maior espectro de avaliação que busca desde a manutenção da mata ciliar e proteção de suas margens até a formação de ilhotas no leito do rio e a redução da profundidade (Callisto *et al*. 2002, Rodrigues *et al*. 2008 e Rodrigues *et al*. 2010).

Os resultados das análises de diversos parâmetros físico-químicos e microbiológicos, não foram capazes de distinguir as diferentes áreas quanto ao grau de impacto como obtido pelo PAV. Os cinco trechos foram muito semelhantes frente aos parâmetros físico-químicos e microbiológicos, enquanto que pelo PAV houve uma distinção de 60% entre os trechos impactados e os de referência e intermediário (Figura

16**(1)** e **(2)**). No entanto, a discriminação entre os trechos intermediários e referência foi baixa (40%) provavelmente devido a pouca cobertura e extensão da mata ciliar o que foi observado em todos os trechos coletados. A redução da mata ciliar diminui a retenção de sedimentos que são arrastados ao rio pelo escoamento superficial do seu entorno (Santos; Cardoso, 2007, Curvello *et al*. 2008, Coelho *et al*. 2011). Com isso, esses trechos ficam assoreados reduzindo sua profundidade e, portanto, a qualidade de suas águas. Entretanto, com relação à estabilidade das margens os pontos A e C apresentaram uma pontuação boa e regular respectivamente, enquanto que os demais trechos tiveram uma nota bem inferior. Isto mostra que embora todos os pontos tenham pouca cobertura vegetal, esse dois trechos ainda possuem uma margem que reduz o impacto provocado pelo escoamento superficial.

Nos trechos de referência e intermediários foram encontrados substratos favoráveis para colonização da biota aquática indicando a presença de microhabitats que fornecem suporte alimentar e abrigo para manutenção da vida aquática. O trecho impactado do rio Guapiaçu está retificado se distanciando da condição natural de um rio com meandros que é característica dessa área de planície costeira. A retificação de um rio acarreta no aumento da velocidade da correnteza provocando a homogeneização e assoreamento de leito. Com isso pode ser facilmente inundado para uso no plantio o que piora a sua qualidade ambiental e, consequentemente, reduz a diversidade biológica (Lucas; Cunha, 2007). As mudanças na qualidade da água em função do aumento do impacto provocado pela influencia humana induzem a uma alteração na biota.

De acordo com Kolkwitz e Marsson (1909) os trechos de rios podem ser classificados pelo nível de saprobidade, onde as áreas de maior contaminação foram denominadas polissapróbios, locais de contaminação inferior oligossapróbios e os trechos intersticiais, chamados de mesossapróbios. Desse modo, a riqueza de protozoários está normalmente associada aos trechos de recuperação uma vez que a ciclagem de nutrientes é mais intensa nesses ambientes e os estudos que usam esses organismos como bioindicadores costumam adotar essa classificação (Kolkwitz; Marsson, 1909, Paiva; Silva-Neto, 2004).

No trecho classificado como referência foram observados organismos com ampla distribuição geográfica como *Aspidisca* sp. e *Chilodonella* sp. que podem ocorrer tanto em águas poluídas como não poluídas. No entanto, nesta área foram encontradas ainda as espécies de *Amphileptus* sp., *Carchesium polypinum* e *Nassula* sp. que são características de locais mesossapróbios. Embora pela avaliação fisiográfica (PAV) esta área seja considerada referência à ocorrência dessas espécies sugere certa contaminação intermitente.

No trecho C foram encontrados organismos característicos de água não poluída como *Centropyxis* sp. e de regiões mesossapróbias como *Paramecium aurelia* (Kolkwitz; Marsson, 1909, Jiang; Shen, 2005, Laut *et al*. 2005), enquanto que o ponto D ocorreram espécies oligossapróbia (*Dileptus* sp.) e mesossapróbia (*Stylonychia pustulata*) (Kolkwitz; Marsson, 1909, Paiva; Silva-Neto, 2004). Estes resultados conferem com os obtidos pela avaliação do PAV que considerou esses trechos como intermediários, embora ocorram espécies que indiquem uma melhor condição de qualidade de água. No ponto E houve um domínio de *Vorticella* sp. e *Epistylis* sp. seguido por *Carchesium* sp., *Loxodes* sp. e *Litonotus* sp.. A presença *Vorticella* sp. pode estar associada a uma condição de baixa qualidade de água. Madoni (2005) relacionou a ocorrência da *V. microstoma* a uma condição polissapróbia enquanto que Paiva; Silva-Neto (2004) encontraram as espécies *V. infusionum* e *V. campanula* em uma condição mesossapróbia. No entanto, algumas espécies como *V. chlorellata* parece não ter relação com a qualidade da água (Paiva; Silva-Neto, 2004). Desses organismos, *Litonotus* sp. e *Carchesium* sp. ocorreram em áreas intermediárias (mesossapróbias), enquanto que *Loxodes* sp. possui relação com áreas impactadas (Paiva; Silva-Neto, 2004) e regiões anóxicas (Fenchel; Finlay, 1984; Finlay; Berninger, 1984). Esse trecho apresentou menor concentração de OD (5,4 mg/L) e foi detectada a presença de amônia (0,042 mg/L) conferindo uma região anóxica. Portanto, a ocorrência das espécies de protozoários na área confirma o grau de impacto previsto pelo PAV. Embora *Epistylis* sp. seja um protozoário ciliado séssil com características semelhantes a *Vorticella* sp. ainda não foi relatada pela literatura consultada nenhuma associação deste organismo com a qualidade da água. Esse tipo de avaliação somente foi possível devido uma amostragem por 10 dias utilizando o substrato artificial, o que permitiu fazer uma avaliação temporal nas áreas. Alguns autores sugerem que estudos com amostragem utilizando substratos artificiais devam permanecer por um período maior que 10 dias em áreas com alta integridade devido à baixa densidade de protozoários (Coppelotti; Matarazzo, 2000, Xu *et al*. 2009).

No ponto B nenhuma armadilha foi recuperada, porém mesmo com uma amostragem simples foi possível obter uma representatividade da biota nessa área. Foi observada uma abundância das espécies *Loxodes* sp. e *Rhapdostyla* sp. com cerca de 90% de todos os organismos identificados, seguidos por *Spirostomum caudatum* e *Loxophyllum* sp. Embora essas duas últimas espécies sejam características de ambientes
mesossapróbios, a sua dominância é característica de ambientes polissapróbios (Paiva; Silva-Neto, 2004, Madoni, 2005). Como fora descrito anteriormente *Loxodes* sp. está associado a ambientes anóxicos e nesse trecho também foi detectado amônia (0,083 mg/L). Espécies de *Rhapdostyla* sp. foram associadas a outros organismos aquáticos das famílias Chironomidae da ordem Diptera (Dias *et al*. 2007, Cabral *et al*. 2010) e Naididae da classe Oligochaeta, Filo Anellida (Smith, 1986). Esses organismos estão normalmente associados à qualidade de água ruim.

Em suma, a utilização de substratos artificiais pode ser uma ferramenta útil para o monitoramento de protozoários em ecossistemas aquáticos com o custo relativamente baixo e de fácil manejo, principalmente pelo acompanhamento temporal. Os protozoários podem ser bons indicadores para impactos causados por despejos orgânicos, porque apresentam grande sensibilidade às mudanças no meio e são capazes de manifestar resposta à contaminação. A sua alta sensibilidade deve-se ao fato de que cada espécie tem exigências específicas em relação às características do meio como a disponibilidade de alimento. De um modo geral, a comunidade de protozoários apresentou diferenças entre os trechos em relação aos diferentes graus de impacto. Alguns organismos foram encontrados em trechos em estágio de regeneração, enquanto outros somente em áreas impactadas. Apesar de grande potencial como bioindicador existem poucos estudos utilizando essa biota para avaliar a qualidade ambiental, sobretudo no Brasil (Paiva; Silva-Neto, 2004, Dias *et al*. 2008).

A análise biológica dos trechos foi complementada pela identificação das famílias de macroinvertebrados bentônicos. Foram observadas diferenças no perfil das comunidades onde de 32 famílias catalogadas somente 6 ocorreram em todas as áreas com algumas variações na abundância. Chironomidae (ordem Diptera) teve maior representação no trecho impactado (ponto B), uma vez que esta família apresenta muitos grupos tolerantes à poluição. Nesse estudo foi observado maior freqüência da família Elmidae entre a ordem Coleoptera (88%) com densidade superior no trecho de referência (cerca de 13%), logo é provável que esses organismos apesar de sua resistência a áreas impactadas tenham preferência em áreas mais íntegras (Piedras, 2006, Goulart; Callisto, 2003). Além disso, as ordens Ephemeroptera (famílias Baetidae e Leptohyphidae) e Trichoptera (família Hydropsychidae) foram encontradas em todos os trechos. Esses organismos ocorrem em áreas com valores altos de oxigênio dissolvido (Dillerburg, 2007) como as encontradas nesse estudo.

Somente no ponto A foi observado representantes das famílias Calamoceratidae e Helicopsychidae (ordem Trichoptera), Dixidae (ordem Diptera) e Hydrobiidae (Filo Mollusca). Embora a ordem Trichoptera seja encontrada em todos os ambientes sendo sensível a baixa concentração de oxigênio no meio (Dillerburg, 2007), é provável que essas famílias tenham outros requisitos de intolerância. Apesar da maioria da ordem Diptera ser considerada tolerante e o Filo Mollusca resistentes, esse resultado mostra que alguns representantes desses táxons foram sensíveis e só ocorreram em condições menos impactadas. No entanto, a maior parte do Filo Mollusca identificada neste estudo foi observada no trecho mais impactado (ponto B) como mostra a Tabela 11.

A análise biológica utilizando macroinvertebrados bentônicos e protozoários têm sido amplamente utilizados como bioindicadores de qualidade da água e "saúde" de ecossistemas (Kolkwitz; Marsson, 1909; Wallace; Webster, 1996; Paiva; Silva-Neto, 2004, Madoni, 2005). A Figura 16 mostra que a ocorrência de macroinvertebrados protozoários apresentou uma maior sensibilidade na distinção entre os pontos do que os obtidos pelo PAV.

Com relação aos índices de diversidade, a abundância e a dominância de protozoários foram diretamente proporcionais às áreas impactadas, enquanto que o índice de Shannon-Wiener foi inversamente proporcional (Tabela 12). Porém, esses índices não conseguiram distinguir os trechos intermediários e de referência sugerindo que o ponto A possa estar sujeito a algum tipo de impacto como já fora discutido na avaliação do PAV. No entanto, esses índices calculados em função da ocorrência de macroinvertebrados bentônicos não tiveram uma relação com áreas de maior impacto. O ponto B teve maior dominância e, por conseguinte, menor diversidade de macroinvertebrados. A não realização da amostragem de maneira completa no ponto E, por questões de segurança, pode ter dificultado essa análise com maior acurácia. Logo provavelmente os índices obtidos para o ponto impactado do rio Macacu poderiam ser semelhantes ao do rio Guapiaçu (ponto E).

### **Considerações Finais**

Este estudo avaliou uma área de intensa atividade e desenvolvimento e que cada momento vem sendo modificado por ação antrópica. No entanto, poucos estudos ambientais têm sido realizados na região o que dificulta uma avaliação temporal dessas intervenções.

No primeiro capítulo foram estudados 49 trechos de rios e riachos em diversas bacias, na busca por um modelo matemático capaz de gerar um diagnóstico da qualidade de suas águas. Para isso foi criado o Índice Multimétrico da Costa Leste (IMCOL) com a proposta de uso na avaliação ambiental e como ferramenta de gestão. Embora os estudos ambientais considerem fortemente o uso de parâmetros físicoquímicos e microbiológicos, a utilização do Protocolo de Avaliação Visual e o levantamento das comunidades de macroinvertebrados bentônicos podem ser alternativas mais sensíveis e viáveis em estudos da qualidade de água. Entretanto essas novas ferramentas demandam um treinamento específico, e a montagem de um índice biológico não é uma tarefa fácil. O índice teve bom desempenho para avaliar a qualidade ecológica da água mesmo em uma zona intermediária de impacto envolvendo diferentes tipos de textura de substrato.

Na segunda parte a qualidade da água de alguns pontos dessa mesma área foram avaliadas por diferentes parâmetros (físico-químicos microbiológicos, PAV e a ocorrência de protozoários e macroinvertebrados). Primeiramente a realização desse estudo exige uma equipe multidisciplinar devido às especificidades de todos os parâmetros. A análise da fauna de protozoários e macroinvertebrados requerem distintas interpretações. Os protozoários foram identificados em nível de gênero sendo necessários estudos mais aprofundados de ultraestrutura para a distinção de espécies que podem representar diferentes níveis de impacto. Da mesma forma a identificação de macroinvertebrados em nível de gênero e espécie também requer especificidades e resolução taxonômica. Além disso, estudos com organismos endêmicos no Brasil são escassos o que dificulta a criação de chaves taxonômicas mais precisas e práticas de identificação. Este estudo mostrou que é possível desenvolver um índice biótico para áreas de graus distintos de impacto antropogênico.

Considerando a nova mudança de paradigma de interpretação do conceito de qualidade da água, a deterioração e melhora da integridade ecológica é definida pela resposta da biota, mais do que mudanças nas variáveis físico-químicas.

Portanto os dados obtidos por este estudo concluíram que:

\* As análises físico-químicas e microbiológicas foram incapazes de discriminar

os ambientes quanto ao grau de impacto.

\* O protocolo de avaliação visual (PAV) foi um critério mais seguro e discriminatório entre os diferentes trechos deste estudo.

\* Foi possível construir um índice multimétrico válido e que abrangesse a zona de transição com suas diferentes texturas.

\* Não foi possível traçar uma relação entre os diferentes parâmetros físicoquímicos e microbiológicos medidos nos trechos de rios. Entretanto, os bioindicadores (macroinvertebrados e protozoários) utilizados nesse estudo foram válidos para analisar a variação em decorrência do grau de impacto.

### **Referências Bibliográficas**

AMADOR, E. S. Baía de Guanabara e Ecossistemas Periféricos: Homem e Natureza. Rio de Janeiro, 1997. 539 p.

APHA, AWWA, WPCF, 2000. Standard Methods for the Examination of Water and Wastewater, 20th ed. American Public Health Association/American. Water Works Association/Water Environment Federation. Washington, DC.

AQEM CONSORTIUM. 2002. Manual for the application of the AQEM system. A comprehensive method to assess European streams using benthic macroinvertebrates, developed for the purpose of the Water Framework Directive.

ARAUJO, F. G.; [FICHBERG, I.;](http://lattes.cnpq.br/2076442505673940) TEIXEIRA, B. C.; [PEIXOTO, M. G.](http://lattes.cnpq.br/5718829656680650) A preliminary index of biotic integrity for monitoring condition of the rio Paraíba do Sul, Southeast Brazil. *Environmental Management*, v. 32, n. 4, p. 516-526, 2003.

ARMITAGE, P. D.; MOSS, D.; WRIGHT, J. F.; FURSE, M. T. The performance of a new biological water quality score based on macroinvertebrates over a wide range of unpolluted running-water sites. *Water Research*, v. 17, p. 333–347, 1983.

AYRES, M.; AYRES, M. J.; AYRES, D. L.; SANTOS, S. A. 2000. *Bioestat 2.0: aplicações estatísticas nas áreas das ciências biológicas e médicas.* Brasília: Sociedade Civil Mamirauá, CNPq.

BAILEY, R. C.; NORRIS R. H.; REYNOLDSON, T. B. Taxonomic resolution of benthic macroinvertebrate communities in bioassessments. *Journal of the North American Benthological Society*, v. 20, p. 280–286, 2001.

BALLOCH, D.; DAVIS, C.E.; JONES, F.H. Biological assessment of water quality in three British rivers, the North Esk (Scotland), the Ivel (England) and the Tass (Wales). *Water Pollution Control*, v. 75, p. 92–100, 1976.

BAPTISTA, D. F.; BUSS, D. F.; EGLER, M.; GIOVANELLI, A.; SILVEIRA, M. P.; NESSIMIAN, J. L. A multimetric índex based on bentic macroinvertebrates for evaluation of Atlantic Forest streams at Rio de Janeiro State, Brazil. Hydrobiologia, v. 575, p. 83 - 94, 2007.

BAPTISTA, D. F. Uso de macroinvertebrados em procedimentos de Biomonitoramento em ecossistemas aquáticos. Oecologia Brasiliensis, v.12, p. 425 - 441, 2008.

BAPTISTA, *D. E.*[; SOUZA, R. G.; VIEIRA, C. A.; MUGNAI, R.; SOUZA,](http://www.google.com.br/search?hl=pt-BR&biw=1024&bih=558&site=webhp&sa=X&ei=ZeEmT_DlKZKugQe9gbXzCA&ved=0CBoQBSgA&q=BAPTISTA,+D.+E.+%3B+SOUZA,+R.+G.+%3B+VIEIRA,+C.+A.+%3B+MUGNAI,+R.+%3B+SOUZA,+D.+E.+%3B+OLIVEIRA,+R.+B.+.+Multimetric+index+for+assessing+ecological+condition+of+running+waters+in+the+%E2%80%8Eupper+reaches+of+the+Piabanha-Paquequer-Preto+Basin+(RJ,+Brazil).%E2%80%8E.+Revista+Brasileira+de+Zoologia+(Impresso)+(Cessou+em+2008.+Cont.+ISSN+1984-4670+Zoologia+(Curitiba.+Impresso))+,+v.+28,+p.+619-628) *D. E.*; [OLIVEIRA, R. B. Multimetric index for assessing ecological condition of running waters](http://www.google.com.br/search?hl=pt-BR&biw=1024&bih=558&site=webhp&sa=X&ei=ZeEmT_DlKZKugQe9gbXzCA&ved=0CBoQBSgA&q=BAPTISTA,+D.+E.+%3B+SOUZA,+R.+G.+%3B+VIEIRA,+C.+A.+%3B+MUGNAI,+R.+%3B+SOUZA,+D.+E.+%3B+OLIVEIRA,+R.+B.+.+Multimetric+index+for+assessing+ecological+condition+of+running+waters+in+the+%E2%80%8Eupper+reaches+of+the+Piabanha-Paquequer-Preto+Basin+(RJ,+Brazil).%E2%80%8E.+Revista+Brasileira+de+Zoologia+(Impresso)+(Cessou+em+2008.+Cont.+ISSN+1984-4670+Zoologia+(Curitiba.+Impresso))+,+v.+28,+p.+619-628)  [in the upper reaches of the Piabanha-Paquequer-Preto Basin \(RJ, Brazil\).](http://www.google.com.br/search?hl=pt-BR&biw=1024&bih=558&site=webhp&sa=X&ei=ZeEmT_DlKZKugQe9gbXzCA&ved=0CBoQBSgA&q=BAPTISTA,+D.+E.+%3B+SOUZA,+R.+G.+%3B+VIEIRA,+C.+A.+%3B+MUGNAI,+R.+%3B+SOUZA,+D.+E.+%3B+OLIVEIRA,+R.+B.+.+Multimetric+index+for+assessing+ecological+condition+of+running+waters+in+the+%E2%80%8Eupper+reaches+of+the+Piabanha-Paquequer-Preto+Basin+(RJ,+Brazil).%E2%80%8E.+Revista+Brasileira+de+Zoologia+(Impresso)+(Cessou+em+2008.+Cont.+ISSN+1984-4670+Zoologia+(Curitiba.+Impresso))+,+v.+28,+p.+619-628) *Revista Brasileira de Zoologia*[, v. 28, p. 619-628, 2011.](http://www.google.com.br/search?hl=pt-BR&biw=1024&bih=558&site=webhp&sa=X&ei=ZeEmT_DlKZKugQe9gbXzCA&ved=0CBoQBSgA&q=BAPTISTA,+D.+E.+%3B+SOUZA,+R.+G.+%3B+VIEIRA,+C.+A.+%3B+MUGNAI,+R.+%3B+SOUZA,+D.+E.+%3B+OLIVEIRA,+R.+B.+.+Multimetric+index+for+assessing+ecological+condition+of+running+waters+in+the+%E2%80%8Eupper+reaches+of+the+Piabanha-Paquequer-Preto+Basin+(RJ,+Brazil).%E2%80%8E.+Revista+Brasileira+de+Zoologia+(Impresso)+(Cessou+em+2008.+Cont.+ISSN+1984-4670+Zoologia+(Curitiba.+Impresso))+,+v.+28,+p.+619-628) 

BARBOUR, M. T.; STRIBLING, J. B.; KARR, J. R. Multimetric approach for establishing biocriteria and measuring biological condition. In: DAVIS, W. S.; SIMON, T. P. (Ed.). Biological assesment and criteria: tools for water resouce planning and decisionmaking. Boca Raton: CRC Press, p. 63-77, 1995.

BARBOUR, M. T,; GERRITSEN, J.; GRIFFITH, G. E.; FRYDENBORG, R.; MCCARRON, E.; WHITE, J. S.; BASTIAN, M. L. A framework for biological criteria for Florida streams using benthic macroinvertebrates**.** *Journal of the North American Benthological Society,* v. 15, p. 185–211, 1996.

BARBOUR, M. T.; GERRITSEN, J.; SNYDER, B. D.; STRIBLING, J. B. 1999. *Rapid Bioassessment Protocols for use in streams and wadeable rivers: Periphyton, Benthic Macroinvertebrates and Fish.* Second Edition. Washington: U.S. Environmental Protection Agency; Office of Water, EPA 841 – B – 99 – 002.

BERGALLO, H. G.; FIDALGO, E. C. C.; ROCHA, C. F. D.; UZÊDA, M. C.; COSTA, M. B.; ALVES, M. A. S.; VAN SLUYS, M.; SANTOS, M. A.; COSTA, T. C. C.; COZZOLINO, A. C. R. 2009. *Estratégias e ações para a conservação da biodiversidade no Estado do Rio de Janeiro*. Rio de Janeiro, Instituto Biomas, 344 p.

BLOCKSOM, K. A. A performance comparison of metric scoring methods for a multimetric index for Mid-Atlantic highlands streams*. Enviromental management*, v. 31, n. 5, p. 416 – 432, 2003.

BÖHMER, J. C.; RAWER-JOST, Z. A. Multimetric assessment of data provided by water managers from Germany: assessment of several different types of stressors with macrozoobenthos communities. *Hydrobiologia,* v. 516, p. 215–228, 2004.

BONADA, N.; PRAT, N.; RESH, V. H.; STATZNER, B. Developments in Aquatic insect biomonitoring: a comparative analysis of recent approaches. *Annual Review of Entomology*, v. 51, p. 495-523, 2006**.**

BRASIL. MINISTÉRIO DO MEIO AMBIENTE. Conselho Nacional do Meio Ambiente (CONAMA). Resolução N° 357, de 17 de Março de 2005. Dispõe sobre a classificação dos corpos de água e diretrizes ambientais para o seu enquadramento, bem como estabelece as condições e padrões de lançamento de efluentes, e dá outras providências. D. O. U. – Diário Oficial da União; Poder Executivo, de 18 de Março de 2005. Brasília (DF): 2005.

BROOKES, A.; SHIELDS, J. R. F. D. *River channel restoration: guiding principles for sustainable projects.* Chichester: J. Wiley, 1996. 433 p.

BUFFAGNI, A.; ERBA, S.; CAZZOLA, M.; KEMP, L. L. The AQEM multimetric system for the southern Italian Alpennines: assessing the impact of water quality and habitat degradation on pool macroinvertebrates in Mediterranean rivers. *Hydrobiologia*, v. 516, p. 313–329, 2004.

BUSS, D. F.; BAPTISTA, D. F.; NESSIMIAN, J. L. Bases conceituais para a aplicação de biomonitoramento em programas de avaliação da qualidade da água de rios**.** *Cadernos de Saúde Pública*, v. 19, n. 2, p. 465–474, 2003.

BUSS, D. F.; BAPTISTA, D. F.; NESSIMIAN, J. L.; SILVEIRA, M. P.; EGLER, M. Substrate specificity, environmental degradation and disturbance structuring macroinvertebrate assemblage in neotropical streams. *Hydrobiologia*, v. 518, p. 178–188, 2004.

BUSS, D. F.; OLIVEIRA, R. B.; BAPTISTA, D. F. Monitoramento biológico de ecossistemas aquáticos continentais. *Oecologia Brasiliensis*, v.12, p. 339-345, 2008.

BUSS, D. F.; VITORINO, A. S. Rapid Bioassessment Protocols using benthic macroinvertebrates in Brazil: evaluation of taxonomic sufficiency. *Journal of the North American Benthological Society*, v. 29, n. 2, p. 562 - 571, 2010.

CABRAL, A. F.; DIAS, R. J. P.; UTZ, L. R. P.; ALVES, R. G. A.; D'AUGUSTO, M. Spatial and temporal occurrence of Rhabdostyla cf. chironomi Kahl, 1993 (Ciliophora, Peritricha) as an epibiont on chironomid larvae in a lotic system in the neotropics. *Hydrobiologia*, v. 644, p. 351–359, 2010.

CALLISTO, M.; MORENO, P.; BARBOSA, F. A. R. Habitat diversity and benthic functional trophic groups at Serra do Cipo, Southeast Brazil. *Revista Brasileira de Biologia*, v. 61, n.2, p. 259–266, 2001.

CALLISTO, M.; FERREIRA, W.; MORENO, P.; GOULART, M. D. C.; PETRUCIO, M. Aplicação de um protocolo de avaliação rápida da diversidade de habitats em atividades de ensino e pesquisa (MG-RJ). *Acta Limnologica Brasiliensis*, v. 14, n. 1, p. 91-98, 2002.

COELHO, R. C. T. P.; BUFFON, I.; GUERRA, T.; Influencia do uso e ocupação do solo na qualidade da água: um método para avaliar a importância da zona ripária. *Revista Ambiente & Água*, v. 6, n. 1, p. 104-117, 2011.

COPPELLOTTI, O.; MATARAZZO, P. Ciliate colonization of artificial substrates in the Lagoon of Venice. *Journal of the Marine Biological Association of the United Kingdom*, v. 80, p. 419–427, 2000.

CORTEZZI, S. S.; BISPO, P. C.; PACIÊNCIA, G. P.; LEITE, R. C. Influência da ação antrópica sobre a fauna de macroinvertebrados aquáticos em riachos de uma região de cerrado do sudoeste do estado de São Paulo. *Iheringia, Ser. Zool.,* Porto Alegre. v. 99, n. 1, p. 36–43, 2009.

COUCEIRO, S. R. M.; HAMADA, N. B. R.; PIMENTEL, T. P.; LUZ, S. L. B. A macroinvertebrate multimetric index to evaluate the biological condition of streams in the central Amazon region of Brazil. *Ecological Indicators*, v. 18, p. 118–125, 2012.

CURVELLO, R. T.; BATISTA, G. T.; TARGA, M. S. Estudo dos impactos da ocupação humana na microbacia do rio Bateador na Serra da Mantiqueira no município de Cruzeiro, SP, Brasil. *Revista Ambiente & Água*, v. 3, n. 1, p. 91-107, 2008.

DIAS, R. J. P.; WIELOCH, A. H.; D'AGOSTO, M. [The influence of environmental](http://www.scielo.br/scielo.php?script=sci_arttext&pid=S1519-69842008000200009&lang=pt)  [characteristics on the distribution of ciliates \(Protozoa, Ciliophora\) in an urban stream of](http://www.scielo.br/scielo.php?script=sci_arttext&pid=S1519-69842008000200009&lang=pt)  [southeast Brazil.](http://www.scielo.br/scielo.php?script=sci_arttext&pid=S1519-69842008000200009&lang=pt) *Braz. J. Biol.,* v. 68, n. 2, p. 287-295, 2008.

DIAS, R. J. P.; CABRAL, A. F.; STEPHAN, N. N. C.; MARTINS, R. T.; SILVA-NETO, I. D.; ALVES, R. G.; D'AGOSTO, M. Record of Rhabdostyla chironomi Kahl, 1933 (Ciliophora, Peritrichia) epibiont on Chironomidae larvae (Diptera, Chironomidae) in a lotic sytem in Brazil. *Braz. J. Biol.,* v. 67, n. 2, p. 287-295, 2007.

DILLENBURG, A. K. A importância do monitoramento ambiental na avaliação da qualidade de um rio – estudo de caso – Mercedes, PR. *Revista Urutaguá*, n. 12, 2007.

ESTEVES, F. A. *Fundamentos de Limnologia***.** 2 ed. Rio de Janeiro: Interciência, 1998. 602 p.

EUROPEAN COMMISSION. Directive 2000/60/EC of the European Parlament and Council, establishing a framework for Community action in the field of water policy. Official Journal of the European Community, v. 327, p. 1 – 72, 2000.

FERNANDEZ-LEBORANZ, G.; NOVILLO, A. Protozoan communities and contamination of several fluvial systems. *Water Environment Research*, v. 68, n. 3, p. 311–319, 1996.

FENCHEL, T; FINLAY, B. J. Geotaxis in the ciliated protozoon Loxodes*. J. exp. Biol.,* v. 110, p. 17–33, 1984.

FERREIRA, W. R.; PAIVA, L. T.; CALLISTO, M. Development of a benthic multimetric index for biomonitoring of a neotropical watershed. *Brazilian Journal Biology*, v. 71, n. 1, p. 15–25, 2011.

FINLAY, B. J.; BERNINGER, U. G. Coexistence of congeneric ciliates (Karyorelictida: *Loxodes*) in relation to food resources in two freshwater lakes. *Journal of Animal Ecology*, v. 53, p. 929–943, 1984.

FOISSNER, W.; BERGER, H. A user-friendly guide to the ciliates (Protozoa, Ciliophora) commonly used by hydrobiologists as bioindicators in rivers, lakes, and waste waters, with notes on their ecology. *Freshwater Biology*, v. 35, p. 375–482, 1996.

GERHARDT, A.; JANSSENS DE BISTHOVEN, L.; SOARES, A. M. V. M. Macroinvertebrate response to acid mine drainage: community metrics and on-line behavioural toxicity bioassay. *Environmental Pollution*, v. 130, n. 2, p. 263–274, 2004.

GHETTI, P. F. *I macroinvertebrati nell'analisi di qualita dei corsi d'acqua*. Manuale di applicazione. Volume allegato agli atti del convegno "esperienze e confronti nell'applicazione degli indici biotici in corsi d'acqua italiani". 1986. 169 p.

GIOVANELLI A.; SILVA, C. C. L. P. A. C.; LEAL, G. B. E.; BAPTISTA, D. F. Preferência de habitat de caramujos de água doce em relação aos fatores ambientais ea presença do caramujo competidor *Melanoides tuberculata* (Müller, 1774). *Mem. Inst. Oswaldo Cruz*, v. 100, p. 169-176, 2005.

GOULART, M.; CALLISTO, M. Bioindicadores de qualidade de água como ferramenta em estudos de impacto ambiental. *Revista da FAPAM*, ano 2, n. 1, 2003.

GROLIERE, C.; CHAKLI, R.; SPARAGANO, O. Application de la colonisation d'un substrat artificiel par les cilies a l'etude de la qualite des eaux de un riviere. *European Journal of Protístology***,** v. 25, p. 381–390, 1990.

GUERRA, A. J. T. ; CUNHA, S. B. *Geomorfologia: uma atualização de bases e conceitos*. 4 ed. Rio de Janeiro: Bertrand Brasil, 2001. 1969. 472 p.

GUEVARA-CARDONA, G.; RINOSO-FLOREZ, G.; VILLA-NAVARRO, F. Comunidad de invertebrados Del perifiton Del rio Combeima (Tolima, Colombia). *Revista Tumbaga*, v. 1, p. 43–54, 2006.

HAMMER, O.; HARPER, D. A. T.; RYAN, P. D. Past: Paleontological Statistics Software Package for Education and Data Analysis. *Palaeontologia Electronica***,** v. 4, n. 1 p. 9, 2001.

HAWKES, H. A. Origin and development of the Biological Monitoring Working Party Score System. *Water Research*, v. 32, p. 964 – 968, 1996.

HEPP, L. U.; SANTOS, S. Bentic Communities of Streams related to different land uses in a hydrographic basin in southern Brazil. Environ Monit. Assess, v. 157, p. 305–318, 2009.

HERING, D.; MOOG, O.; SANDIN, L.; VERDONSCHOT, P. F. M. Overview and application of the AQEM assessment system. *Hydrobiologia*, v. 516, p. 1–20, 2004.

HERING, D.; FELD, C. K.; MOOG, O.; OFENBOCK, T. Cook book for the development of a multimétrico index for biological condicional of aquatic ecosystems: Experiences from the European AQEM and STAR projects and related initiatives*. Hydrobiologia*, v. 566, p. 311 - 342, 2006.

HUGHES, R.M.; LARSEN, D.P.; OMERNIK, J. M. Regional reference sites: a method for assessing stream potentials. *Environmental Management*, v. 10, p. 629–635, 1986.

HUGHES, R. M.; KAUFMANN, P. R.; HERLIHY, A. T.; KINCAID, T. M.; REYNOLDS, L.; LARSEN, D. P. A process for developing and evaluating indices of fish assemblage integrity. *Canadian Journal of Fisheries and Aquatic Sciences*, v. 55, p. 1618– 1631, 1998.

ILLIES, J. *Limnofauna Europaea*. Stuttgart, Spektrum Verlag. 1978. 1050p.

INSTITUTO BIOATLÂNTICA. Plano de manejo: APA da bacia do rio Macacu, proposta. *Projeto entre Serras e Águas*. Rio de Janeiro: junho de 2009. 1 CD-ROM.

JIANG, J.; SHEN, Y. Use of the aquatic protozoa to formulate a community biotic index for an urban water system. Science of the Total Enviroment, v. 346, p. 99–111, 2005.

JICA. Japan Internacional Cooperation Agency. *The study of recuperation of the Guanabara Bay ecosystem*. Supporting Report, Tokyo, Kokusai Kogyo Co., Ltd, Vol. 1– 4, 1994.

JUNQUEIRA, V. M.; CAMPOS, S. C. M. Adaptation of the BMWP for water quality evaluation to Rio das Velhas watershed (Minas Gerais, Brazil). *Acta Limnologica Brasiliense***,** v. 10, n. 2, p. 125–135, 1998.

JUNQUEIRA, V. M.; AMARANTE, M. C.; DIAS, C. F.; FRANCA, E. S. Biomonitoramento da qualidade das águas da Bacia do Alto Rio das Velhas (MG/Brasil) através de macroinvertebrados. *Acta Limnologica Brasiliense*, v. 12, n. 1, p. 73–87, 2000.

KARR, J. R. Assessment of biotic integrity using fish communities. *Fisheries*, v. 6, p. 21– 27, 1981.

KARR, J. R.; CHU, E. W. Sustaining living rivers. *Hydrobiologia*, v. 423, p. 1–14, 2000.

KERANS, B. L.; KARR, J. R. A benthic index of biotic integrity (B-IBI) for rivers in the Tennessee valley. *Ecological Applications*, v. 4, p. 768-785, 1994.

KLEMM, D. J.; BLOCKSOM, K. A.; FULK, F. A.; HERLIHY, A. T.; HUGHES, R. M.; KAUFMANN, P. R.; PECK, D. V.; STODDARD, J. L.; THOENY, W. T.; GRIFFITH, M. B.; DAVIS, W. S. Development and evaluation of a macroinvertebrate biotic integrity index (MBII) for regionally assessing Mid-Atlantic highlands streams. *Enviromental Management*, v. 31, n. 5, p. 656–669, 2003.

KOLKWITZ, R.; MARSSON, M. Okologie der pflanzlichen Saprobian. *Berichte Der Deutschen Botanischen Gesellschaft*, v. 26, n. A, p. 505–519, 1908.

KOLKWITZ, R.; MARSSON, M. Okologie der teirischen Saprobian. Beirtroge zur Lehre von des biologischen Gewasserbeurteilung.Internationale Revue der gasamtem Hydrobiologie und Hydrographie, v. 2, p. 126 – 152, 1909.

LAYBOURN-PARRY, J. *A functional biology of free-living Protozoa*. Ed Croom Helm, Austrália. 1984. 218p.

LAUT, L. L. M.; FIGUEIREDO J. R.; SANTOS, V. F.; SILVEIRA, O. F. Levantamento das espécies de foraminíferos e tecamebas do estuário do rio Araguari, Amapá – Brasil. X Congresso da associação brasileira de estudos Quaternários. Guarapari, ES, 2005.

LI, L.; ZHENG, B.; LIU, L. Biomonitoring and bioindicators used for river ecosystems: definitions, approaches and trends. *Procedia Environmental Sciences*, v. 2, p. 1510–1524, 2010.

LUCAS, L. M.; CUNHA, S. B. Rede de drenagem urbana em área tropical: mudanças na morfologia do canal e níveis de poluição das águas - Rio dos Macacos, Rio de Janeiro. *GEOUSP - Espaço e Tempo*, n. 22, p. 39-64, 2007.

LYNN, D. *The ciliated Protozoa characterization, classification, and guide to the literature.* 2008. New York. 3rd ed. 606 p.

MADONI, P.; BRAGHIROLI, S. Changes in the ciliate assemblage along a fluvial system related to physical, chemical and geomorphological characteristics. *Europ. J. Protistol*. vol. 43, no. 2, p. 67-75, 2007.

MADONI, P. Ciliated protozoan communities and saprobic evaluation of water quality in the hilly zone of some tributaries of the Po River (northern Italy). *[Hydrobiologia,](http://www.springerlink.com/content/0018-8158/)* [v. 541,](http://www.springerlink.com/content/0018-8158/541/1/)  [n. 1,](http://www.springerlink.com/content/0018-8158/541/1/) p. 55-69, 2005.

MARTINS, A. L. P.; LOPES, M. J. S.; MELO, O. T. Zooplâncton como bioindicador da qualidade ambiental no estuário do rio Anil, São Luís, Maranhão. *Boletim do Laboratório de Hidrobiologia*, v. 19, p. 51 – 60, 2006.

MATTHEWS, R. A.; BUIKEMA, A. L.; CAIRNS, J. Biological monitoring part IIA: Receiving system functional methods relationships, and indices. *Water Research*, v. 16, n. 1, p. 29 – 139, 1982.

MCCORMICK, F. H.; HUGHES, R.M.; KAUFMANN, P. R.; PECK, D. V.; STODDARD, J. L.; HERLIHY, A. T. Development of an index of biotic integrity for the Mid-Atlantic highlands region. *Transactions of American Fisheries Society*, v. 130, p. 857 – 877, 2001.

Minas Gerais - Deliberação Normativa Conjunta COPAM/CERH-MG nº 01, de 05 de maio de 2008.

MELO, A. S. Effects of taxonomic and numeric resolution on the ability to detect ecological patterns at a local scale using stream macroinvertebrates. Archives fur *Hydrobiologie,* v. 164, n. 3, p. 309–323, 2005.

METCALFE, J. L. Biological water quality assessment of running waters based on macroinvertebrate communities: history and present status in Europe. *Environmental Pollution,* v. 60, p. 101 - 139, 1989.

MONDY, C. P.; VILLENEUVE, B.; ARCHAIMBAULT, V.; USSEGLIO-POLATERA, P. A new macroinvertebrate-based multimétrico index (I2M2) to evaluate ecological quality of French wadeable streams fulfing the WFD demands: A taxonomical and trait approach. *Ecological Indicators*, v. 18, p. 452 – 467, 2012.

MUGNAI, R.; OLIVEIRA, R. B.; LAGO CARVALHO, A.; BAPTISTA, D. F. Adaptation of the Índice Biotico Esteso (IBE) for water quality assessment in rivers of Serra do Mar, Rio de Janeiro state, Brasil. *Tropical Zoology,* v. 21, p. 57 – 74, 2008.

MUGNAI, R.; BAPTISTA, D. F.; NESSIMIAN, J. L. *Manual de identificação de macroinvertebrados aquáticos do Rio de Janeiro.* Ed. Technical Books. Rio de Janeiro, 2010. 174 p.

NORRIS, R. H.; HART, B. T.; FINLAYSON, M.; NORRIS, K. R. Use of biota to assess water quality. *Australian Journal of Ecology*, v. 20, p. 1 - 227, 1995.

OLIVEIRA, R. B. *Desenvolvimento de um índice multimétrico rápido baseado na comunidade de macroinvertebrados bentônicos para avaliação da integridade ecológica de riachos do complexo Guapiaçu-Macacu, RJ*. 2000. 105f. Dissertação (Mestrado de Ecologia) – Universidade Federal Rio de Janeiro, PPGE, 2009.

[OLIVEIRA, R. B.;](http://lattes.cnpq.br/0064750197149843) BAPTISTA, D. F.; [MUGNAI, R.;](http://lattes.cnpq.br/2895466277856988) [CASTRO, C. M.](http://lattes.cnpq.br/9802238774056869) ; HUGHES, R. M. Towards rapid bioassessment of wadeable streams in Brazil: Development of the Guapiaçu-Macacu Multimetric Index (GMMI) based on benthic macroinvertebrates. *Ecological Indicators*, v. 11, p. 1584-1593, 2011a.

OLIVEIRA, R. B.; MUGNAI, R.; CASTRO, C. M.; BAPTISTA, D. F. Determining subsampling effort for the development of a rapid bioassessment protocol using benthic macroinvertebrates in streams of Southeastern Brazil. *Environ. Monit. Assess,* v. 175, p. 75–85, 2011b.

OMERNIK, J. M. Ecoregions of conterminous United States. *Annals of the Association of American Geographers,* v.77, p.118-125, 1987.

PAIVA, T. S; SILVA-NETO, I. D. Ciliate protists from Cabiúnas Lagoon (Restinga de Jrubatiba, Macaé, Rio de Janeiro) with emphasis on water quality indicator species and description of Oxytricha marcili sp. n. *Braz. J. biol*, v. 64, n. 3a, p. 465–478, 2004.

PICCINNI, E.; GUTIERREZ, J. Protists as bioindicators in the environment. *Protistological Actualities*, v. 1, p. 173–184, 1995.

PIEDRAS, S. R. N.; BAGER, A.; MORAES, P. R. R.; ISOLDI, L. A.; FERREIRA, O. G. L.; HEEMANN, C. Macroinvertebrados bentônicos como indicadores de qualidade de água na Barragem Santa Bárbara, pelotas, RS, Brasil. *Ciência Rural*, v. 36, n. 2, p. 494- 500, 2006.

PINTO, P.; ROSADO, J.; MORAIS, M.; ANTUNES, I. Assessment methodology for southern siliceous basins in Portugal. *Hydrobiologia,* v. 516, p. 193–216, 2004.

[PINTO, B. C. T.;](http://lattes.cnpq.br/2942265386518858) ARAUJO, F. G.; [HUGHES, R. M.](http://lattes.cnpq.br/2925394066004039) Effects of Landscape and Riparian Condition on a Fish Index of Biotic Integrity in a Large Southeastern Brazil River. *Hydrobiologia*, v. 556, p. 69-83, 2006.

PLAFKIN, J. L.; BARBOUR, M. T.; PORTER, K. D.; GROSS, S. K.; HUGHES, R. M. 1989. Rapid bioassessment protocols for use in streams and rivers: benthic macroinvertebrates and fish. Washington: U.S. Environmental Protection Agency, EPA-444/4-89-001.

POMPÊO, P. L. M. Monitoramento e manejo de macrófitas aquáticas. *Oecologia Brasiliensis*, v.12, p. 406-424, 2008.

RADAMBRASIL – SF 23/24 Rio de Janeiro/Vitória – Brasil, MME, Levantamento de Recursos Naturais, v. 32, 1983.

REBOUÇAS, A. C. Água doce no mundo e no Brasil. In: REBOUÇAS, A. C.; BRAGA, B.; TUNDISI, J. G. *Águas doces no Brasil – Capital ecológico, uso e conservação*. São Paulo: Escrituras Editora, 2002. 703 p.

RIZZINI, C. T. *Tratado de fitogeografia do Brasil, aspectos sociológicos e florísticos.* 2 ed. Rio de Janeiro: Âmbito Cultural, 1997. 747 p.

RODRIGUES, A. S. L.; MALAFAIA, G.; CASTRO, P. T. A. Protocolos de avaliação rápida de rios e a inserção da sociedade no monitoramento dos recursos hídricos. *Revista Ambiente & Água*, v. 3, n. 3, p. 143-155, 2008.

RODRIGUES, A. S. L.; MALAFAIA, G.; CASTRO, P. T. A. A importância da avaliação do habitat no monitoramento da qualidade dos recursos hídricos: uma revisão. *Revista Saúde e Biologia*, v. 5, n. 1, p. 26-42, 2010.

ROSENBERG, D. M.; RESH, V. H. (Org.). *Freshwater Biomonitoring and benthic macroinvertebrates*. New York (NY): Chapman & Hall, 1993. 488 p.

SANTOS, A. F.; CARDOSO, L. G. Delimitação das áreas de preservação Permanente (Mata ciliar) da microbacia hidrográfica do Ribeirão Faxinal, Botucatu-SP. In: I Seminário de Recursos Hídricos da Bacia Hidrográfica do Paraíba do Sul: O Eucalipto e o Ciclo Hidrológico, 2007, Taubaté. *Anais*... São Paulo: IPABHi, 2007. p. 231-235.

SCHMIDT-KLOIBER, A.; NIJBOER, R. C. The effect of taxonomic resolution on the assessment of ecological water quality classes. *Hydrobiologia*, v. 516, p. 269–283, 2004.

SILVEIRA, M. P. *Aplicação do Biomonitoramento para Avaliação da Qualidade da Água em Rios. Jaguariúna.* Embrapa Meio Ambiente Distrito federal (Embrapa Meio Ambiente. Documentos, 36), 2004, 68 p.

SMITH, M. E. Distribution patterns and seasonal occurrence of Rhabdostyla s. (Peritricha, Epistylidae) on Dero nivea (Oligochaeta : Naididae). *American Midland Naturalist*, v. 116, n. 2, p. 348–355, 1986.

SPARAGANO, O.; GROLIERE, C. Evaluation de la qualite des eaux d'une rivier avec les protozoaires cilies comme bioindicaters de pollution, Comparaison avec la physicochimie. *Hydroécologie Appliquée*, v. 1, p. 43–62, 1991.

STREBLE, H.; KRAUTER, D. *Atlas de los Microorganismos de agua dulce. Barcelona:* Omega. 1987. 337 p.

VASCO, A. N.; BRITTO, F. B.; PEREIRA, A. P. S.; MÉLLO JÚNIOR, A. V. M.; GARCIA, C. A. B.; NOGUEIRA, L. C. Avaliação espacial e temporal da qualidade da água na sub-bacia do rio Poxim, Sergipe, Brasil. *Revista Ambiente & Água*, v. 6, n. 1, p. 118-130, 2011.

VERDONSHOT, R. C. M.; KEIZER-VLEK, H. E.; VERDONSHOT, P. F. M. Development of a multimétrico index based on macroinvertebrates for drainage ditch networks in agricultural areas. *Ecological Indicators*, v. 13, p. 232–242, 2012.

VLEK, H. E.; VERDONSCHOT, P. F. M.; NIJBOER, R. C. Toward a multimetric index for the assessment of Dutch streams using benthic macroinvertebrate. *Hydrobiologia*, v. 516, p. 173–189, 2004.

VON SPERLING M. *Estudos e Modelagem da Qualidade da Água de Rios. Princípios do Tratamento Biológico de Águas Residuárias*. Belo Horizonte, MG. Editora UFMG. 2007. 588 p.

WALLACE, J. B.; WEBSTER, J. R. The role of macroinvertebrates in stream ecosystem function. *Annual review of entomology*, v 41, p. 115–139, 1996.

WALLEY, W.J.; HAWKES, H.A. A computer-based reappraisal of the Biological Monitoring Working Party scores using data from the 1990 River Quality Survey of England and Wales. *Water Research,* v. 30, p. 2086–2094, 1996.

WALLEY, W. J.; HAWKES, H. A. A computer-based development of the Biological Monitoring Working Party score system incorporating abundance rating, site type and indicator value. *Water Research*, v. 31, p. 201-210, 1997.

WARD, J. V.; TOCKNER, K.; SCHIEMER, F. Biodiversity of foodplain river ecosystems: ecotones and connectivity. *Regul. Rivers: Res. Mgmt*, v. 11, p. 125–139, 1999.

WHITTIER, T. R.; HUGHES, R. M.; STODDARD, J. L.; LOMNICKY, G. A.; PECK, D. V.; HERLIHY, A. T. A structured approach for developing indices of biotic integrity: Three examples from streams and rivers in the western USA. *Transactions of the American Fisheries Society*, v. 136, p. 718–735, 2007.

WRIGHT, J. F.; MOSS, D.; ARMITAGE, P. D.; FURSE, M. T. A preliminary classification of running-waster sites in Great Britain based on macro-invertebrate species and the prediction of community type using environmental data. *Freshwater Biology*, v. 14, p. 221–256, 1984.

WRIGHT, J. F. Development and use of a system for predicting the macroinvertebrate fauna in flowing waters. *Australian Journal of Ecology*, v. 20, p. 181–197, 1995.

WRIGHT, F.; GUNN, R. J. M.; BLACKBURN, J. H.; GRIEVE, N. J.; WINDER, J. M.; DAVY-BOWKER, J. Macroinvertebrate frequency data for the RIVPACS III sites in Northern Ireland and some comparisons with equivalent data for Great Britain. Aquat. Conserv.: Mar. Freshwater ecosyst, v. 10, p. 371–389, 2000.

UTZ, L. R. P. Attachment of the peritrich epibiont *Zoothamnium intermedium* Precht, 1935 (Ciliophora, Peritrichia) to artificial substrates in a natural environment. *Brazilian Journal of Biology*, v. 68, n. 4, p. 795–798, 2008.

XU, M.; HONG, C.; XIE, P.; DENG, D.; FENG, W.; KA, J. The temporal and special distribution, composition and abundance of Protozoa in Chaohu Lake, China: relationship with eutrophication. *European Journal of Protistology*, v. 41, p. 183–192, 2005a.

XU, M.; HONG, C.; XIE, P.; DENG, D.; FENG, W.; KA, J. Use of PFU protozoan community strutural and functional characteristics in assessment of water quality in a large, higly polluted freshwater lake in China. *Journal of Environmental Monitoring,* v. 7, p. 670–674, 2005b.

XU, H.; MIN, G. K.; CHOI, J. K.; KIM, S. J.; JUNG, J. H.; LIM, B. J. An approach to analyses of periphytic ciliate communities for monitoring water quality using a modified artificial substrate in Korean coastal waters. *Journal of the Marine Biological Association of the United Kingdom,* v. 89, pp. 669–679, 2009.

YATES, A. G.; BAILEY, R. C. Selecting objectively defined reference sites for stream bioassessment programs. *Environ. Monit. Assess*, v. 170, p. 129–140, 2010.

YMAS, G. I.; REVILLA A. I.; PRIETO T. D. Evaluación de la contaminación de la Presa Ejército Rebelde, Ciudad de La Habana, Cuba, mediante el empleo de protozoos como bioindicadores. *Revista Cubana de Investigaciones Pesqueras*, v. 26, n. 1, p. 37–42, 2009.

# **Anexo A:** Protocolo de Campo

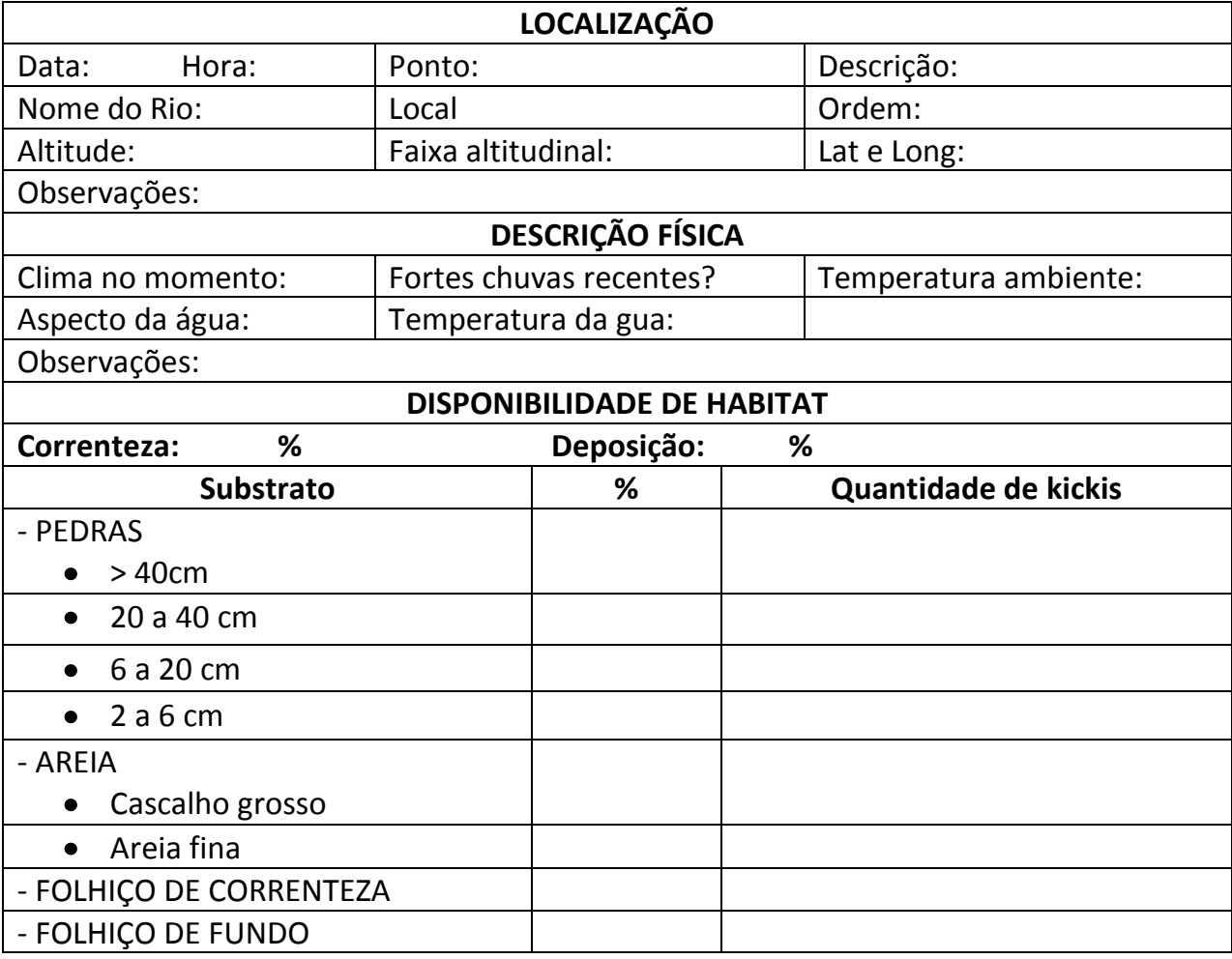

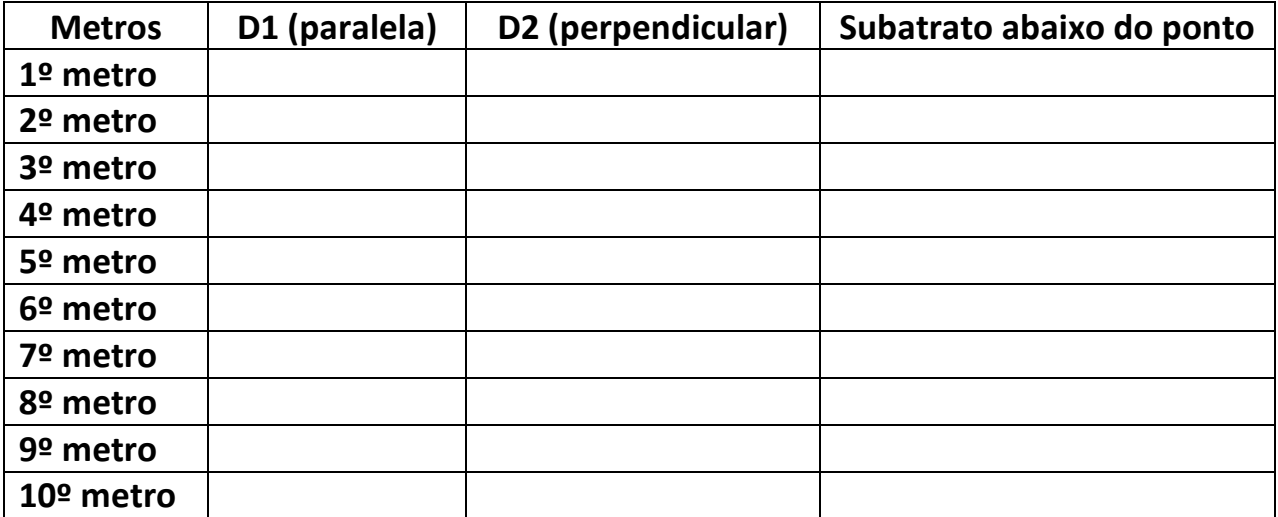

Vm= raiz de {19,6 x (D2-D1)} = m/s

## **Anexo B:** Protocolo de Avaliação Visual (PAV)

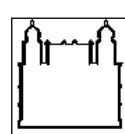

#### *MINISTÉRIO DA SAÚDE*

Fundação Oswaldo Cruz Departamento de Biologia/IOC

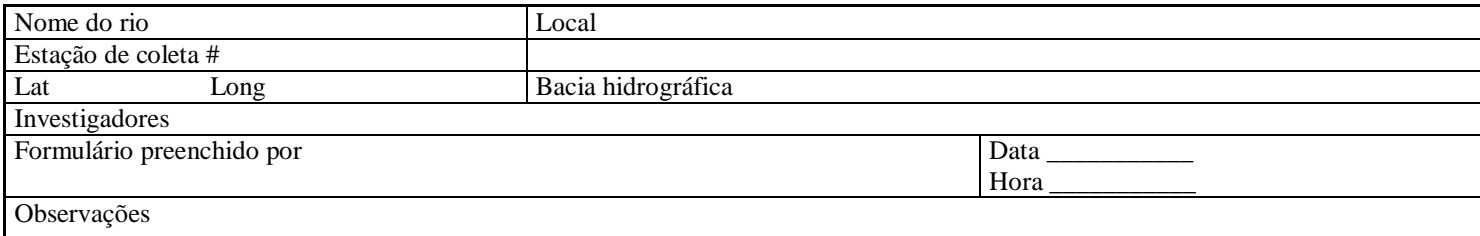

#### **Ficha de Campo para Avaliação Ambiental Visual**

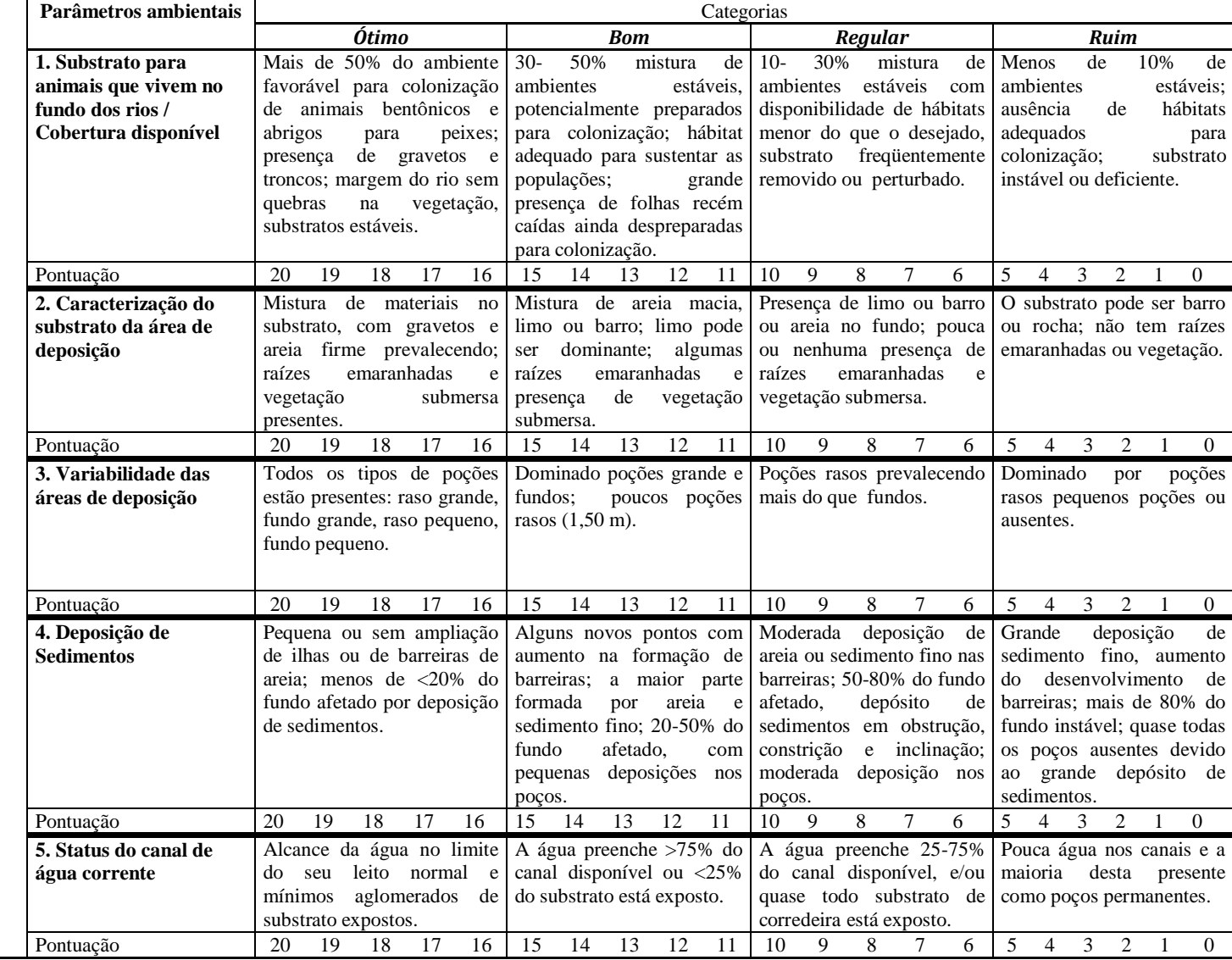

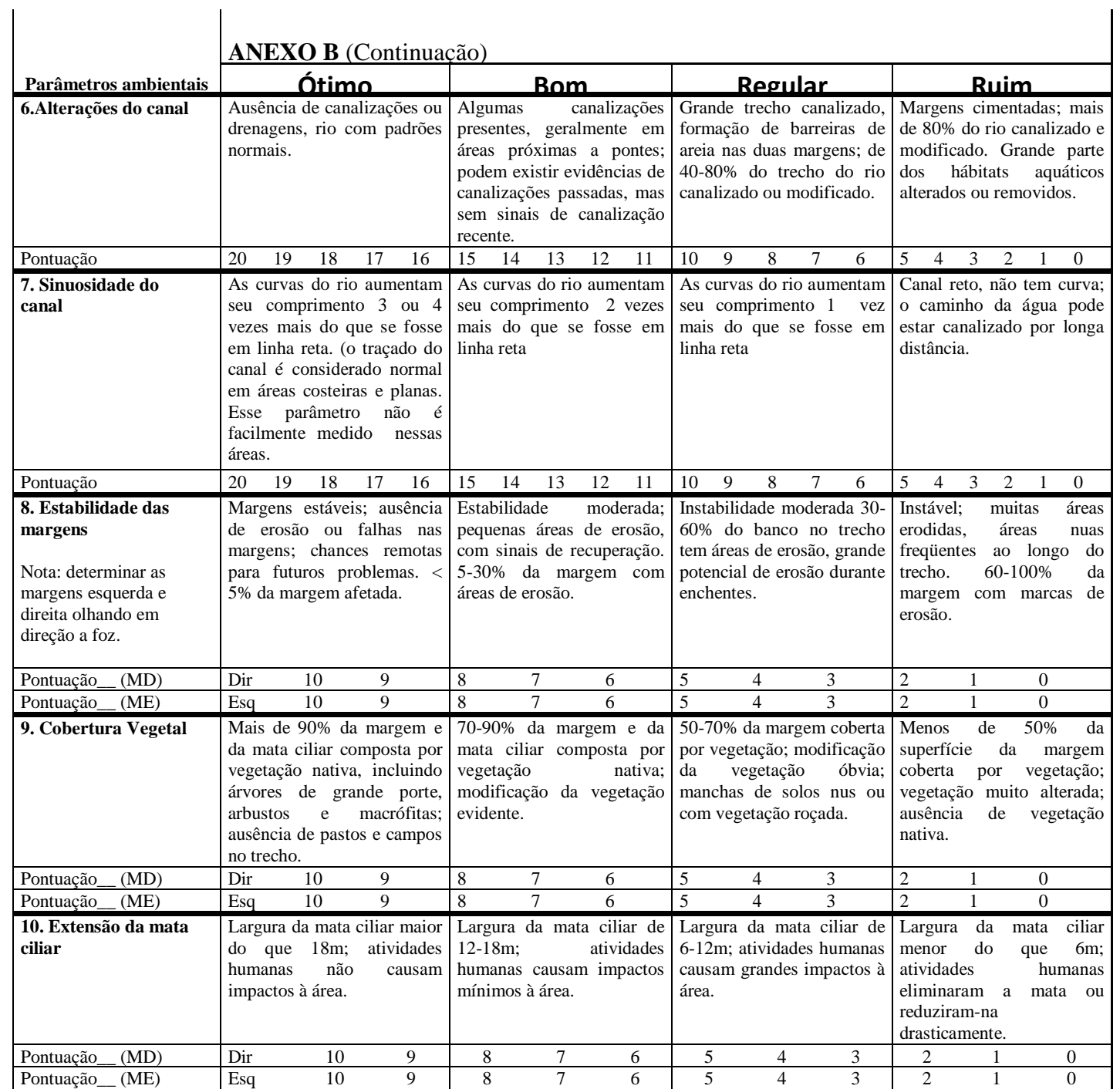

Some todos os valores e marque a **Pontuação Total**:\_\_\_\_\_\_\_\_\_ Divida este número por 10 e marque a **Pontuação Média**:\_\_\_\_\_\_\_\_\_\_

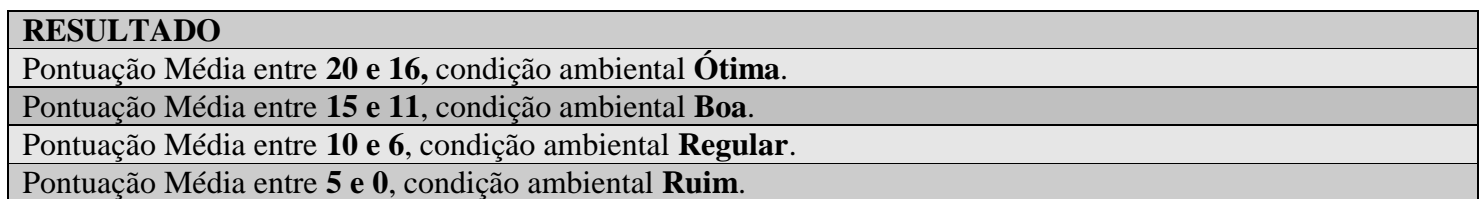

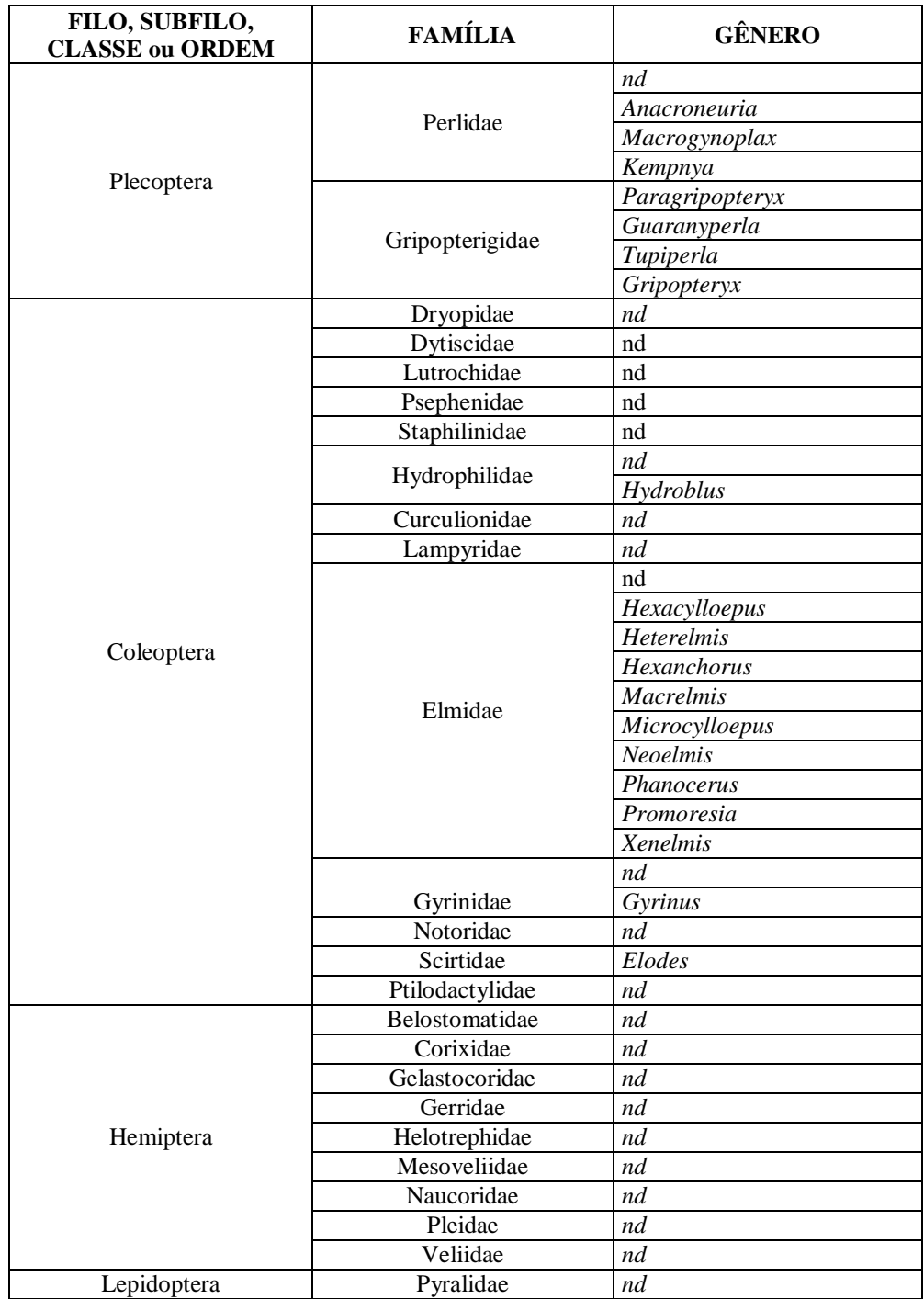

## **Anexo C:** Unidades taxonômicas encontradas

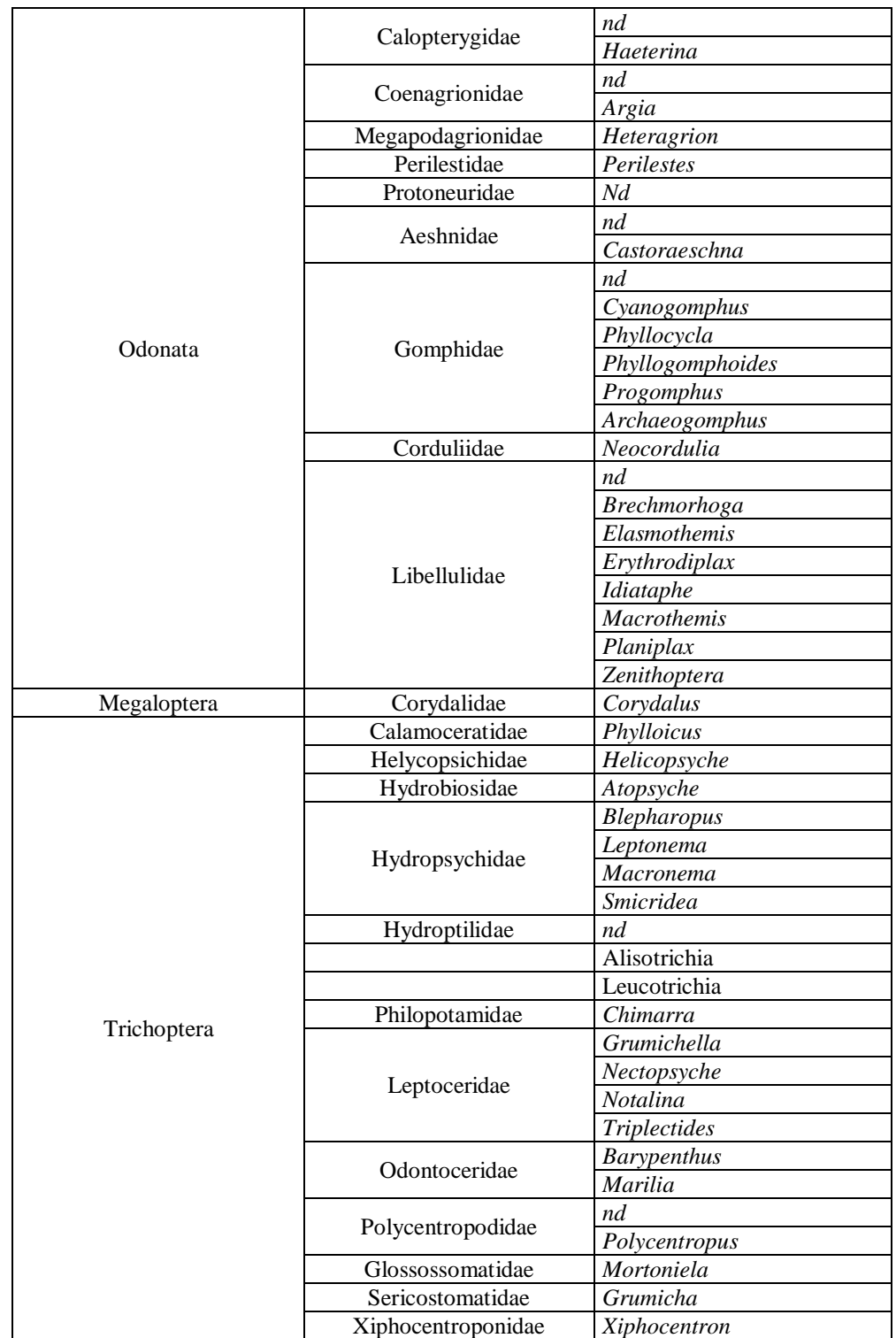

# **Anexo C:** Unidades taxonômicas encontradas (continuação)

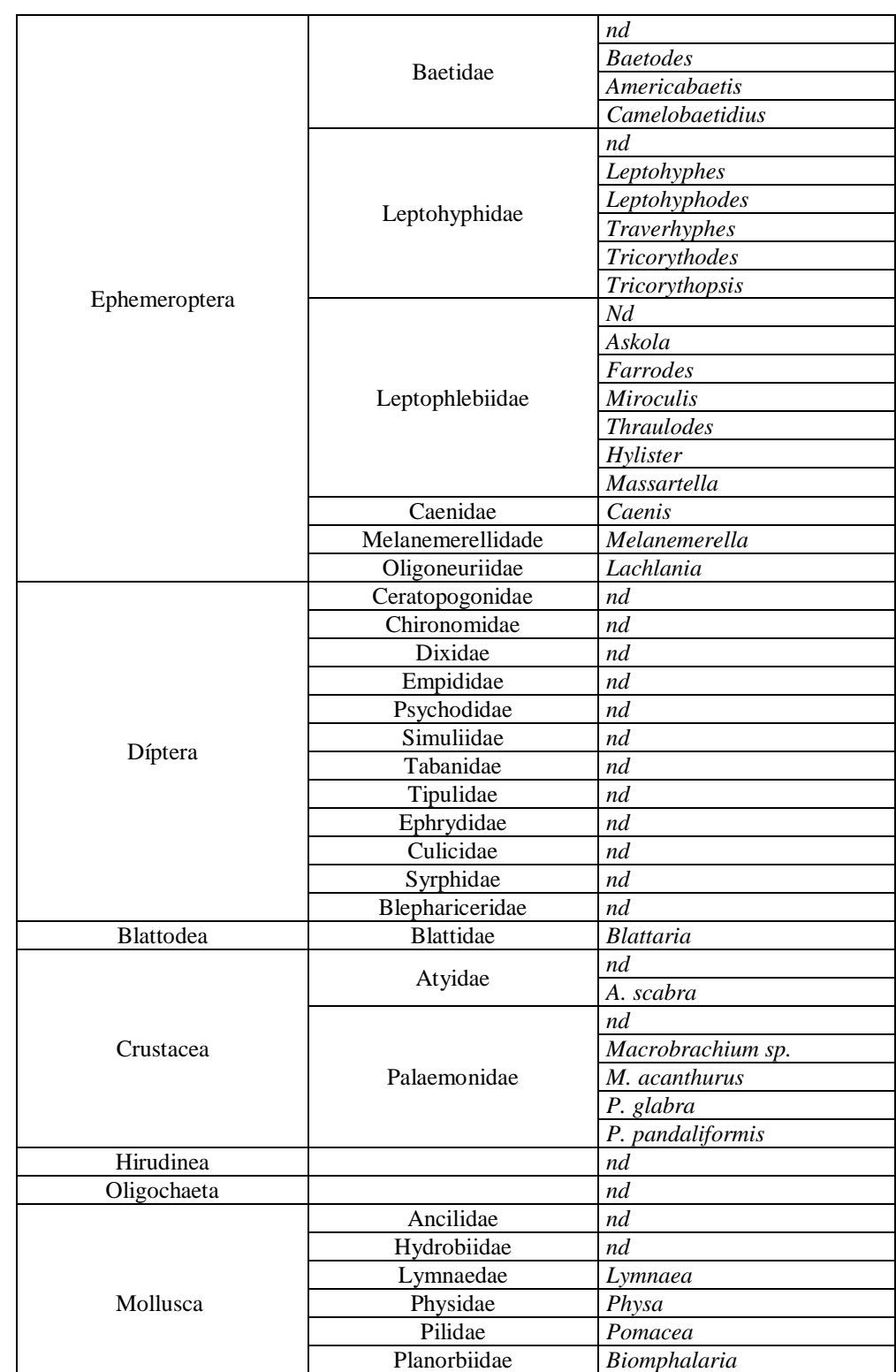

Thiaridae *Melanoides*

# **Anexo C:** Unidades taxonômicas encontradas (continuação)

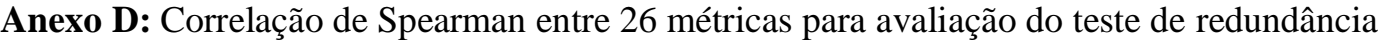

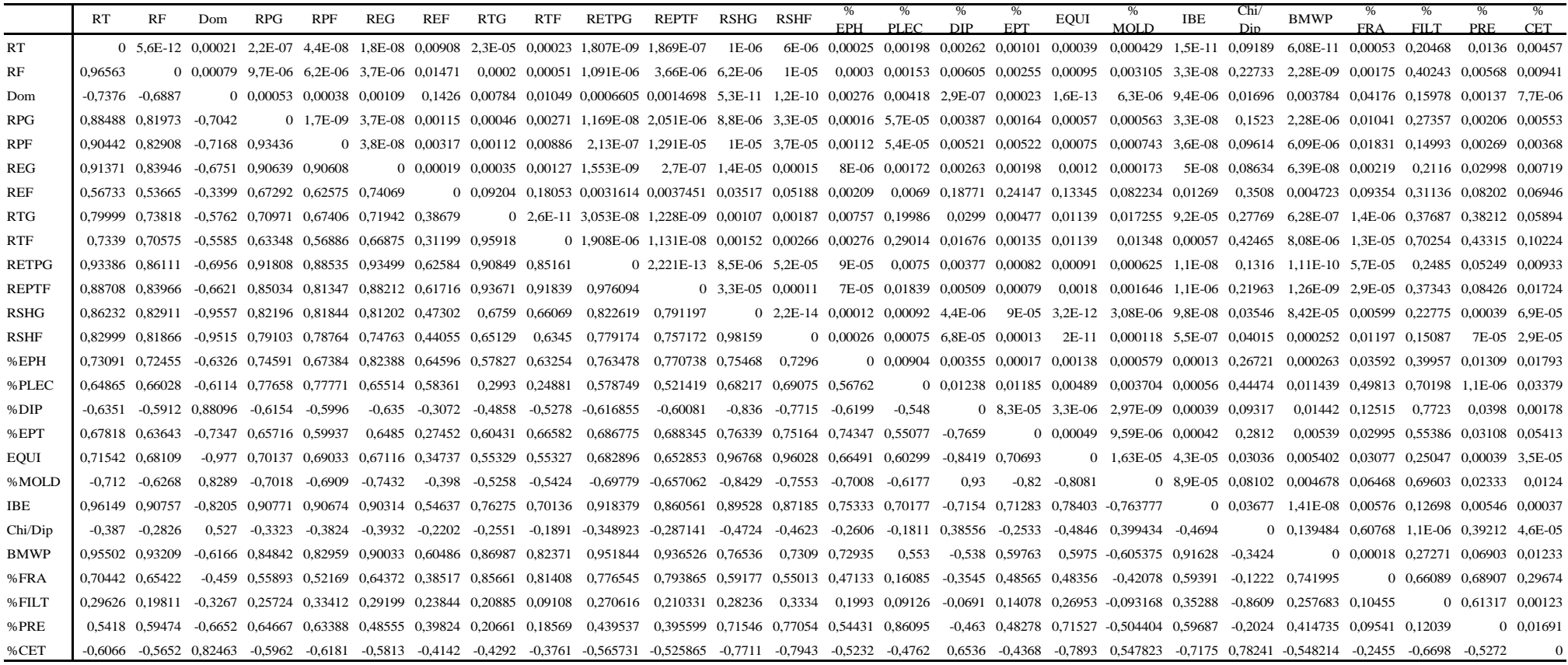

**Nota.** RF – Riqueza total, RF – Riqueza em família, Dom – Dominância, RPG – Numero de táxons Plecoptera, RPF – Número de táxons Plecoptera em família, REG – Numero de táxons Ephemeroptera, REF – Numero de táxons Ephemeroptera,, RTG – Numero de táxons Trichoptera, RTF – Numero de táxons Trichoptera em família, REPTG – Riqueza em Ephemeroptera, Plecoptera e Trichoptera, REPTF – Riqueza Ephemeroptera, Plecoptera e Trichoptera em família, RSHG – Diversidade por Shannon-wiener, RSHGF – Diversidade por Shannon-wiener em família, % EPH – Percentual de Ephemeroptera, % PLEC – Percentual de Plecoptera, % DIP – Percentual de Diptera, % EPT – Percentual de Ephemeroptera, Plecoptera e Trichoptera, EQUI – Diversidade por Equitabilidade, % MOLD – Percentual de Mollusca e Diptera, IBE – índice biótico adaptado por Mugnai *et al.* (2011), CHIP/DIP – razão de Chironomidae por Diptera, BMWP – Monitoramento Biológico por Sistema de Pontuação adaptado por CETEC, MG (Junqueira *et al*., 1998), % FRA – Percentual de Fragmentadores, % FILT – Percentual de Filtradores, % PRE – Percentual de Predadores, % CET – Percentual de Coletores.

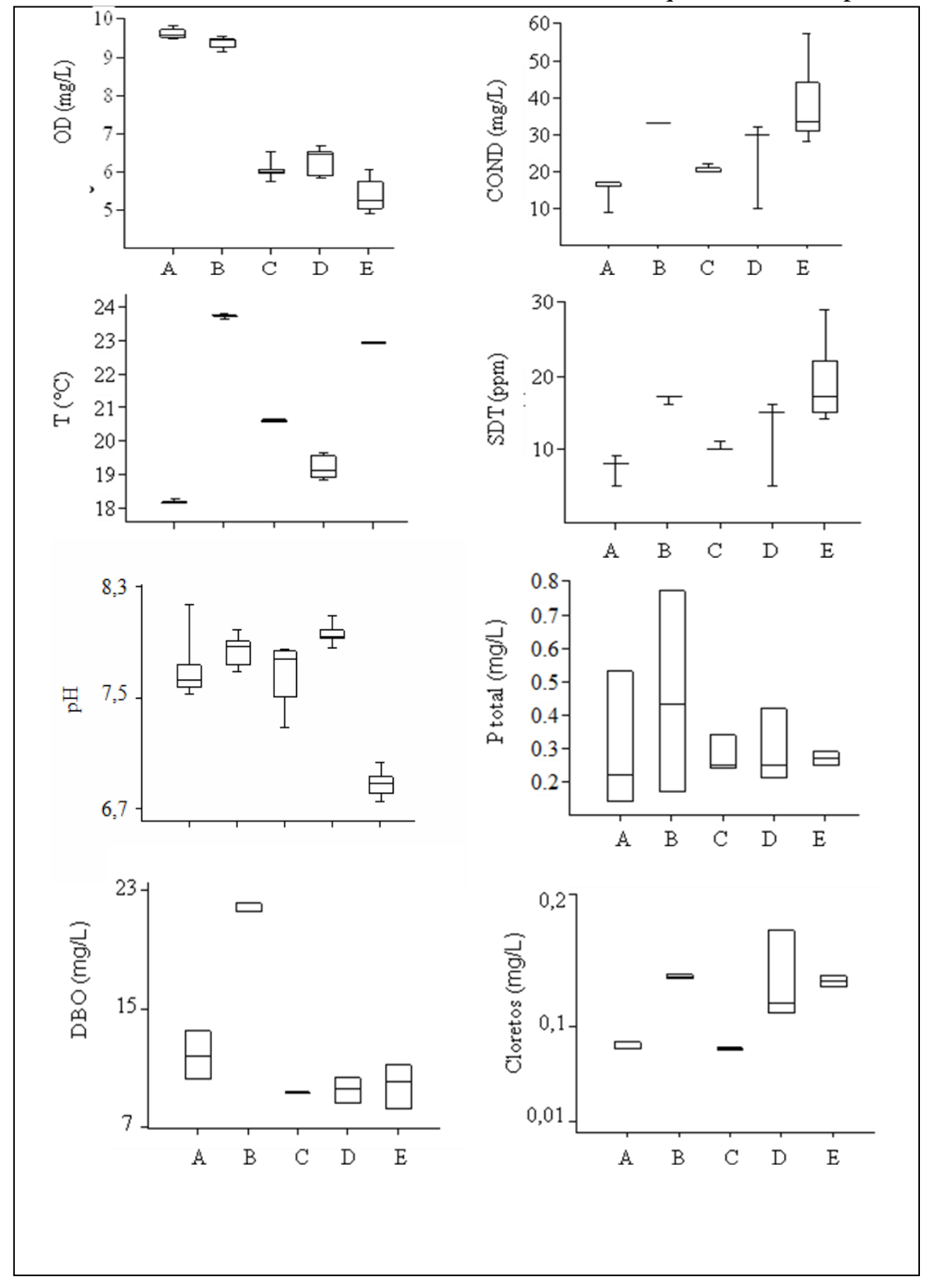

**Anexo E:** Box-and-Whisker Plot dos resultados físico-químicos do Capítulo 2

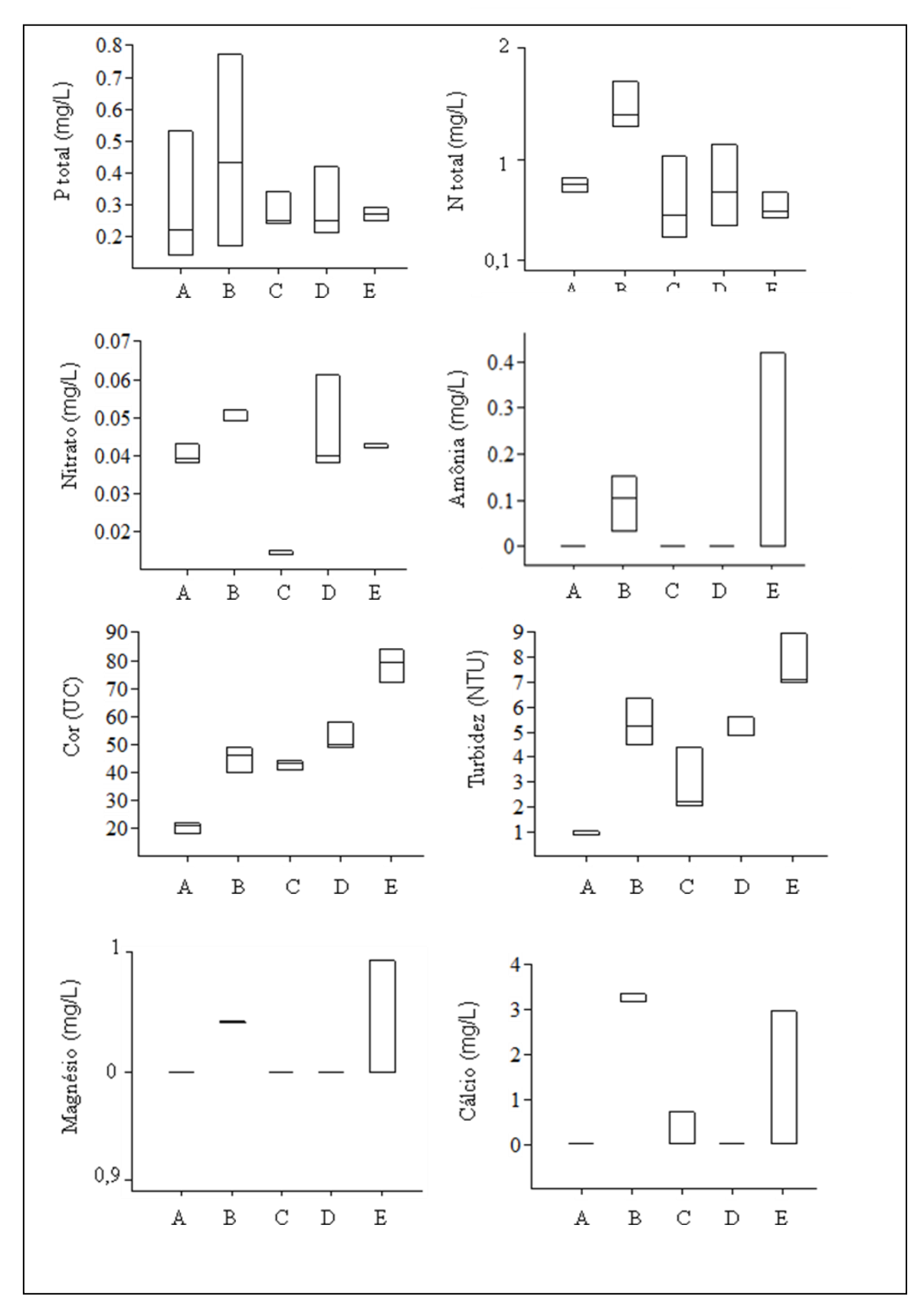

**Anexo E:** Box-and-Whisker Plot dos resultados físico-químicos do Capítulo 2 (Continuação)

**Anexo E:** Box-and-Whisker Plot dos resultados físico-químicos do Capítulo 2 (continuação)

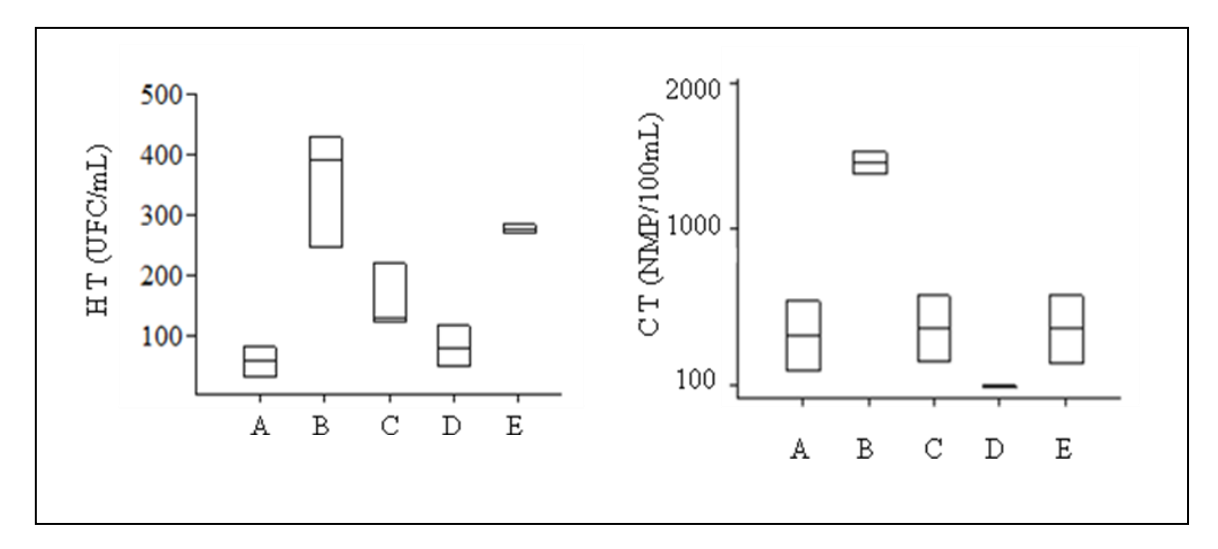